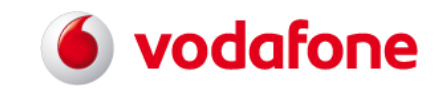

# **Handbuch "elektronische Mobilfunk Rechnungsinformationen"**

**- Rechnung - - Information zur Vodafone-Nummer -**

> Elektronischer Datenaustausch basierend auf

# **EDIFACT INVOIC UN D.01B**

zwischen der Vodafone GmbH und Vodafone Kunden

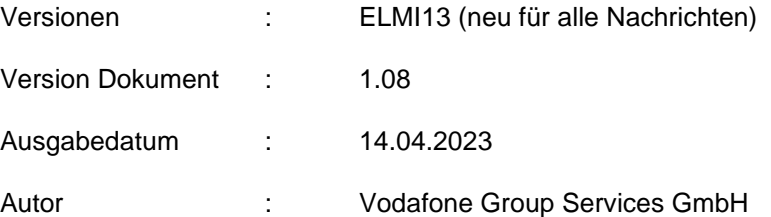

# <u>o</u> vodafone

# **EDIFACT INVOIC UN D.01B**

## Inhaltsverzeichnis

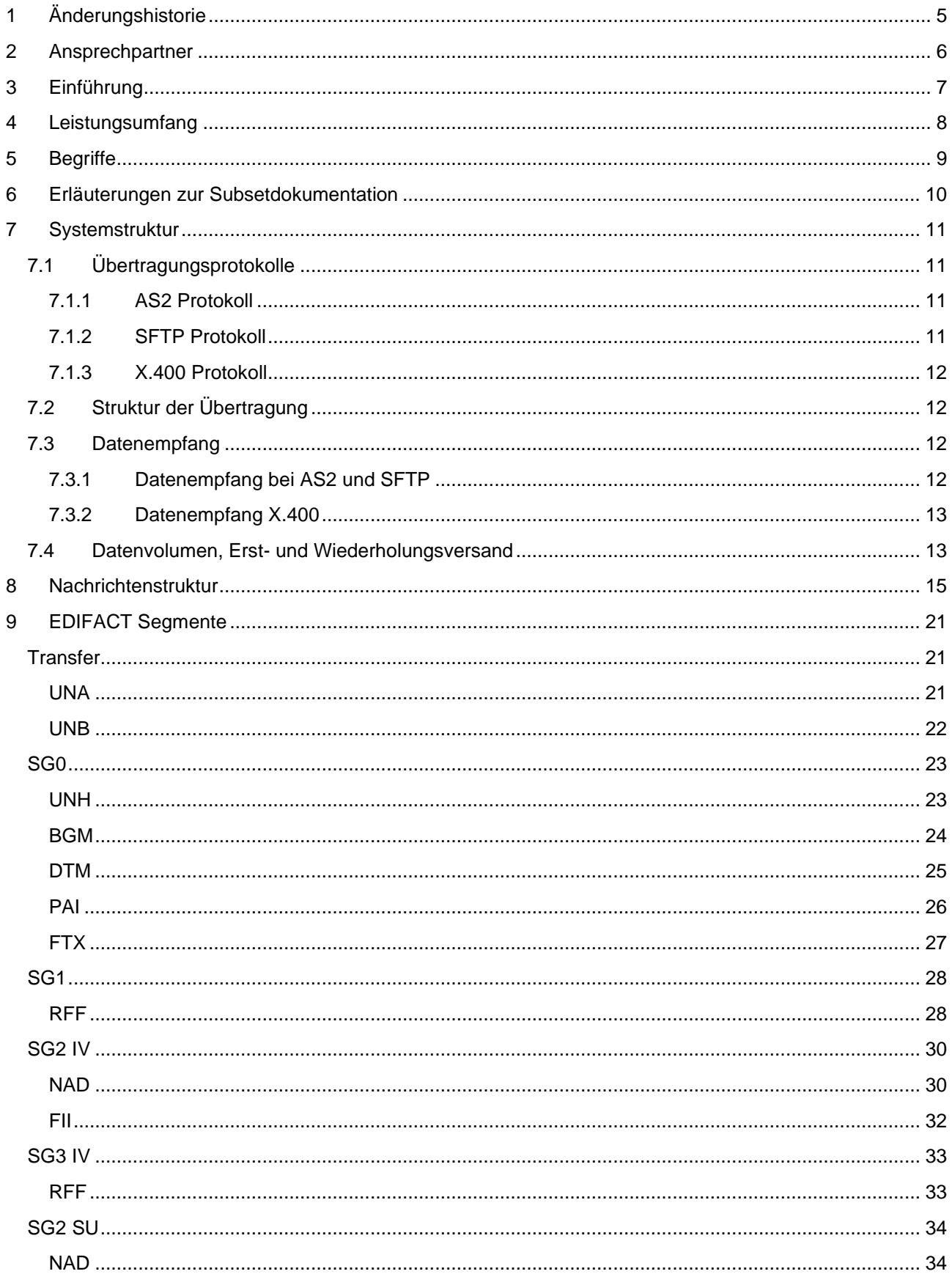

# **Sylvedafone**

# **EDIFACT INVOIC UN D.01B**

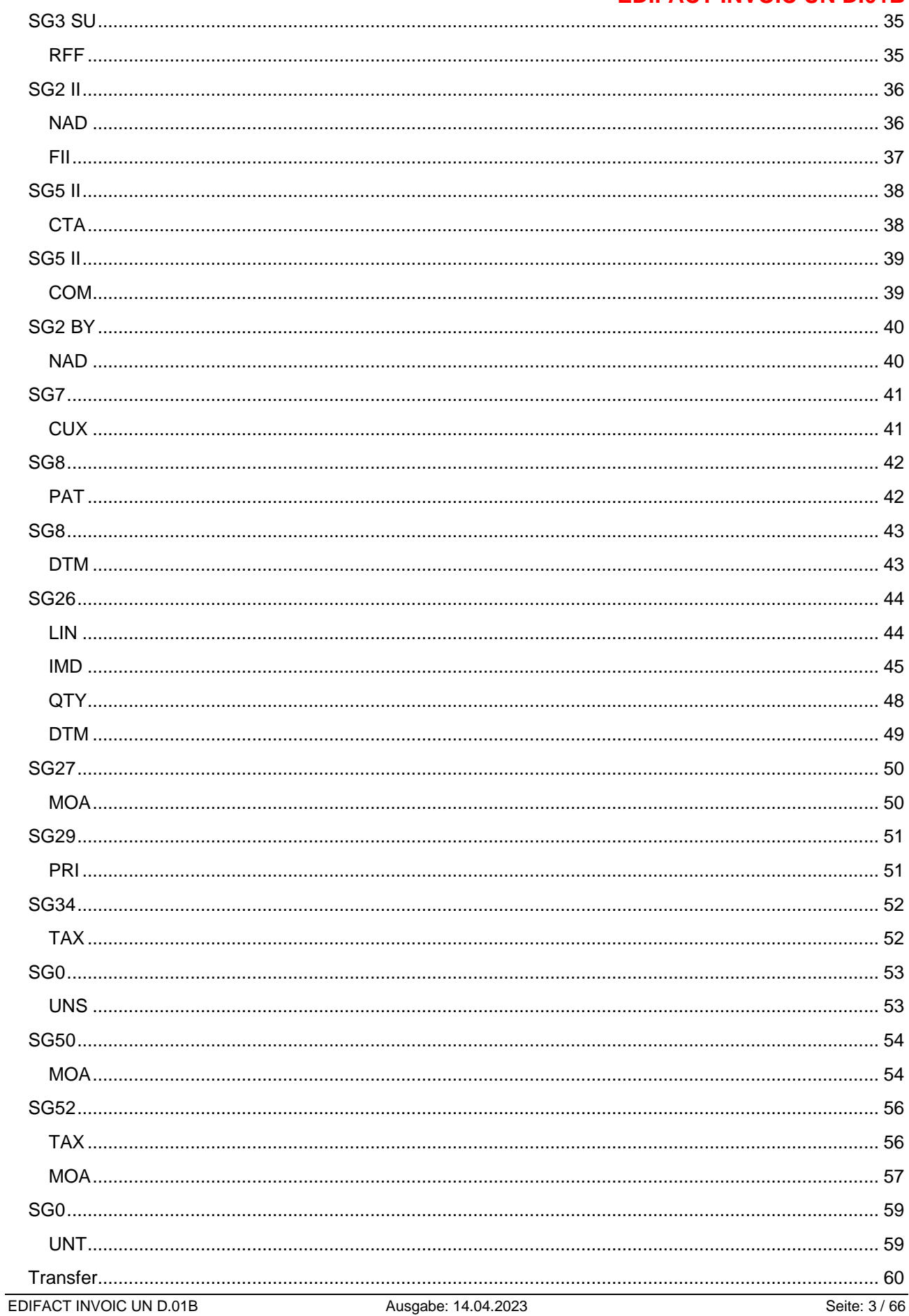

# <u>o</u> vodafone

# Struktur der elektronischen Mobilfunk Rechnungsinformationen

# **EDIFACT INVOIC UN D.01B**

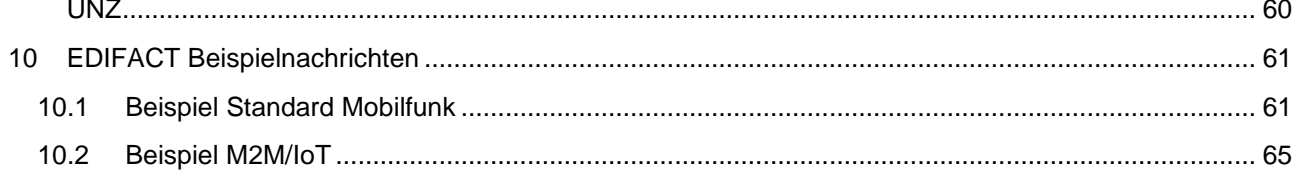

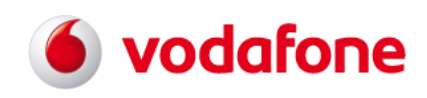

## <span id="page-4-0"></span>**1 Änderungshistorie**

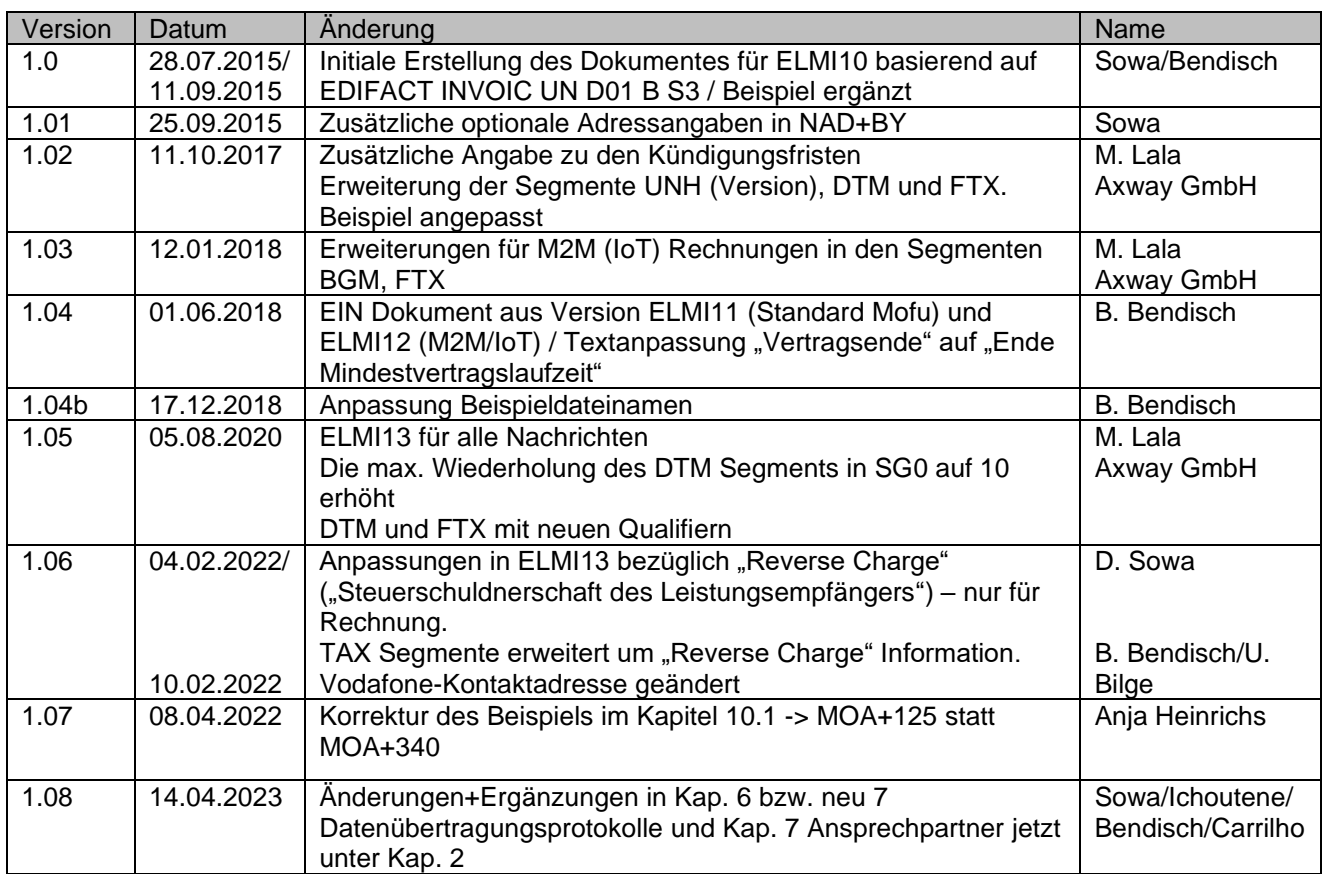

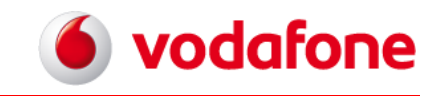

### <span id="page-5-0"></span>**2 Ansprechpartner**

Bei Fragen wenden Sie sich bitte an Ihre Vodafone-Kundenbetreuung, welche diese weiterleitet. Alternativ gehen Sie über das Kontaktformular unter: [www.vodafone.de/business-formular](http://www.vodafone.de/business-formular)

# **vodafone**

**EDIFACT INVOIC UN D.01B**

## <span id="page-6-0"></span>**3 Einführung**

Die Vodafone GmbH bietet ihren Kunden mit der Elektronischen Rechnungsinformation Mobilfunk die Möglichkeit zur Durchführung umfassender Kostenanalysen und Verarbeitung der elektronischen Rechnung im EDIFACT-Format.

Die vorliegende Dokumentation beschreibt den semantischen und syntaktischen Aufbau der elektronischen Rechnungsinformationen Mobilfunk inkl. M2M/IoT ("machine to machine" / "Internet of Things").

In der Aktuellen Version 1.3 (ELMI13) sind M2M (IoT) und die Standard Mobilfunkrechnung harmonisiert worden.

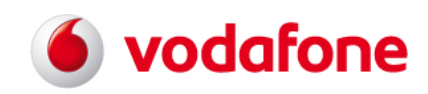

# **EDIFACT INVOIC UN D.01B**

### <span id="page-7-0"></span>**4 Leistungsumfang**

Im Standard gehört zum Leistungsumfang der Mobilfunk-Rechnungsinformationen die Bereitstellung folgender Dokumente der Vodafone GmbH:

- Rechnung
- Information zur Vodafone-Nummer
- Verbindungs-Übersicht
- in elektronischer Form.

Die Teilnahme am Verfahren der elektronischen Rechnungsinformationen Mobilfunk beinhaltet grundsätzlich die Rechnung und die Information zur Vodafone-Nummer.

Bei M2M –Rechnungen entfällt die Information zur Vodafone-Nummer, da hier die "IMSI" (International Mobile Subscriber Identity) relevant ist. Diese wird in der (Daten-)Verbindungsübersicht mitgegeben.

Die Verbindungs-Übersicht (Einzelentgeltnachweis) wird nur dann generiert, wenn diese auch im Hauptauftrag zur Vodafone Rufnummer angegeben war.

Die oben genannten Nachrichten wurden in Subsets auf Basis des EDIFACT-Nachrichtentyps INVOIC 01.B umgesetzt. Letzterer wurde von der UN/ECE WP.4 (Working Party on Facilitation of International Trading Procedures) speziell zur Übertragung von Rechnungsdaten entwickelt.

# **vodafone**

**EDIFACT INVOIC UN D.01B**

## <span id="page-8-0"></span>**5 Begriffe**

Die elektronischen und die gedruckten Vodafone Dokumente sind wertmäßig identisch. Inhaltliche Differenzen ergeben sich durch die Ergänzung von Identifikationsnummern zur Gewährleistung der elektronischen Nachverarbeitung.

Eine Rechnung wird für einen als abrechnungsrelevant klassifizierten Kunden erstellt. Über eine Rechnung erfolgt die Abrechnung von einem Teilnehmer oder mehreren Teilnehmern. Ein Teilnehmer wird durch eine MSISDN (Vodafone-Rufnummer) identifiziert.

Bei M2M ("machine to machine") wird dagegen der "Teilnehmer" (hier eine "Maschine") durch die IMSI (International Mobile Subscriber Identity) in der Verbindungsübersicht identifiziert.

Die Rechnung gibt Aufschluss über die summierten Werte der durch die abgerechneten Teilnehmer genutzten Vodafone Dienste sowie kundenbezogenen Leistungen.

Die Erstellung der Information zur Vodafone-Nummer erfolgt teilnehmerspezifisch und liefert Informationen über die durch diesen Teilnehmer genutzten Vodafone Dienstleistungen. Die Information zur Vodafone-Nummer dient ausschließlich der Information und stellt keine Zahlungsaufforderung dar. Sie ist nicht offizieller Bestandteil der Rechnung.

Verbindungs-Übersichten geben einen zeitlichen und kostenmäßigen Überblick über alle Verbindungen eines Teilnehmers für die definierte Abrechnungsperiode.

Rechnungen, Informationen zur Vodafone-Nummer und Verbindungs-Übersichten werden nachfolgend unter dem Sammelbegriff Nachrichten zusammengefasst, soweit es sich um Aussagen handelt, die alle Informationsträger gleichermaßen tangieren.

### **Info zu Aufbau und Struktur bei M2M:**

M2M-Verbindungen haben eine andere Informationsstruktur. Erkannt werden M2M-Verbindungen durch den Hinweis **.M2M**" im BGM-Seament als Datenelement.

Für M2M-Verbindungen ist – im Gegensatz zu Standard-Mobilfunkverbindungen – nicht die Mobilfunknummer (MSISDN) relevant für z.B. eine nachgelagerte Kostenstellenzuordnung, sondern die "IMSI" (International Mobile Subscriber Identity), welche innerhalb der Einzelverbindungen ausgewiesen wird.

Bei M2M steht im MSISDN-Feld daher nur die Ziffernfolge "**00000000**" "RFF+CN:00000000"

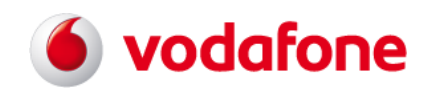

### <span id="page-9-0"></span>**6 Erläuterungen zur Subsetdokumentation**

In der vorliegenden Dokumentation wurden unterschiedliche Statuscodes verwendet. Diese beziehen sich auf die Verwendung einzelner Segmentgruppen, Segmente, Datenelementgruppen und Datenelemente. Die nachfolgenden Erläuterungen beziehen sich aus Platzgründen lediglich auf die Segmentebene, sind jedoch auf die Anwendung für Segmentgruppen, Datenelementgruppen und Datenelemente übertragbar.

- M: Das Segment **muss** verwendet werden.
- C: Das Segment **kann** verwendet werden.
- R: Das Segment wird in der Standardnachricht mit dem Status "C" definiert. Die Verwendung im Rahmen des Subset wird jedoch zwingend erwartet.
- D: Die Benutzung des Segments ist abhängig vom Handelsgeschehen.
- S: Die Benutzung des Segments ist als spezielle Vereinbarung definiert.
- X: Das Segment wird nicht verwendet.

Die Beschreibung von Feldformaten erfolgt, sofern nicht explizit anders beschrieben, gemäß der EDIFACT Syntax.

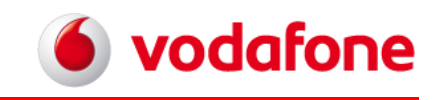

## <span id="page-10-0"></span>**7 Systemstruktur**

#### <span id="page-10-1"></span>**7.1 Übertragungsprotokolle**

Als Übertragungsprotokoll wird von Vodafone der B2B Standard AS2 (Applicability Statement 2) oder SFTP (Secure File Transfer Protocol) genutzt.

X.400 wird von Vodafone NICHT mehr für den Versand von EDIFACT angeboten und wird nur der Vollständigkeit weiter aufgeführt.

Die Nutzung anderer Übertragungsprotokolle kann auf Anfrage geprüft werden. Die Nutzungsfreigabe erfolgt durch die Vodafone GmbH nach Maßgabe technischer Umsetzbarkeit sowie der gesetzlichen Regelungen zum Datenschutz und zur -sicherheit.

## <span id="page-10-2"></span>**7.1.1 AS2 Protokoll**

Der Versand der elektronischen Mobilfunk Rechnungsinformationen erfolgt auf der Basis des AS2 (Applicability Statement 2) Übertragungsprotokolls, welches mittlerweile der weltweite Standard im B2B Bereich ist.

AS2 ist ein sicheres, zuverlässiges und kostengünstiges Übertragungsprotokoll und erlaubt eine direkte Endkommunikation zwischen dem Kunden und Vodafone.

Die Nutzung des AS2-Protokolls ist grundsätzlich von allen Kunden möglich, die

- a) bereits AS2 im Einsatz haben (z.B. von Axway, Seeburger oder andere Softwarelösung)
- b) sich eine eigene AS2-Software/Schnittstelle zulegen (muss Drummond zertifiziert sein)
- *c)* die AS2-Software von Vodafone (Softwarelösung von Axway) als 1 Nutzer–Lizenz erhalten hatten: Diese kann weiter genutzt werden, jedoch steht hierfür *kein Support mehr zur Verfügung*. *Die Software wird nicht weiter von Vodafone bereitgestellt!*

Die Übertragung erfolgt verschlüsselt über das Internet (http/https) und die Authentifizierung erfolgt mittels Zertifikaten. Die Daten können mit AS2 synchron oder asynchron (wahlweise) auf dem Kundensystem abgelegt werden z.B. in einen Ordnerpfad oder auf einem extern eingebundenem Laufwerk.

Um die Daten von Vodafone empfangen zu können, wird ein im Internet angebundener Server mit idealerweise 24/7-Betrieb (IP-/URL-Adresse gemäß Auftrag) auf Kundenseite benötigt.

### <span id="page-10-3"></span>**7.1.2 SFTP Protokoll**

SFTP (Secure File Transfer Protocol) ist (analog wie AS2) eine sichere Methode für die Übertragung von Daten, da sie eine verschlüsselte Übertragung ermöglicht und so dem Unternehmen erlaubt, Dateien sicher zu übertragen. Auf diese Weise werden die sensiblen Informationen nicht im Klartext über das Netzwerk übertragen und lassen sich somit nicht mitlesen.

SFTP setzt für die Übertragung von Daten auf SSH (Secure Shell). Der Client (Vodafone als Sender der Rechnungsdaten) muss sich dabei am Server (Empfänger der Rechnungsdaten) mit dem sogenannten SSH-Public-Key authentifizieren, der gegen einen entsprechenden SSH-Private Key des Servers überprüft wird. Die gegenseitige Authentifizierung erfolgt über Zertifikate und über das Public- und Private Key-Verfahren. Der SSH-Public Key wird dem Client vom Server zur Verfügung gestellt.

Genau wie bei AS2 wird für den Datenempfang von Vodafone ein im Internet angebundener Server mit idealerweise 24/7-Betrieb (IP-/URL-Adresse gemäß Auftrag) auf Kundenseite benötigt.

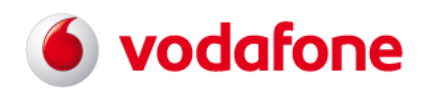

## <span id="page-11-0"></span>**7.1.3 X.400 Protokoll**

X.400 ist ein älteres Übertragungsprotokoll, welches in der Regel über die Business Mailbox der Telekom genutzt/gekauft wird. Die Rechnungsdaten stehen hiermit (unverschlüsselt) in der Telekom-Mailbox zum Abruf bereit. In Einzelfällen erfolgt die Übertragung komprimiert (Zip), sofern die Abholsoftware dieses kann. Erreicht werden können grundsätzlich alle X.400 Domains, die mit der Deutsche Telekom eine Gateway-Vereinbarung getroffen haben. Für Endkunden, die über einen Message Transfer Agent (MTA) verfügen, besteht ggf. auch die Möglichkeit einer Direktkopplung. X.400 wird von Vodafone nicht mehr angeboten.

## <span id="page-11-1"></span>**7.2 Struktur der Übertragung**

Eine Sendung der elektronischen Rechnungsinformationen Mobilfunk hat folgende Struktur: Es erfolgt mindestens eine Übertragung pro Kunde, d.h. pro Rechnung (Gutschrift). Bei optionalem Empfang von Einzelverbindungsnachweisen, erfolgen mindestens zwei Übertragungen pro Kunde, d.h. eine getrennte Versendung von Rechnung/Gutschrift sowie Einzelverbindungs-Übersicht(en). Das maximale Übertragungsvolumen bei X.400 ist gemäß der gesicherten Übertragungsrate des ISO X.400 Standards auf 2 Megabyte limitiert. Überschreitet das Übertragungsvolumen diese Grenze oder ihr ganzzahliges Vielfaches, erfolgt eine physikalische Trennung in zwei oder mehrere Übertragungen. Bei AS2 und SFTP existiert diese Einschränkung nicht.

## <span id="page-11-2"></span>**7.3 Datenempfang**

In diesem Kapitel wird separat der AS2-/SFTP und X.400-Datenempfang beschrieben.

### <span id="page-11-3"></span>**7.3.1 Datenempfang bei AS2 und SFTP**

Für den Datenempfang über AS2 oder SFTP wird eine entsprechende Software benötigt (über freien Markt zu erwerben).

Um die Dateien über AS2 oder über SFTP empfangen zu können, müssen die benötigten Verbindungsparameter bereitgestellt werden (u.a. Informationen gemäß Auftragsformular)

Voraussetzung für die erfolgreiche Datenübertragung ist, dass zum Zeitpunkt der Übertragung eine Verbindung zum Internet besteht und im Zielverzeichnis ausreichend Speicherplatz vorhanden ist.

Für die Namenskonvention der zu übertragenen Vodafone Rechnungsdaten wird z.B. folgende Lösung gewählt (Änderungen vorbehalten):

**<Rechnungskontonummer>\_<Rechnungsnummer>\_<Enddatum-Rechnungszyklus>\_<Dateinummer>\_<Gesamt Anzahl der Dateien>.<Dateinamenerweiterung>**

Die Dateinamenserweiterung kann folgende Werte annehmen:

"rueb" – als Dateierweiterung für den Dokumententyp "Rechnung" bzw. "Information zur Vodafone-Nummer" "evn" – als Dateierweiterung für den Dokumententyp "Verbindungs-Übersicht**/E**inzel**v**erbindungs**n**achweis""

### **Beispiele der Dateinamen**:

1) 123456789\_100002778901\_20180430\_00000001\_00000002.rueb

2) 123456789\_100002778901\_20180430\_00000029\_00000029.evn

Um die Dateien besser sortieren zu können, wird die jeweilige "Rechnungskontonummer" (auch BAN oder Billing Account Number im Mobilfunk genannt) vorangestellt.

Danach folgt die "Rechnungsnummer", "Enddatum-Rechnungszyklus" wird als "YYYYMMDD" (Y=Jahr, M=Monat, D=Tag) dargestellt.

EDIFACT INVOIC UN D.01B Ausgabe: 14.04.2023 Seite: 12 / 66

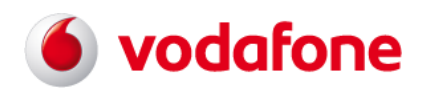

Mit Hilfe der zwei letzten Variablen "Dateinummer" und "Gesamt Anzahl der Dateien" wird eine Nummerierung der Übertragung für die jeweilige "Rechnungskontonummer", "Rechnungsnummer", "Enddatum-Rechnungszyklus" innerhalb des gleichen Dokumententyps ("rueb" oder "evn") durchgeführt.

So kann z.B. aus den beigefügten Dateibeispielen folgende Aussage getroffen werden:

- 1) "Datei 1 von insgesamt 2 für Dokumententyp rueb für "BAN" 123456789, Rechnungsnummer 100002778901, Enddatum-Rechnungszyklus 20180430 etc." oder
- 2) "Datei 29 von insgesamt 29 (letzte Datei) für Dokumententyp evn etc. analog".

## <span id="page-12-0"></span>**7.3.2 Datenempfang X.400**

Für den Datenempfang wird als Mindestausstattung ein für das jeweilige X.400 System geeigneter User Agent benötigt (z.B. die Telebox Software für die Telebox 400).

Für die Nutzer des Telebox 400 Dienstes der Deutschen Telekom wurde zur automatisierten Abholung von elektronischen Mobilfunk Rechnungsnachrichten die Integration eines speziellen Dateihandlings in das ELRE-Transfer Programm der Deutschen Telekom realisiert, welches derzeit wie folgt aussieht: Es wird folgende Absenderadresse verwendet.

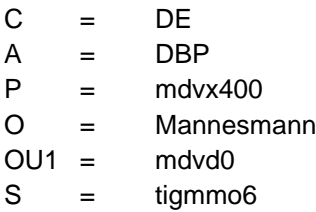

Durch das ELRE-Transfer Programm werden auf dem Empfangsrechner des Kunden in dem definierten Eingangsverzeichnis Dateien gemäß folgender Namenskonvention angelegt. YYMMxxxx.MMO

wobei

- YY: Jahr der X.400-Übertragung
- MM: Monat der X.400-Übertragung
- xxxx vierstelliger alphanumerischer Code, der in aufsteigender Reihenfolge für jede Jahres-Monats-Kombination generiert wird
- MMO konstantes Suffix

Für eine Übertragung im April 2007 ergibt sich bei vier Übertragungen folgender Inhalt des Eingangsverzeichnisses:

0704AAAA.MMO 0704AAAB.MMO 0704AAAC.MMO 0704AAAD.MMO

Bitte beachten Sie, dass bzgl. der Anzahl der im Eingangsverzeichnis durch das ELRE-Transfer Programm zu verwaltenden Dateien eine **Mengenrestriktion von ca. 1400 Files** besteht. Ein fehlerfreies Auslesen der Daten aus der Telebox ist bei Überschreitung dieser Menge nicht mehr möglich.

Bitte beachten Sie, dass bei Löschung des Eingangsverzeichnisses im Fall einer erneuten Übertragung im gleichen Monat ein identischer Dateiname mehrfach vergeben werden kann. Das einfache Kopieren oder Verschieben der Dateien aus dem Eingangsverzeichnis in ein anderes Zielverzeichnis, unter Beibehaltung der Namen der Quelldatei, zu Archivierungszwecken ist daher nicht hinreichend.

### <span id="page-12-1"></span>**7.4 Datenvolumen, Erst- und Wiederholungsversand**

Die Daten gelten mit positivem Sendeprotokoll als zugestellt.

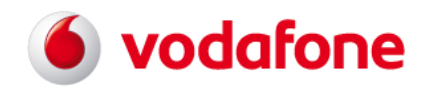

Bei dem AS2/SFTP- Übertragungsprotokoll werden statt der Ablage der Daten in einer "Mailbox" (X.400-Telebox), diese direkt und sicher auf ein Ziel-Verzeichnis auf dem Empfangssystem zugestellt. Die EDIFACT Daten stehen ab der Erstversendung für einen Zeitraum von max. 3 Monaten für den Wiederholungsversand zur Verfügung. Wir weisen in diesem Zusammenhang darauf hin, dass es sich hierbei lediglich um einen erneuten Versand mit Neukonvertierung, nicht aber um eine neue Generierung der Inhouse-Daten handelt. Die EDIFACT Daten sind nach Ablauf dieser Frist nicht reproduzierbar.

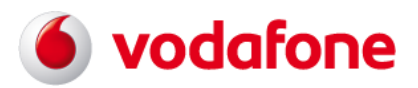

## <span id="page-14-0"></span>**Nachrichtenstruktur**

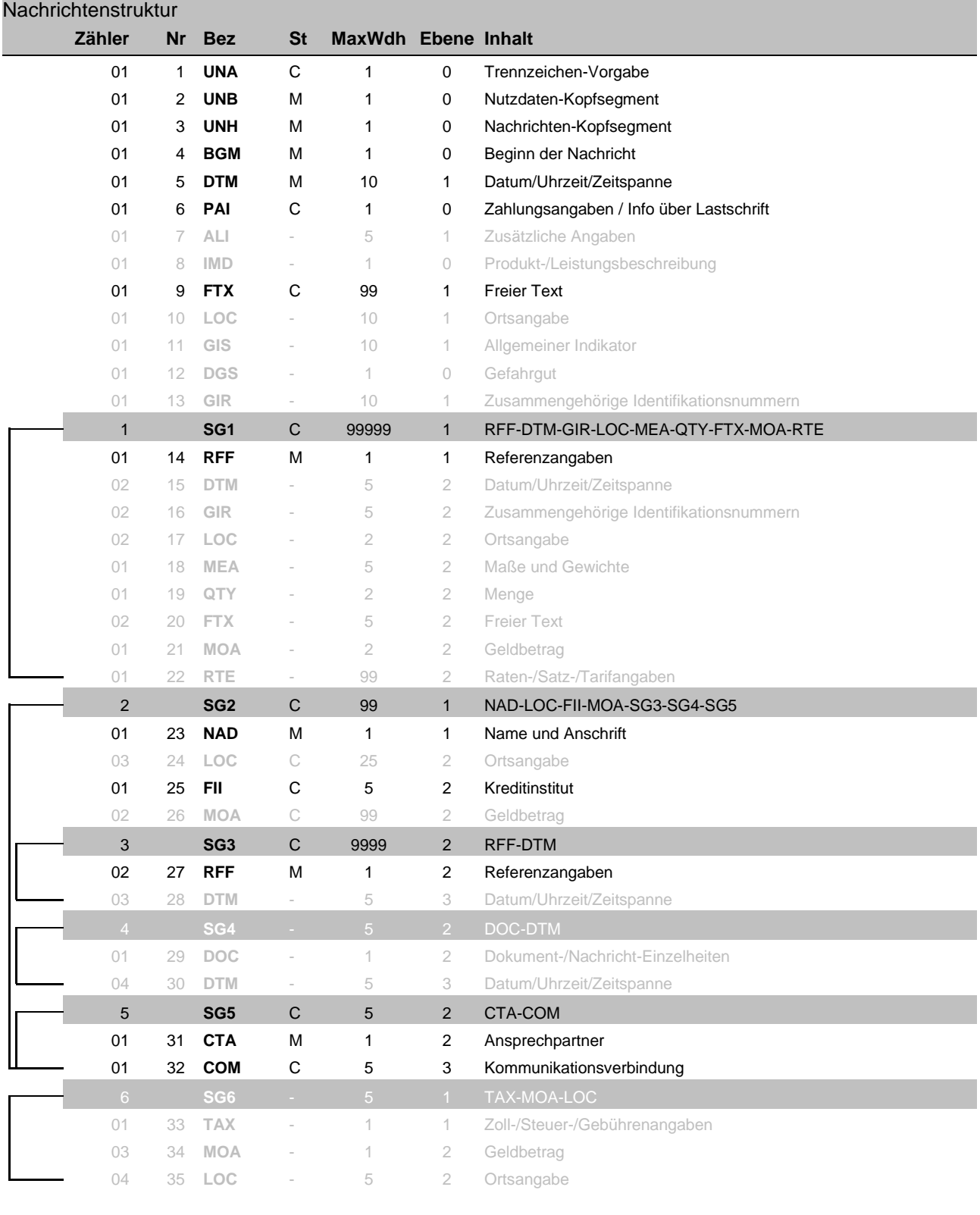

Bez = Segment-/Gruppen-Bezeichner St = Status -= nicht benutzt<br>
Zähler = x tes Auftreten des Segmentnamens EDIFACT: M=Muss/Mandat Zähler = x tes Auftreten des Segmentnamens EDIFACT: M=Muss/Mandatory, C=Conditional Nr = Laufende Segmentnummer im Guide Anwendung: R=Erforderlich/Required, O=Optional, MaxWdh (MaxWdH STD) = Max. Wiederholung der Seg./Gruppen D=Abhängig von/Dependent, A=Empfohlen/Advised

EDIFACT INVOIC UN D.01B Ausgabe: 14.04.2023 Seite: 15 / 66

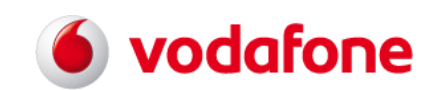

# **EDIFACT INVOIC UN D.01B**

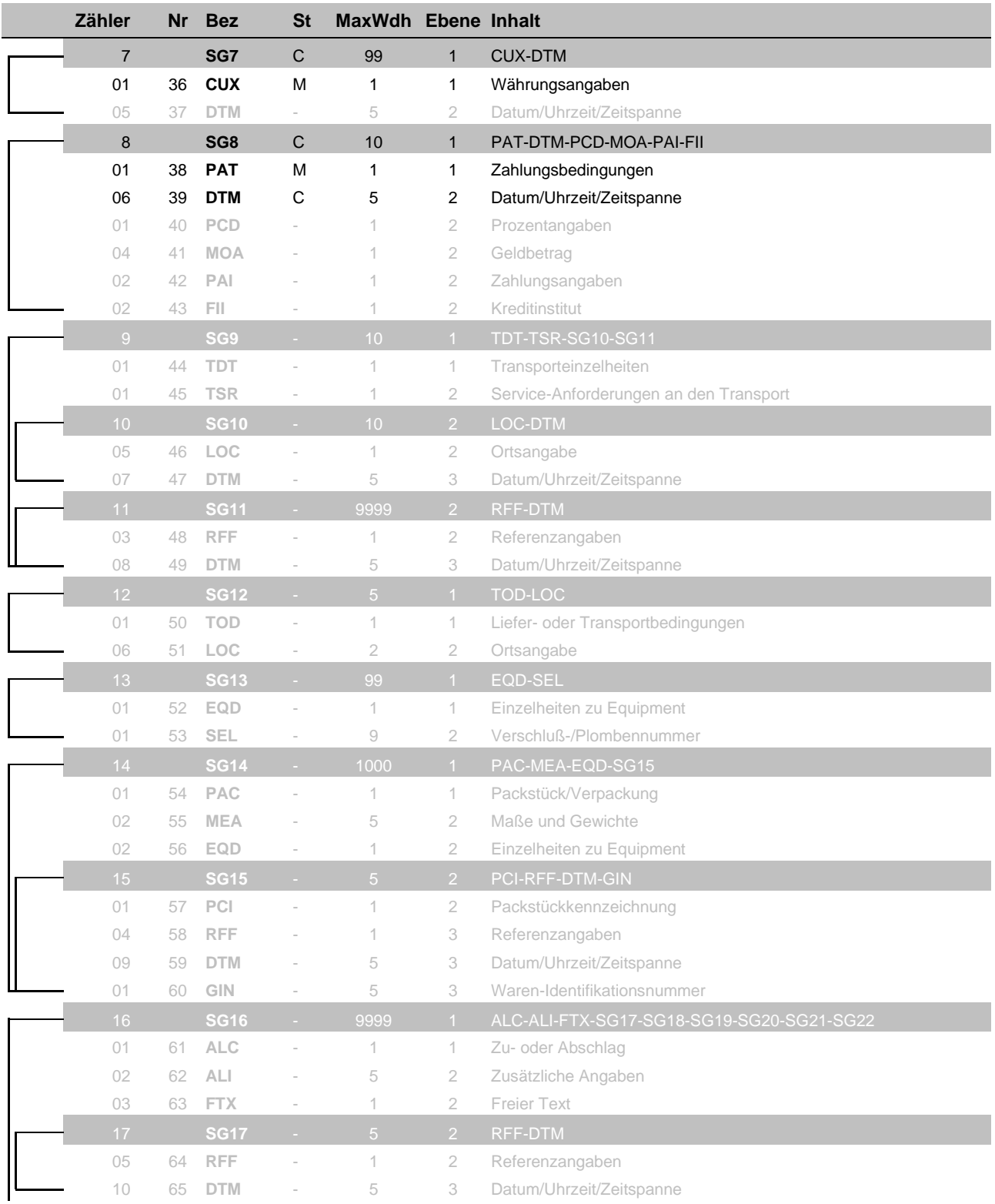

Bez = Segment-/Gruppen-Bezeichner St = Status -= nicht benutzt<br>
Zähler = x tes Auftreten des Segmentnamens EDIFACT: M=Muss/Mandat Zähler = x tes Auftreten des Segmentnamens EDIFACT: M=Muss/Mandatory, C=Conditional Nr = Laufende Segmentnummer im Guide Anwendung: R=Erforderlich/Required, O=Optional, MaxWdh (MaxWdH STD) = Max. Wiederholung der Seg./Gruppen D=Abhängig von/Dependent, A=Empfohlen/Advised

EDIFACT INVOIC UN D.01B Ausgabe: 14.04.2023 Seite: 16 / 66

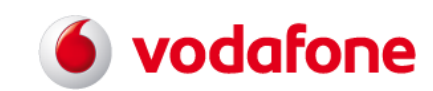

# **EDIFACT INVOIC UN D.01B**

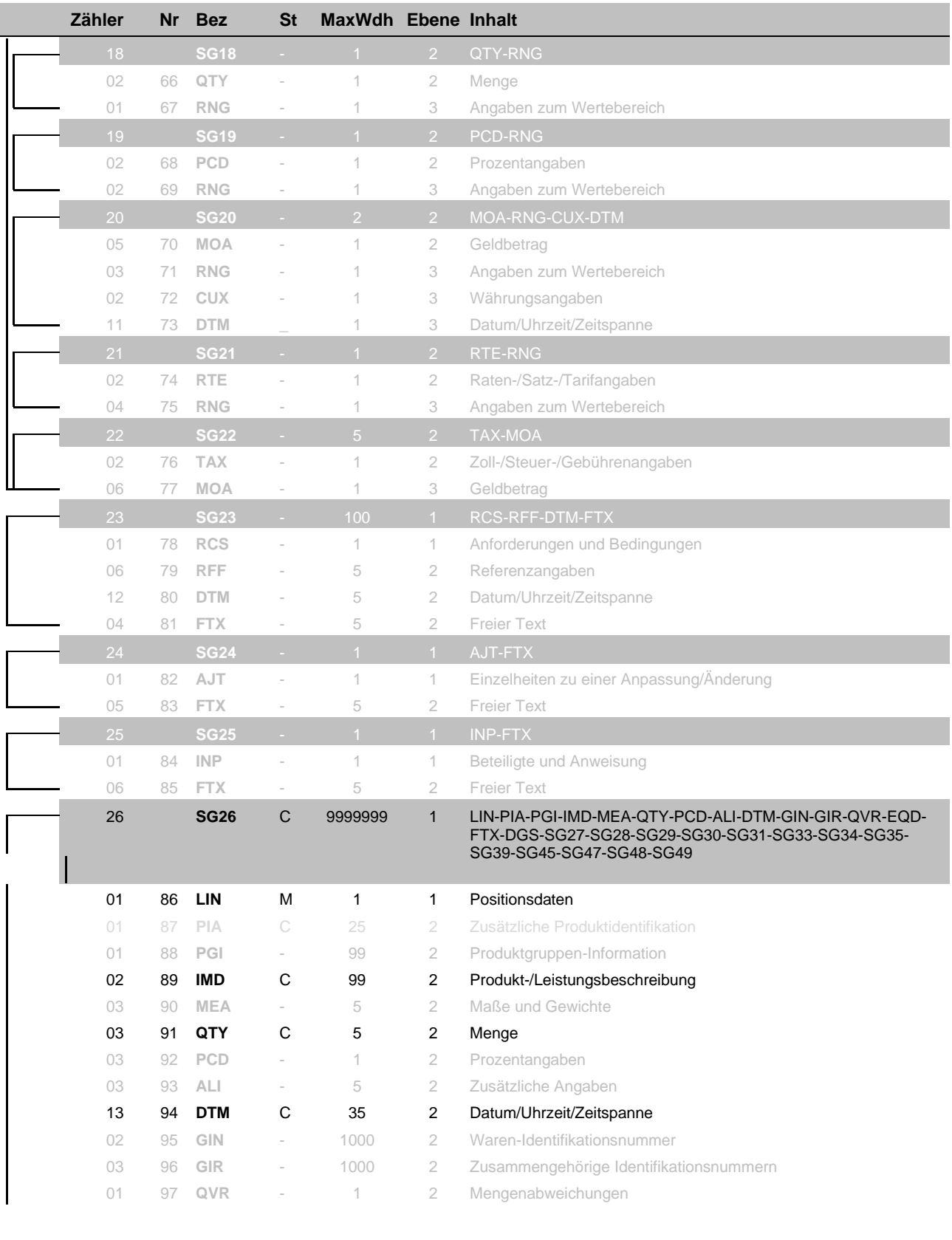

Bez = Segment-/Gruppen-Bezeichner St = Status -= nicht benutzt<br>
Zähler = x tes Auftreten des Segmentnamens EDIFACT: M=Muss/Mandat Zähler = x tes Auftreten des Segmentnamens EDIFACT: M=Muss/Mandatory, C=Conditional Nr = Laufende Segmentnummer im Guide Anwendung: R=Erforderlich/Required, O=Optional, MaxWdh (MaxWdH STD) = Max. Wiederholung der Seg./Gruppen D=Abhängig von/Dependent, A=Empfohlen/Advised

EDIFACT INVOIC UN D.01B Ausgabe: 14.04.2023 Seite: 17 / 66

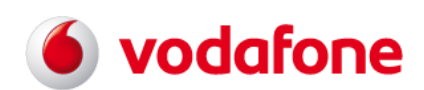

# **EDIFACT INVOIC UN D.01B**

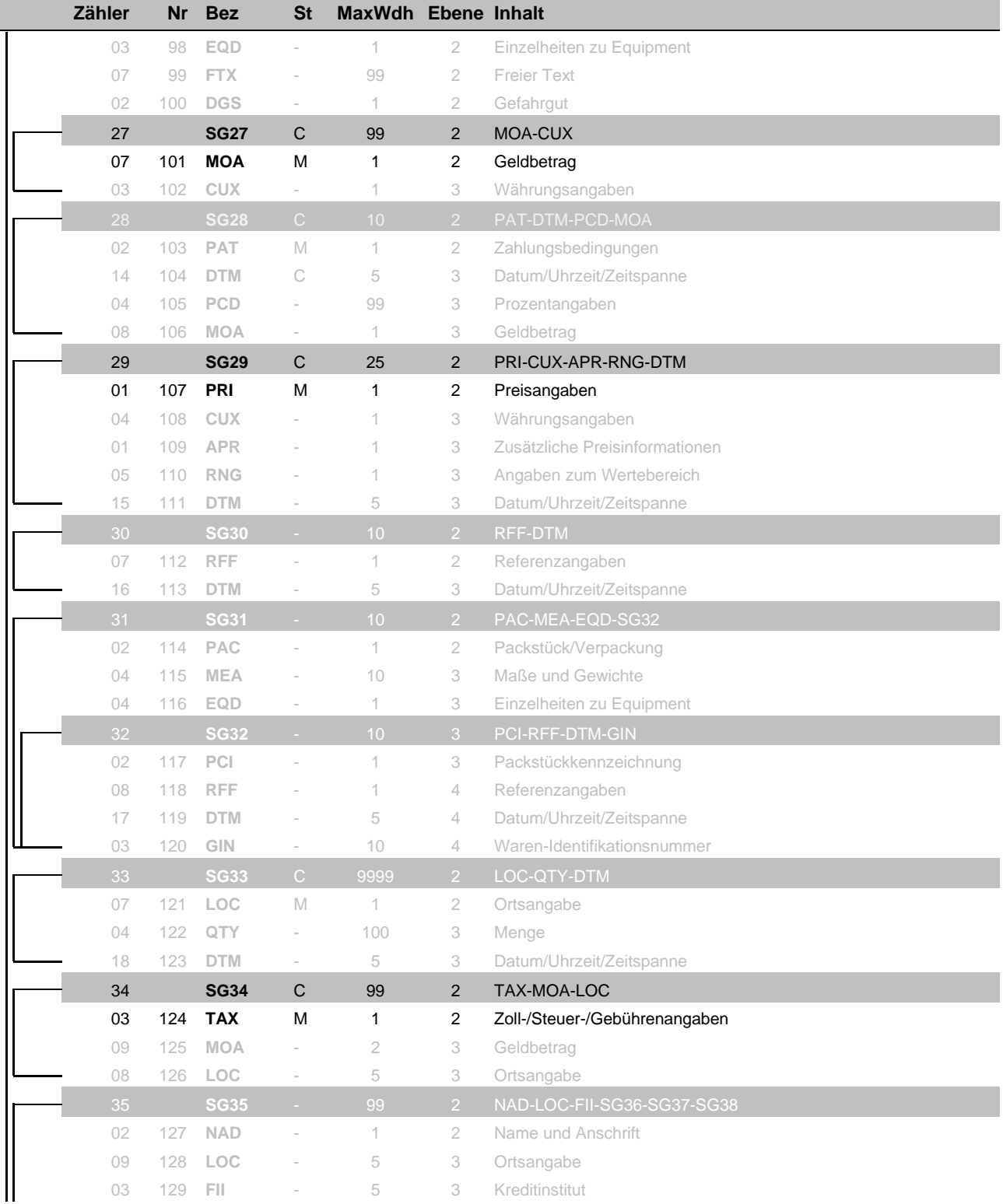

Bez = Segment-/Gruppen-Bezeichner St = Status -= nicht benutzt<br>
Zähler = x tes Auftreten des Segmentnamens EDIFACT: M=Muss/Mandat Zähler = x tes Auftreten des Segmentnamens EDIFACT: M=Muss/Mandatory, C=Conditional Nr = Laufende Segmentnummer im Guide Anwendung: R=Erforderlich/Required, O=Optional, MaxWdh (MaxWdH STD) = Max. Wiederholung der Seg./Gruppen D=Abhängig von/Dependent, A=Empfohlen/Advised

EDIFACT INVOIC UN D.01B Ausgabe: 14.04.2023 Seite: 18 / 66

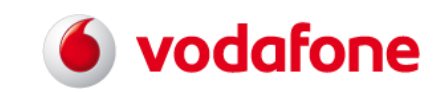

# **EDIFACT INVOIC UN D.01B**

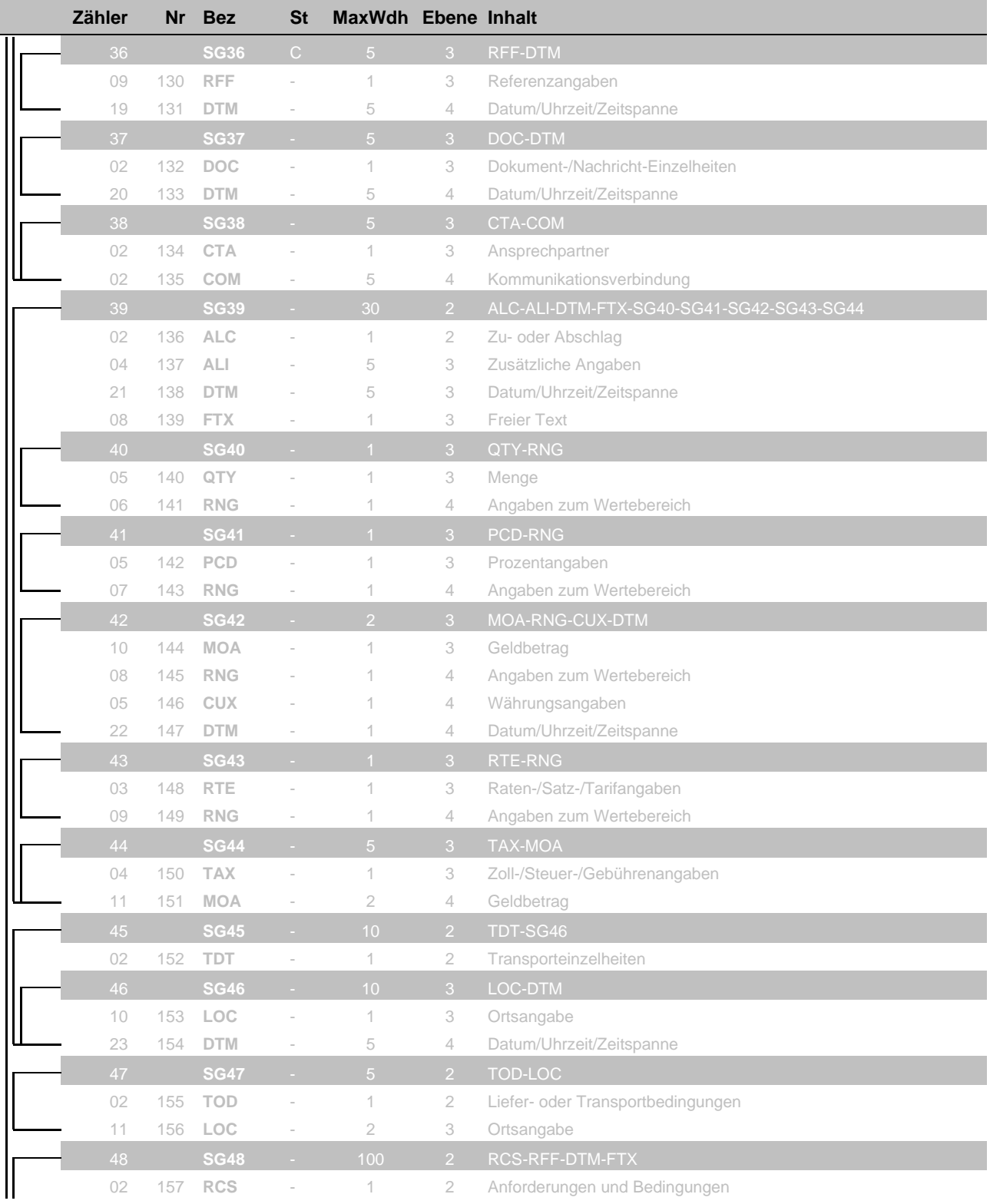

Bez = Segment-/Gruppen-Bezeichner St = Status -= nicht benutzt<br>
Zähler = x tes Auftreten des Segmentnamens EDIFACT: M=Muss/Mandat Zähler = x tes Auftreten des Segmentnamens EDIFACT: M=Muss/Mandatory, C=Conditional Nr = Laufende Segmentnummer im Guide Anwendung: R=Erforderlich/Required, O=Optional, MaxWdh (MaxWdH STD) = Max. Wiederholung der Seg./Gruppen D=Abhängig von/Dependent, A=Empfohlen/Advised

EDIFACT INVOIC UN D.01B Ausgabe: 14.04.2023 Seite: 19 / 66

# s vodafone **EDIFACT INVOIC UN D.01B**

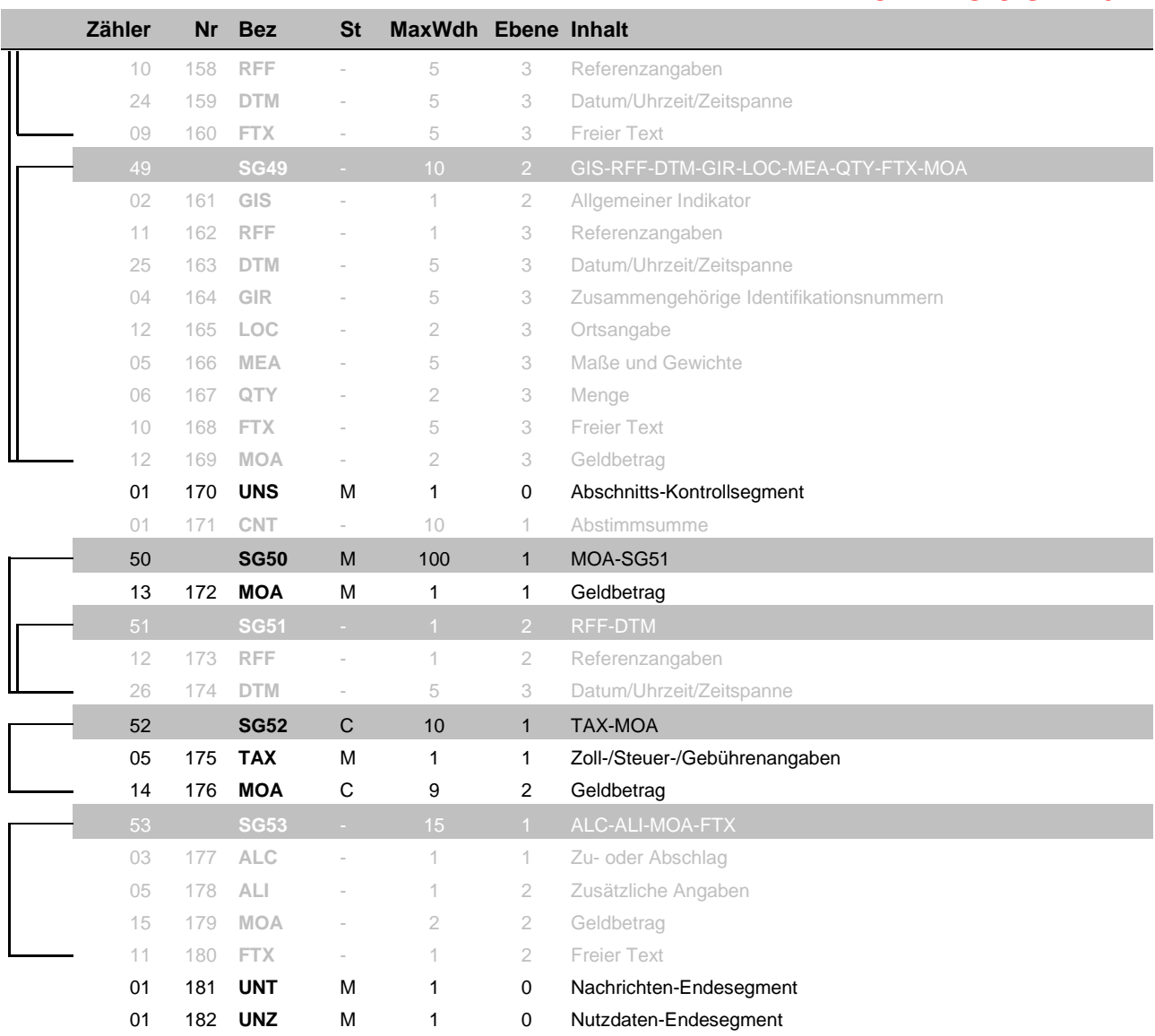

Bez = Segment-/Gruppen-Bezeichner St = Status -= nicht benutzt<br>
Zähler = x tes Auftreten des Segmentnamens EDIFACT: M=Muss/Mandat Zähler = x tes Auftreten des Segmentnamens EDIFACT: M=Muss/Mandatory, C=Conditional Nr = Laufende Segmentnummer im Guide Anwendung: R=Erforderlich/Required, O=Optional, MaxWdh (MaxWdH STD) = Max. Wiederholung der Seg./Gruppen

EDIFACT INVOIC UN D.01B Ausgabe: 14.04.2023 Seite: 20 / 66

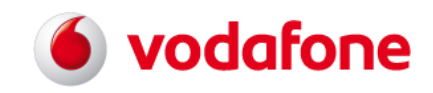

# **EDIFACT INVOIC UN D.01B - Transfer / UNA**

#### <span id="page-20-0"></span>**9 EDIFACT Segmente**

# <span id="page-20-1"></span>**Transfer**

<span id="page-20-2"></span>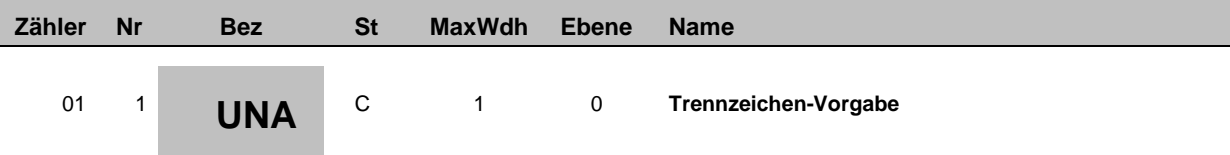

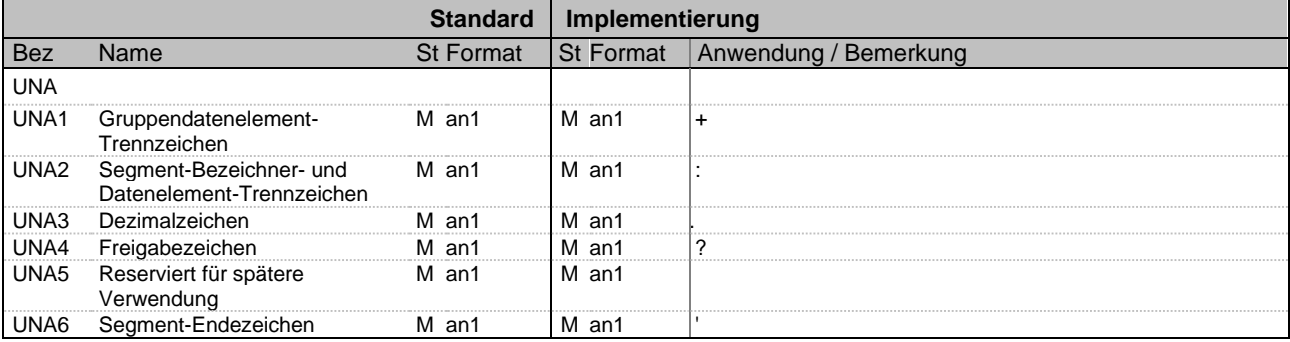

**Bemerkung:** Definition der Trennzeichen innerhalb eines Segmentes

**Beispiel:**

UNA:+.? '

Bez = Objekt-Bezeichner<br>
Nr = Laufende Segmentnummer im Guide<br>
EDIFACT: I Nr = Laufende Segmentnummer im Guide EDIFACT: M=Muss/Mandatory, C=Conditional MaxWdh = Maximale Wiederholung der Segmente/Gruppen<br>
Zähler = Nummer der Segmente/Gruppen im Standard

EDIFACT INVOIC UN D.01B Ausgabe: 14.04.2023 Seite: 21 / 66

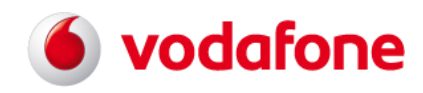

<span id="page-21-0"></span>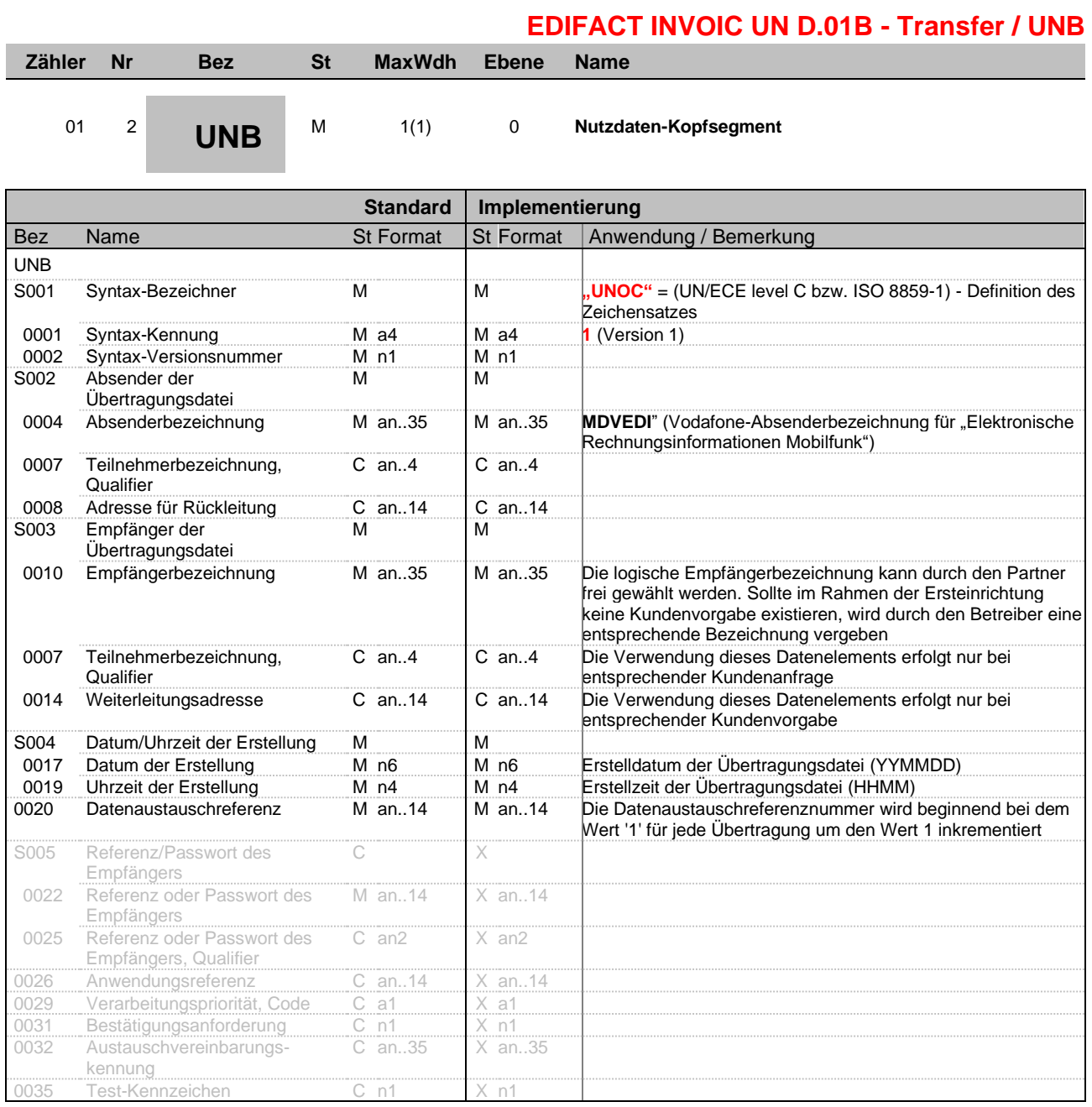

**Bemerkung**: Kennzeichnet den Beginn eines Nachrichtenaustausches

**Beispiel:**

UNB+UNOC:1+MDVEDI+Receiver+201505:1109+4711'

Bez = Objekt-Bezeichner<br>
Nr = Laufende Segmentnummer im Guide<br>
EDIFACT: I Nr = Laufende Segmentnummer im Guide EDIFACT: M=Muss/Mandatory, C=Conditional MaxWdh = Maximale Wiederholung der Segmente/Gruppen<br>
Zähler = Nummer der Segmente/Gruppen im Standard

EDIFACT INVOIC UN D.01B Ausgabe: 14.04.2023 Seite: 22 / 66

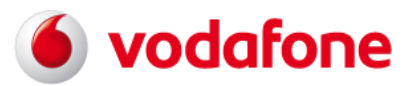

# **EDIFACT INVOIC UN D.01B - SG0 / UNH**

<span id="page-22-0"></span>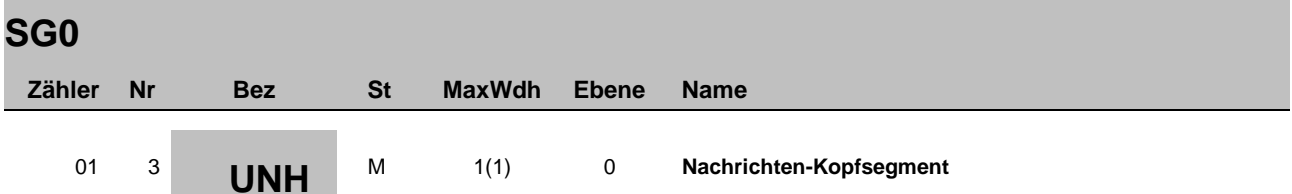

<span id="page-22-1"></span>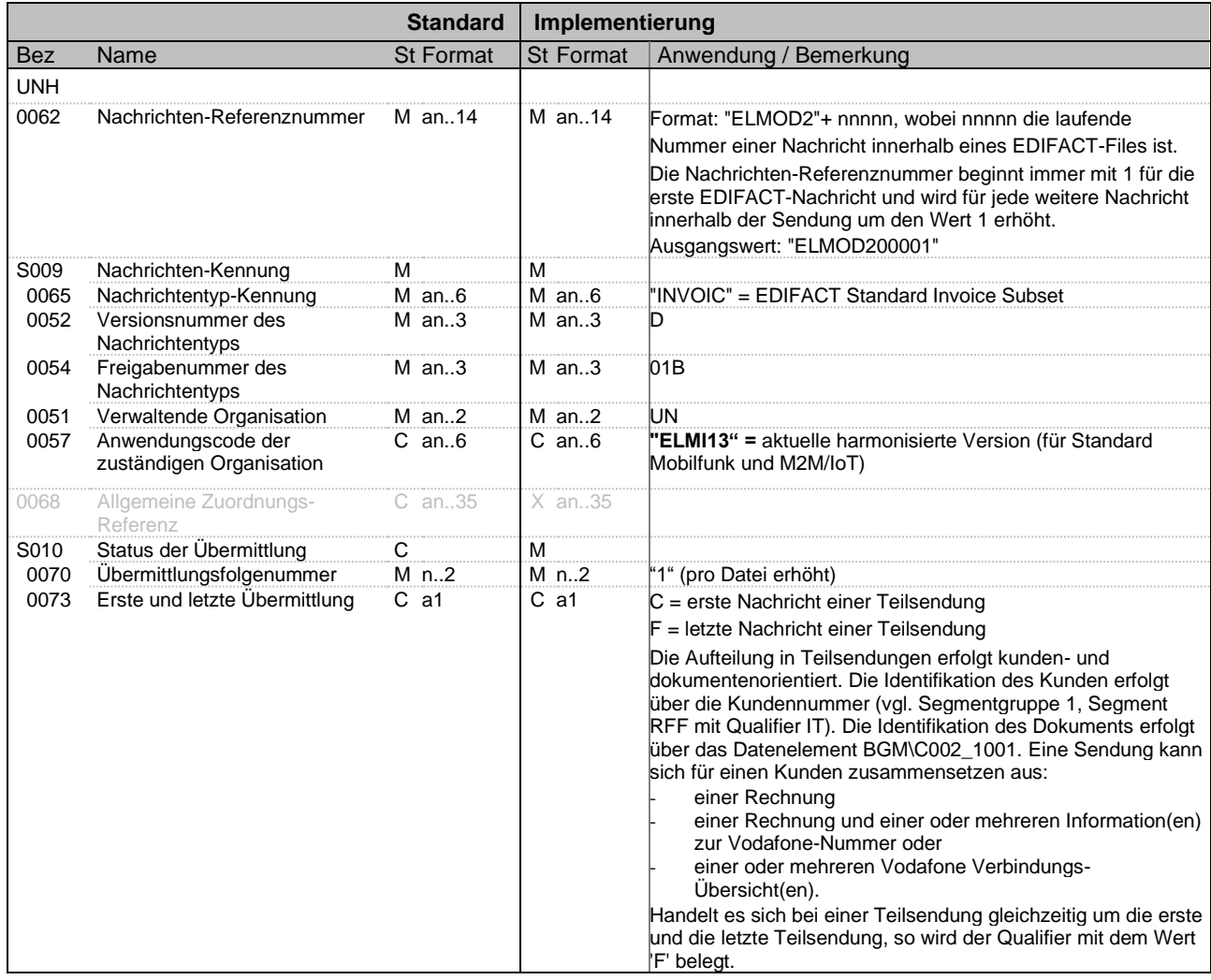

**Bemerkung**: Kennzeichnet den Beginn einer elektronischen Mobilfunk Rechnungsinformationen Nachricht von Vodafone

**Beispiel:**

UNH+ELMOD200001+INVOIC:D:01B:UN:ELMI13++1:C'

Bez = Objekt-Bezeichner<br>
Nr = Laufende Segmentnummer im Guide<br>
EDIFACT: Nr = Laufende Segmentnummer im Guide EDIFACT: M=Muss/Mandatory, C=Conditional MaxWdh = Maximale Wiederholung der Segmente/Gruppen<br>
Zähler = Nummer der Segmente/Gruppen im Standard

EDIFACT INVOIC UN D.01B Ausgabe: 14.04.2023 Seite: 23 / 66

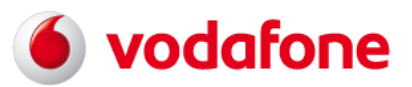

**EDIFACT INVOIC UN D.01B - SG0 / BGM**

<span id="page-23-0"></span>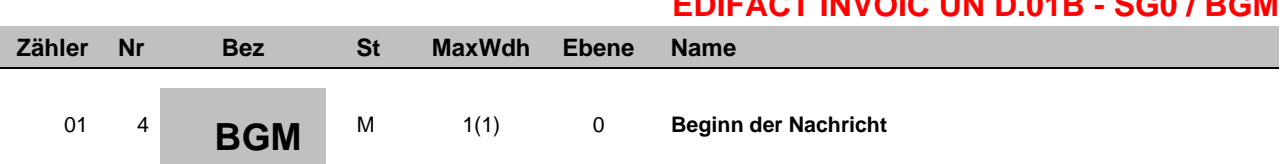

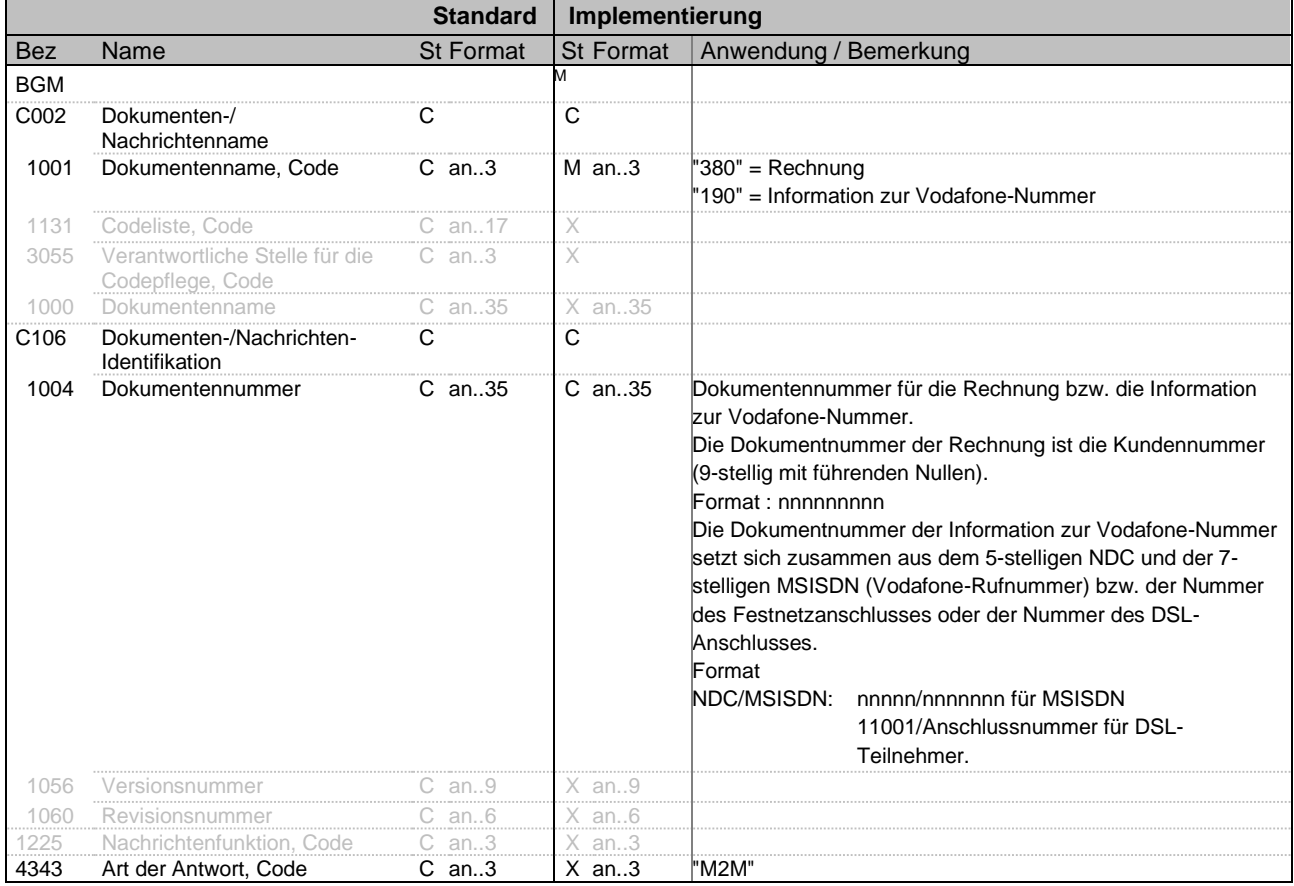

**Bemerkung:** Dient zur Qualifizierung des Nachrichtentyps als Rechnung oder Information zur Vodafone-Nummer und zur Übertragung der Dokumentennummer**. Sofern der Code M2M gesetzt ist, stehen keine Informationen zur Rufnummer zur Verfügung. Für die Auswertung der Daten ist der Einzelverbindungsnachweis auf Basis der IMSI (statt MSISDN) relevant.**

**Beispiel:**

BGM+380+101103370++M2M'

Bez = Objekt-Bezeichner<br>
Nr = Laufende Segmentnummer im Guide<br>
EDIFACT: MaxWdh = Maximale Wiederholung der Segmente/Gruppen<br>
Zähler = Nummer der Segmente/Gruppen im Standard

EDIFACT INVOIC UN D.01B Ausgabe: 14.04.2023 Seite: 24 / 66

EDIFACT: M=Muss/Mandatory, C=Conditional Zähler Hort: Mummass/Mandatory, O-Contintional<br>Anwendung: R=Erforderlich/Required, O=Optional,<br>D=Abhängig von/Dependent, A=Empfohlen/Advised, X=Nicht benutzt/Not used

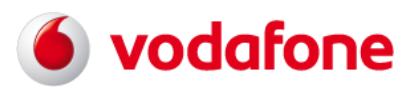

<span id="page-24-0"></span>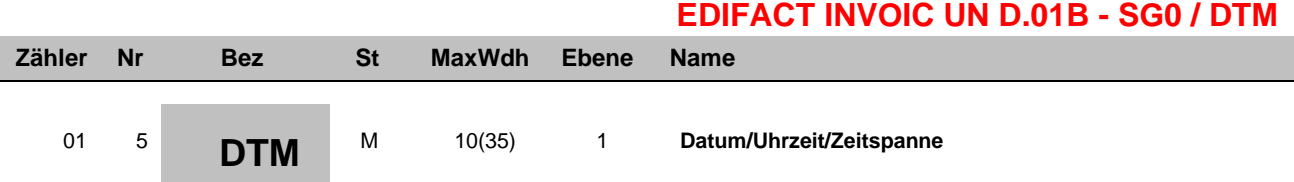

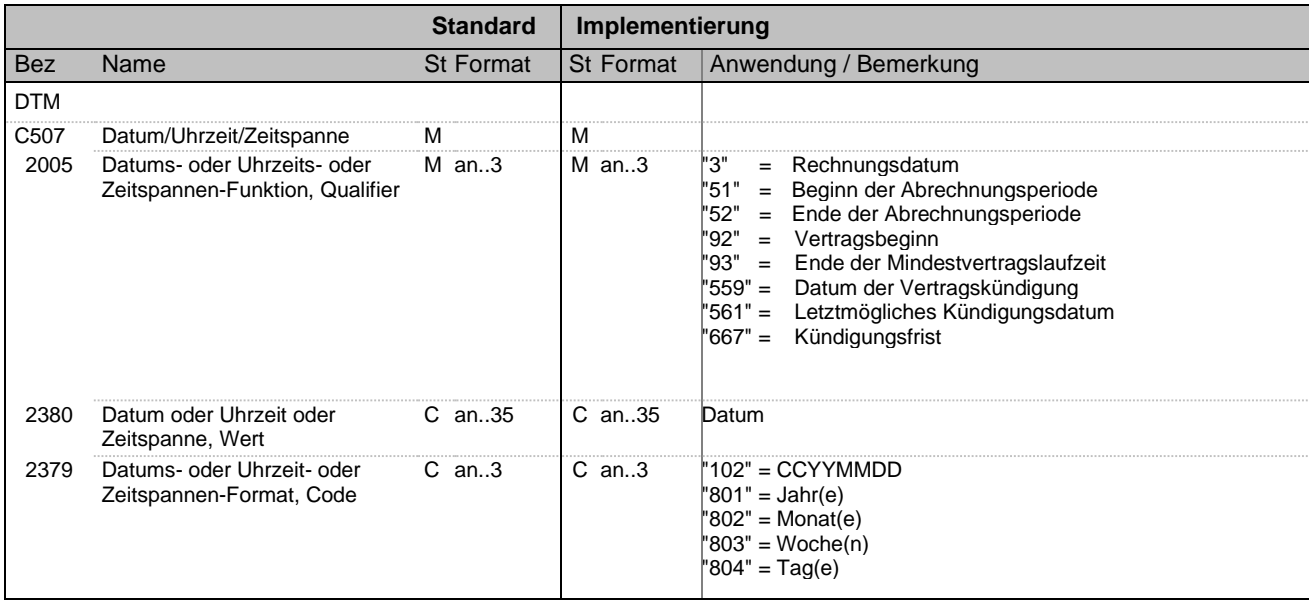

**Bemerkung:** Dieses Segment wird zur Übertragung des Rechnungsdatums sowie des Beginns und des Endes einer Abrechnungsperiode verwendet sowie für die Übermittlung von Vertragsdateninformationen zur Vodafone-Nummer.

#### **Im FTX+ACB gibt es Zusatzinformationen zur Kündigungsfrist, DTM+667!**

**Achtung: "DTM+561" (**Letztmögliches Kündigungsdatum) war in ELMI11 "DTM+559" (jetzt: Datum der Vertragskündigung)

**Beispiel:** DTM+3:20141113:102' DTM+51:20141010:102' DTM+52:20141109:102' DTM+92:20150202:102' DTM+93:20180201:102' DTM+559:20171201:102' DTM+561:20180220:102' DTM+667:03:802'

Bez = Objekt-Bezeichner<br>
Nr = Laufende Segmentnummer im Guide<br>
EDIFACT: MaxWdh = Maximale Wiederholung der Segmente/Gruppen<br>Zähler = Nummer der Segmente/Gruppen im Standard

EDIFACT INVOIC UN D.01B Ausgabe: 14.04.2023 Seite: 25 / 66

EDIFACT: M=Muss/Mandatory, C=Conditional<br>Anwendung: R=Erforderlich/Required, O=Optional, D=Abhängig von/Dependent, A=Empfohlen/Advised, X=Nicht benutzt/Not used

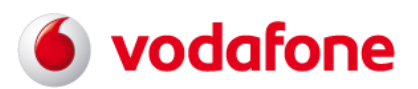

## **EDIFACT INVOIC UN D.01B - SG0 / PAI**

<span id="page-25-0"></span>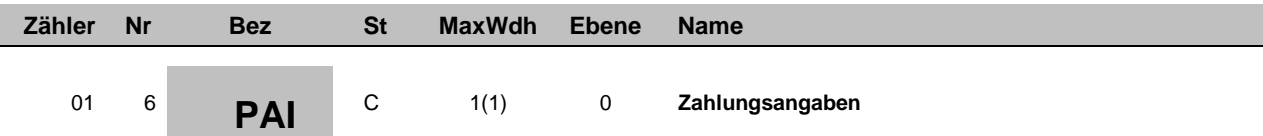

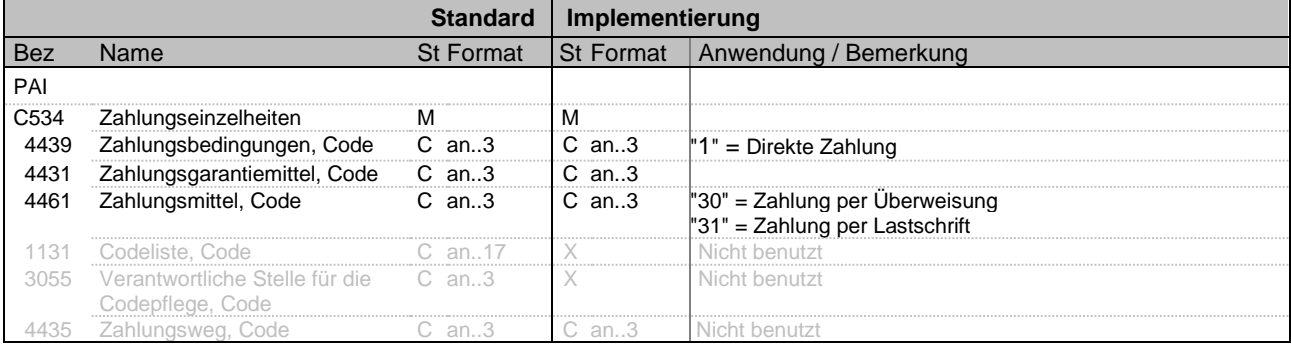

#### **Bemerkung:** Dieses Segment dient zur Kennzeichnung des zwischen dem Kunden und Vodafone vereinbarten Zahlungsverfahrens (Überweisung oder Lastschrift).

**Beispiel:**

PAI+1::30

Bez = Objekt-Bezeichner<br>
Nr = Laufende Segmentnummer im Guide<br>
EDIFACT: I Nr = Laufende Segmentnummer im Guide EDIFACT: M=Muss/Mandatory, C=Conditional MaxWdh = Maximale Wiederholung der Segmente/Gruppen<br>
Zähler = Nummer der Segmente/Gruppen im Standard

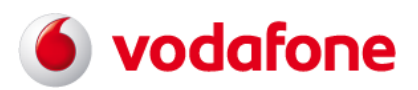

<span id="page-26-0"></span>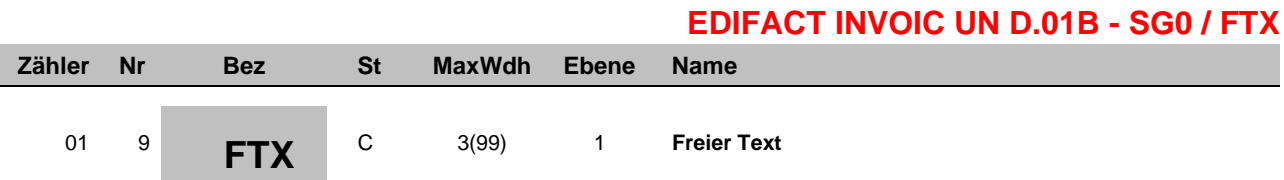

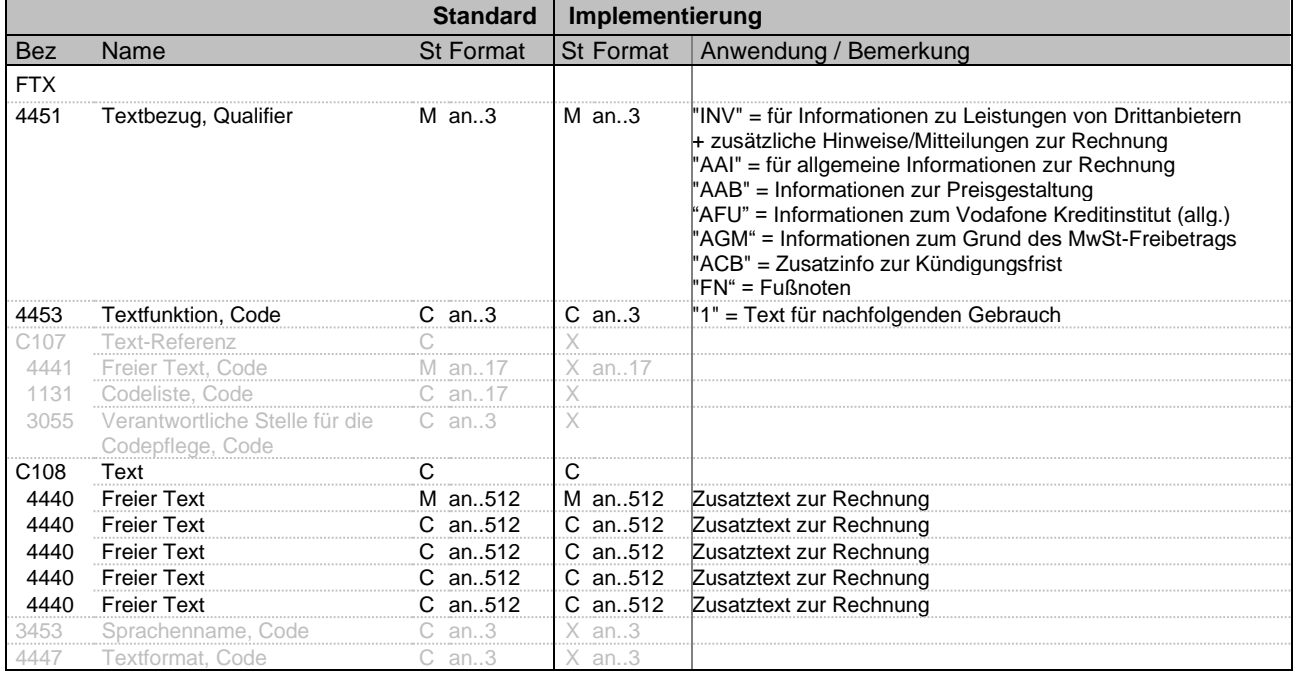

**Bemerkung:** Dieses Segment dient zur Übertragung von Zusatztexten zur Rechnung. Es wird verwendet für Informationen zu Leistungen von Drittanbietern, Allgemeine Informationen zur Rechnung und Informationen zur Preisgestaltung

#### **Die Informationen aus dem FTX+ACB beziehen sich auf die Kündigungsfrist, DTM+667**

#### **Beispiel:**

FTX+AAI+++Begründete Einwendungen gegen diese Rechnung, insbesondere auch gegen einzelne in der Rechnung gestellte Forderungen, können schriftlich innerhalb von acht Wochen nach Zugang der Rechnung an die umseitig genannte Adresse erhoben werden. Wurden aus technischen Gründen keine Verbindungsdaten gespeichert oder für den Fall, dass keine Beanstandungen erhoben wurden, gespeicherte Daten nach Verstreichen der in Satz 1 genannten Frist oder aufgrund rechtlicher Verpflichtungen gelöscht, ist Vodafone nicht zum Nachweis der erbrachten Verbindungsleistungen verpflichtet. Auf entsprechendes vorheriges Verlangen des Kunden werden die Daten nach §97 Absatz 4 Nr. 2 TKG bereits mit Versendung der Rechnung an den Kunden gelöscht. Auch in diesem Fall ist Vodafone von der Nachweispflicht für die erbrachten Verbindungsleistungen befreit. Durch Rundungsdifferenzen können sich Abweichungen zwischen der Addition der Einzelbeträge und dem Rechnungsbetrag ergeben. Abrechnungsrelevant ist allein der "Rechnungsbetrag in EUR". Auf der Rechnung können Leistungen aus früheren Abrechnungsperioden berechnet worden sein, die Vodafone bisher nicht in Rechnung stellen konnte.'

FTX+AAI+++Informationen zum generellen Ablauf des Anbieterwechsels finden Sie unter www.bundesnetzagentur.de/tkanbieterwechsel.'

FTX+AFU+++Vodafone\_BankName:Vodafone\_BIC:Vodafone\_IBAN

FTX+AGM+++Grund\_des\_MwSt-Freibetrags

FTX+ACB+++zum Vertragsende

FTX+FN+++Fußnote'

Bez = Objekt-Bezeichner<br>
Nr = Laufende Seamentnummer im Guide<br>
EDIFACT: MaxWdh = Maximale Wiederholung der Segmente/Gruppen

EDIFACT INVOIC UN D.01B Ausgabe: 14.04.2023 Seite: 27 / 66

EDIFACT: M=Muss/Mandatory, C=Conditional<br>Anwendung: R=Erforderlich/Required, O=Optional, Zähler = Nummer der Segmente/Gruppen im Standard D=Abhängig von/Dependent, A=Empfohlen/Advised, X=Nicht benutzt/Not used

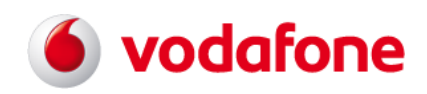

<span id="page-27-0"></span>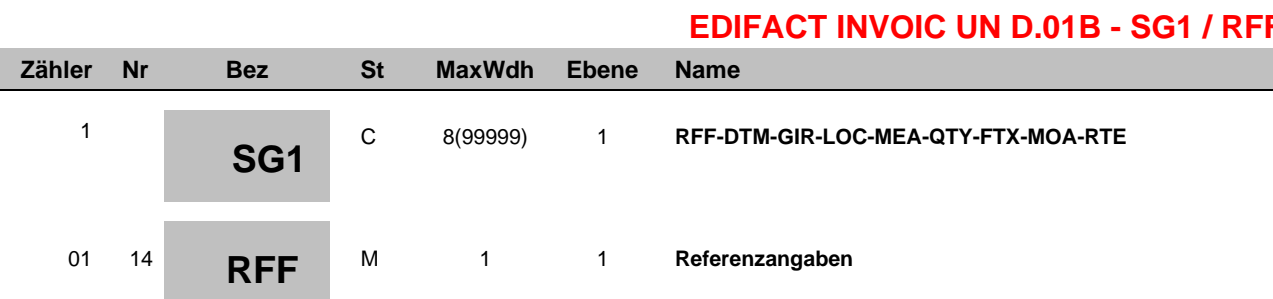

<span id="page-27-1"></span>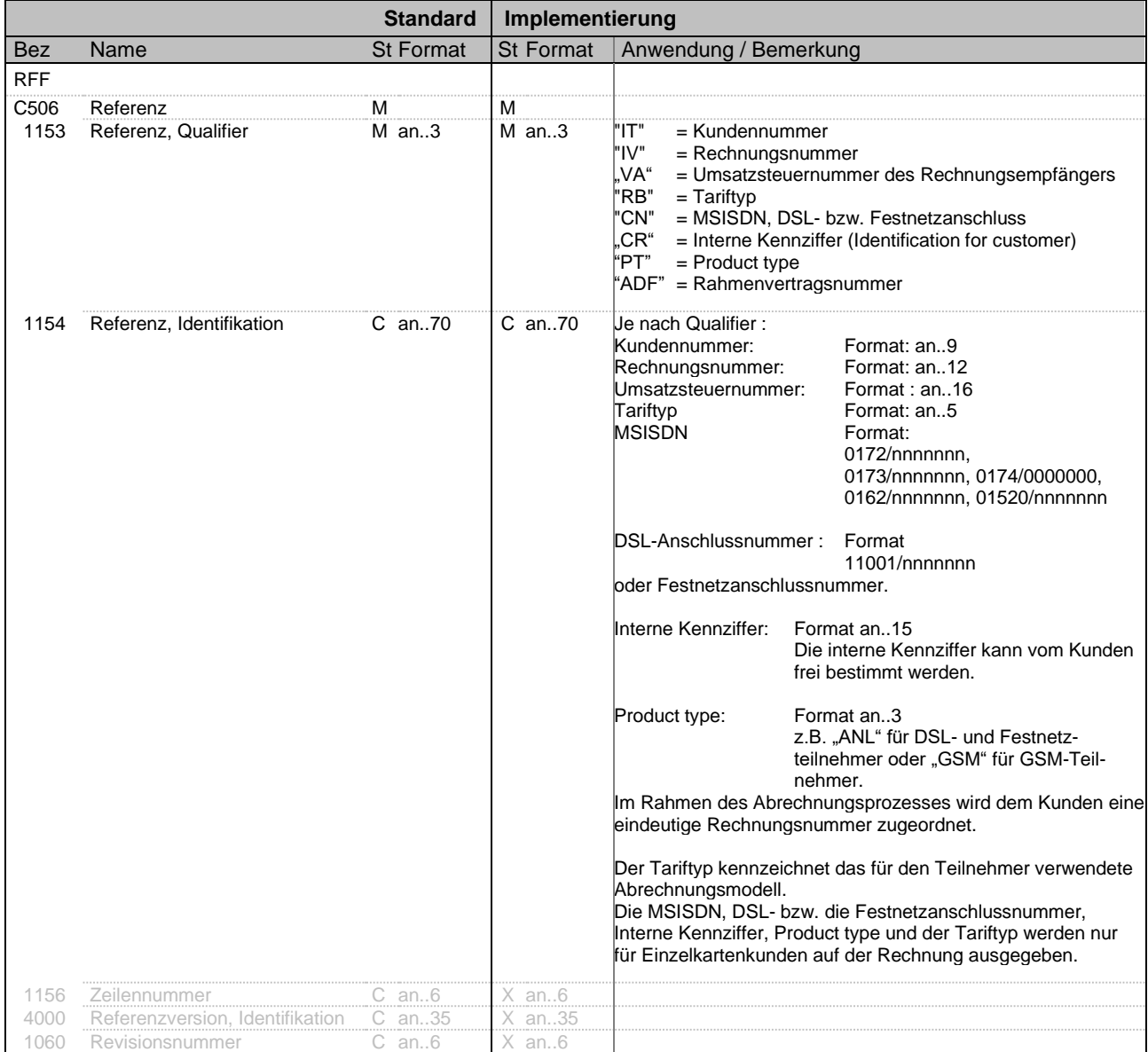

Bez = Objekt-Bezeichner<br>
Nr = Laufende Segmentnummer im Guide<br>
EDIFACT: I Nr = Laufende Segmentnummer im Guide EDIFACT: M=Muss/Mandatory, C=Conditional MaxWdh = Maximale Wiederholung der Segmente/Gruppen<br>
Zähler = Nummer der Segmente/Gruppen im Standard

EDIFACT INVOIC UN D.01B Ausgabe: 14.04.2023 Seite: 28 / 66

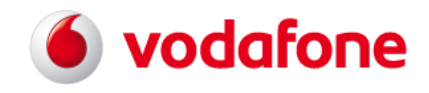

# **EDIFACT INVOIC UN D.01B - SG1 / RFF**

- **Bemerkung:** Dieses Segment dient zur Übertragung der Kundennummer der Rechnungsnummer der Umsatzsteuernummer des Rechnungsempfängers des Tariftyps
	- der MSISDN (Teilnehmer-Nummer), der DSL- bzw. Festnetzanschlussnummer
	- der Internen Kennziffer und
	- des Product types
	- der Rahmenvertragsnummer

#### **Beispiel:**

RFF+IV:119999999999'

Bez = Objekt-Bezeichner<br>
Nr = Laufende Segmentnummer im Guide<br>
EDIFACT: MaxWdh = Maximale Wiederholung der Segmente/Gruppen<br>Zähler = Nummer der Segmente/Gruppen im Standard

EDIFACT INVOIC UN D.01B Ausgabe: 14.04.2023 Seite: 29 / 66

EDIFACT: M=Muss/Mandatory, C=Conditional<br>Anwendung: R=Erforderlich/Required, O=Optional, D=Abhängig von/Dependent, A=Empfohlen/Advised, X=Nicht benutzt/Not used

I

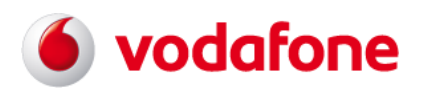

# **EDIFACT INVOIC UN D.01B - SG2 IV / NAD**

<span id="page-29-0"></span>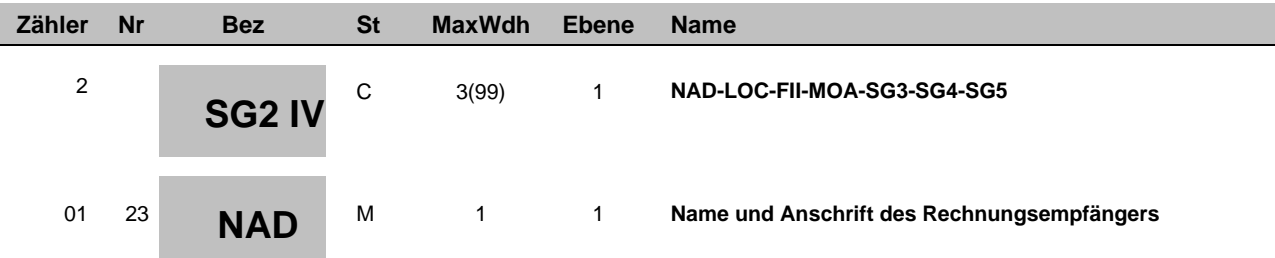

<span id="page-29-1"></span>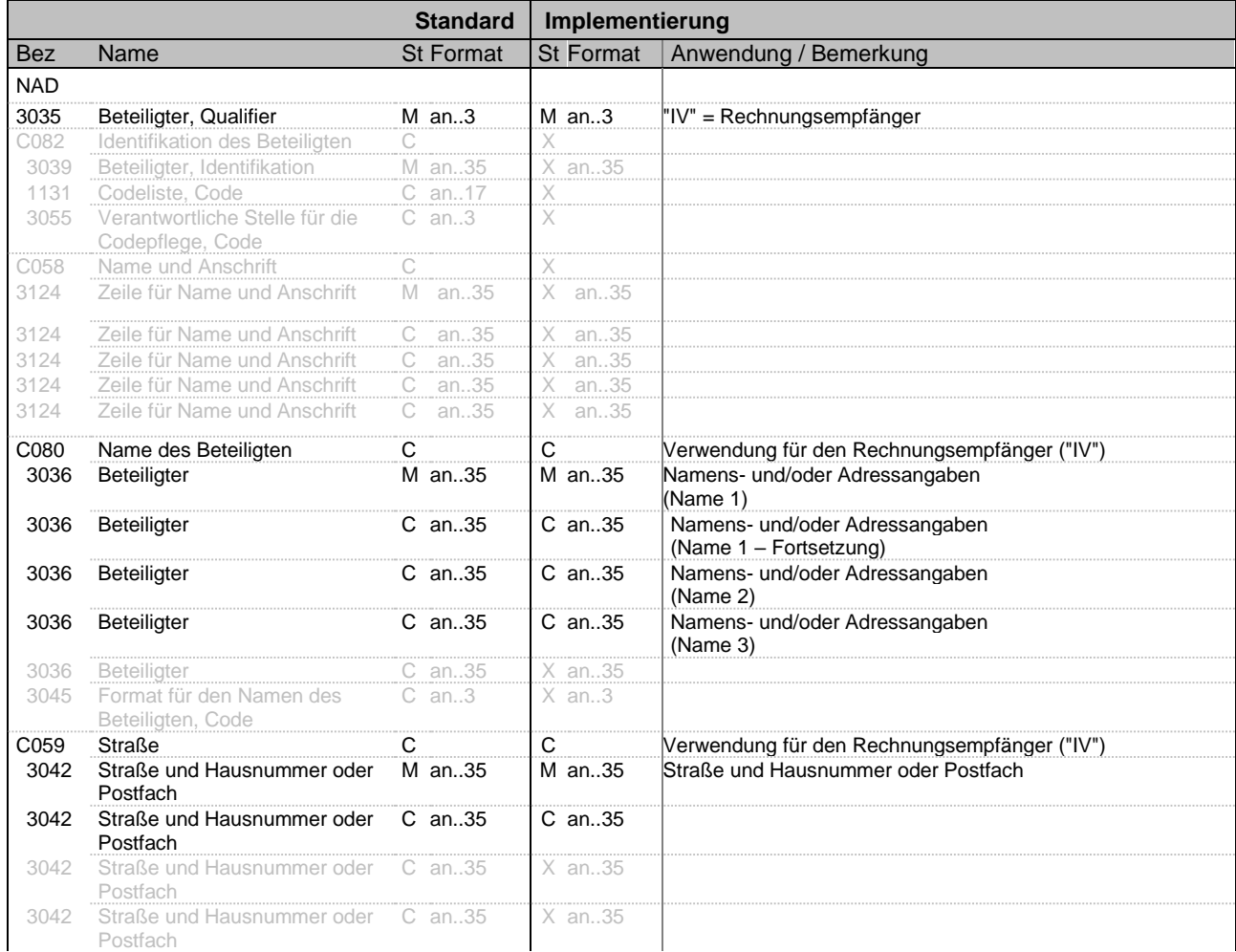

Bez = Objekt-Bezeichner<br>
Nr = Laufende Segmentnummer im Guide<br>
EDIFACT: I Nr = Laufende Segmentnummer im Guide EDIFACT: M=Muss/Mandatory, C=Conditional MaxWdh = Maximale Wiederholung der Segmente/Gruppen<br>
Zähler = Nummer der Segmente/Gruppen im Standard

EDIFACT INVOIC UN D.01B Ausgabe: 14.04.2023 Seite: 30 / 66

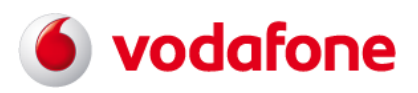

# **EDIFACT INVOIC UN D.01B - SG2 IV / NAD**

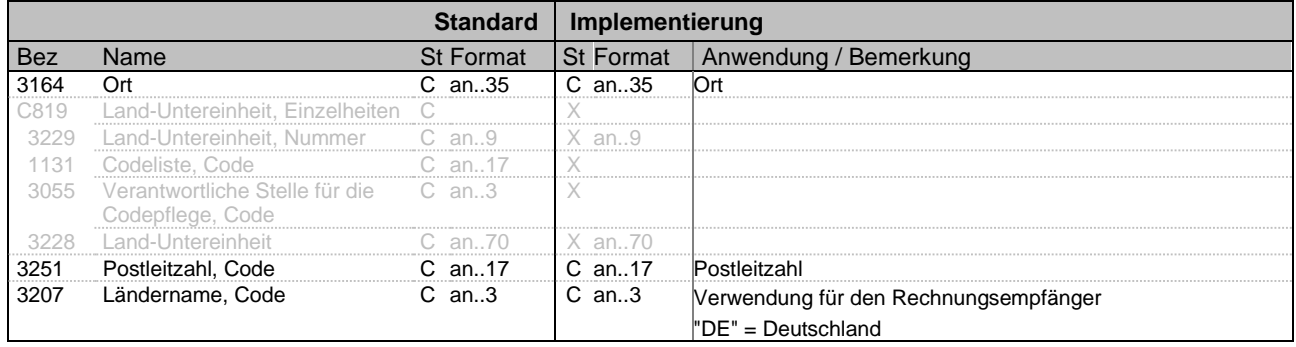

**Bemerkung:** Dieses Segment wird zur Übertragung der Namens- und Adressangaben des Dokumentenempfängers verwendet.

Falls die Ortsangabe in der Adresse des Rechnungsempfängers mehr als 35 Zeichen enthält, wird die Segmentgruppe 2 inklusive der Segmente NAD und FII zur Ausgabe des restlichen Ortsinhaltes wiederholt.

Bsp : Ort = 123456789 in Neuss am Rhein test123456789testest1234

NAD+IV+++…:123456789 in Neuss am Rhein test123'FII+BI+…'

NAD+IV+++.. :456789testest1234

**Beispiel:**

NAD+IV+++ABC GmbH+Hauptstrasse 1+Heiden++50999+DE'

Bez = Objekt-Bezeichner<br>
Nr = Laufende Segmentnummer im Guide<br>
EDIFACT: MaxWdh = Maximale Wiederholung der Segmente/Gruppen<br>Zähler = Nummer der Segmente/Gruppen im Standard

EDIFACT INVOIC UN D.01B Ausgabe: 14.04.2023 Seite: 31 / 66

EDIFACT: M=Muss/Mandatory, C=Conditional<br>Anwendung: R=Erforderlich/Required, O=Optional, D=Abhängig von/Dependent, A=Empfohlen/Advised, X=Nicht benutzt/Not used

# S vodafone

# **EDIFACT INVOIC UN D.01B - SG2 IV / FII**

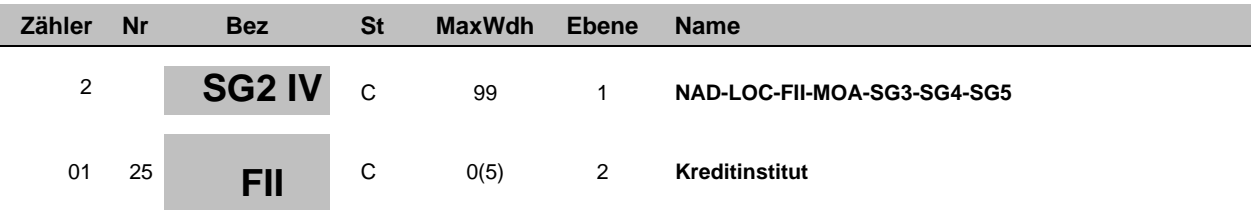

<span id="page-31-0"></span>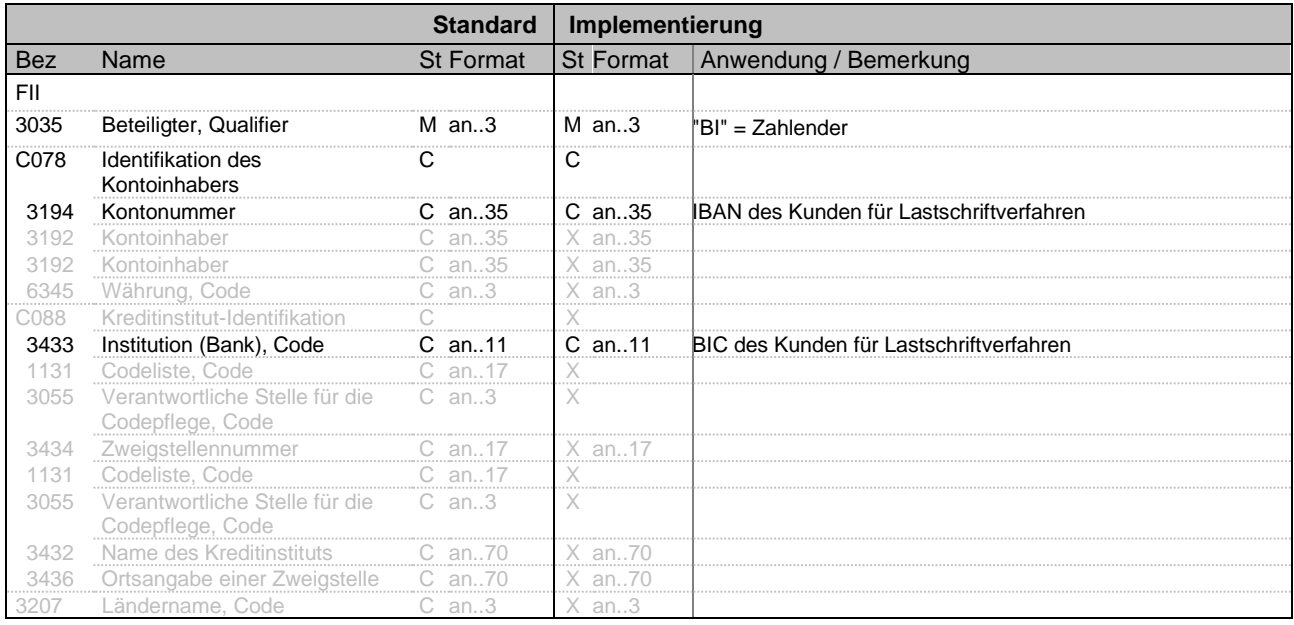

#### **Bemerkung:** Verwendung dieses Segments erfolgt in Abhängigkeit der zwischen dem Kunden und Vodafone getroffen Zahlungsvereinbarung. Bei einer Lastschriftvereinbarung erscheinen IBAN/BIC des Kunden. Für Überweisungskunden werden IBAN/BIC von Vodafone übertragen.

#### **Beispiel**:

FII+BI+DE8510010010099999999+PBNKDEFFXXX**'**

Bez = Objekt-Bezeichner<br>
Nr = Laufende Segmentnummer im Guide<br>
EDIFACT: MaxWdh = Maximale Wiederholung der Segmente/Gruppen<br>Zähler = Nummer der Segmente/Gruppen im Standard

EDIFACT INVOIC UN D.01B Ausgabe: 14.04.2023 Seite: 32 / 66

EDIFACT: M=Muss/Mandatory, C=Conditional<br>Anwendung: R=Erforderlich/Required, O=Optional, D=Abhängig von/Dependent, A=Empfohlen/Advised, X=Nicht benutzt/Not used

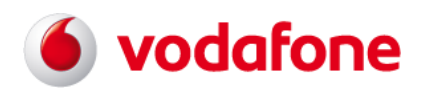

## **EDIFACT INVOIC UN D.01B - SG3 IV / RFF**

<span id="page-32-0"></span>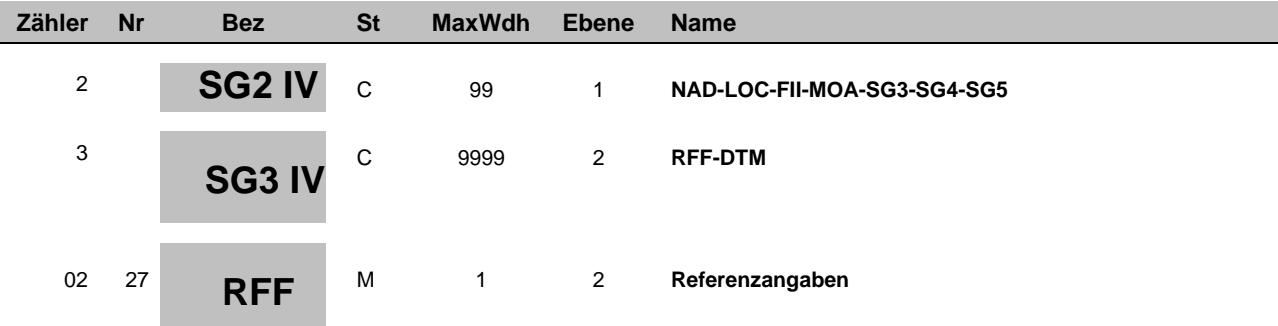

<span id="page-32-1"></span>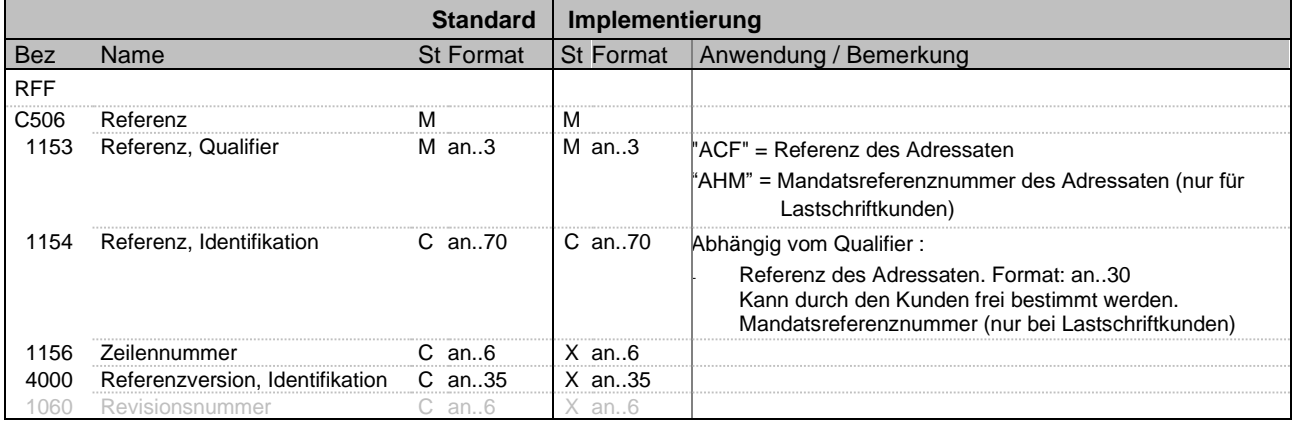

**Bemerkung**: Dieses Segment wird zur Übertragung von Referenzinformationen des Kunden verwendet.

**Beispiel:**

RFF+AHM:DE04KMMC000999999999T999999999'

Bez = Objekt-Bezeichner<br>
Nr = Laufende Segmentnummer im Guide<br>
EDIFACT: I Nr = Laufende Segmentnummer im Guide EDIFACT: M=Muss/Mandatory, C=Conditional MaxWdh = Maximale Wiederholung der Segmente/Gruppen<br>
Zähler = Nummer der Segmente/Gruppen im Standard

EDIFACT INVOIC UN D.01B Ausgabe: 14.04.2023 Seite: 33 / 66

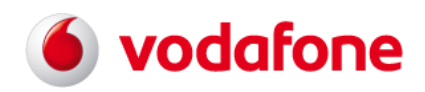

<span id="page-33-0"></span>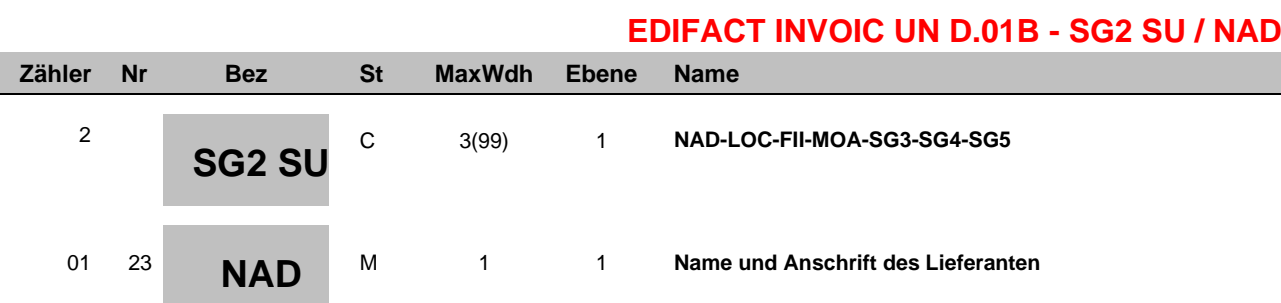

<span id="page-33-1"></span>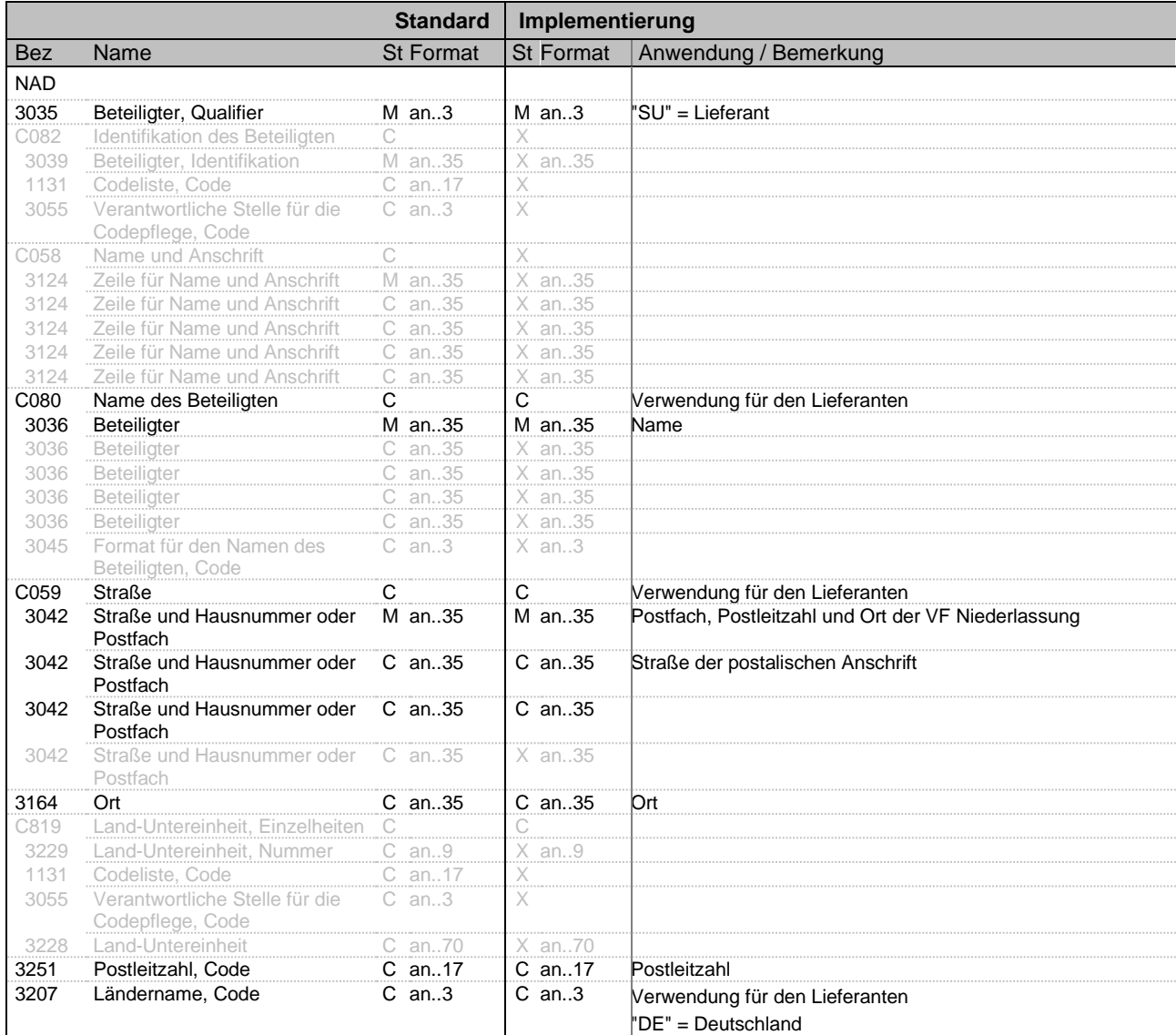

**Bemerkung:** Dieses Segment wird zur Übertragung der Namens- und Adressangaben des Lieferanten verwendet

#### **Beispiel:**

NAD+SU+++Vodafone GmbH+Postfach?: 40542 Düsseldorf:Ferdinand-Braun-Platz 1+Düsseldorf++40549+DE'

Bez = Objekt-Bezeichner<br>
Nr = Laufende Segmentnummer im Guide<br>
EDIFACT: I Nr = Laufende Segmentnummer im Guide EDIFACT: M=Muss/Mandatory, C=Conditional MaxWdh = Maximale Wiederholung der Segmente/Gruppen<br>Zähler = Nummer der Segmente/Gruppen im Standard

EDIFACT INVOIC UN D.01B Ausgabe: 14.04.2023 Seite: 34 / 66

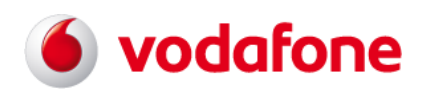

## **EDIFACT INVOIC UN D.01B - SG3 SU / RFF**

<span id="page-34-0"></span>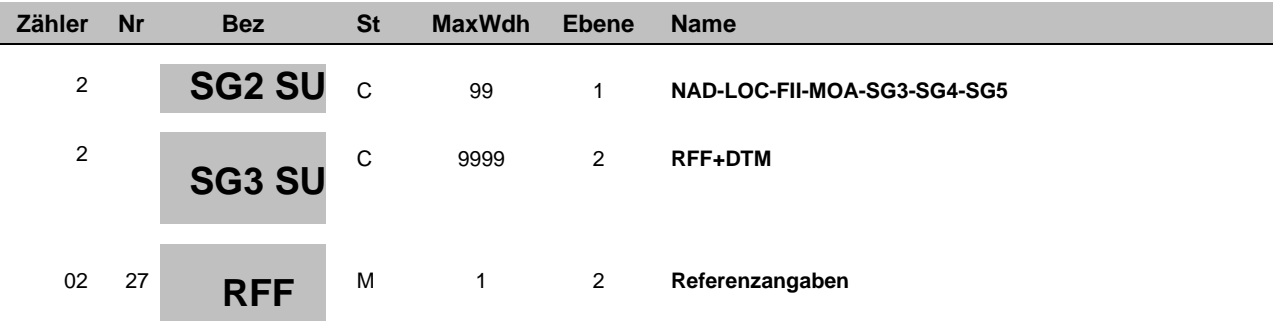

<span id="page-34-1"></span>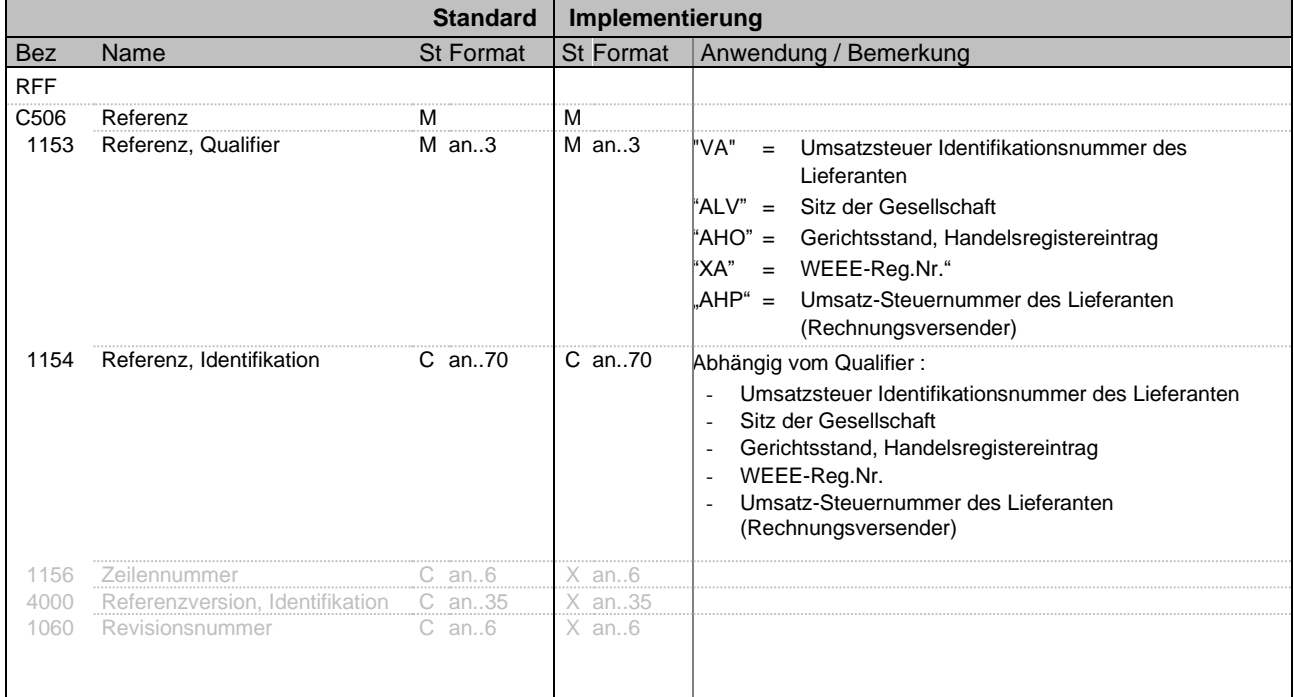

**Bemerkung:** Dieses Segment wird zur Übertragung der Namens- und Adressangaben des Lieferanten verwendet

**Beispiel:**

RFF+VA:DE813113094 RFF+ALV:Sitz der Gesellschaft?: Düsseldorf RFF+AHO:Amtsgericht Düsseldorf, HRB 38062 RFF+XA:DE 91435957 RFF+AHP:103/5700/1789'

Bez = Objekt-Bezeichner<br>
Nr = Laufende Segmentnummer im Guide<br>
EDIFACT: MaxWdh = Maximale Wiederholung der Segmente/Gruppen<br>Zähler = Nummer der Segmente/Gruppen im Standard

EDIFACT INVOIC UN D.01B Ausgabe: 14.04.2023 Seite: 35 / 66

EDIFACT: M=Muss/Mandatory, C=Conditional<br>Anwendung: R=Erforderlich/Required, O=Optional, D=Abhängig von/Dependent, A=Empfohlen/Advised, X=Nicht benutzt/Not used

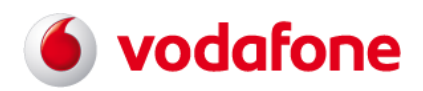

<span id="page-35-0"></span>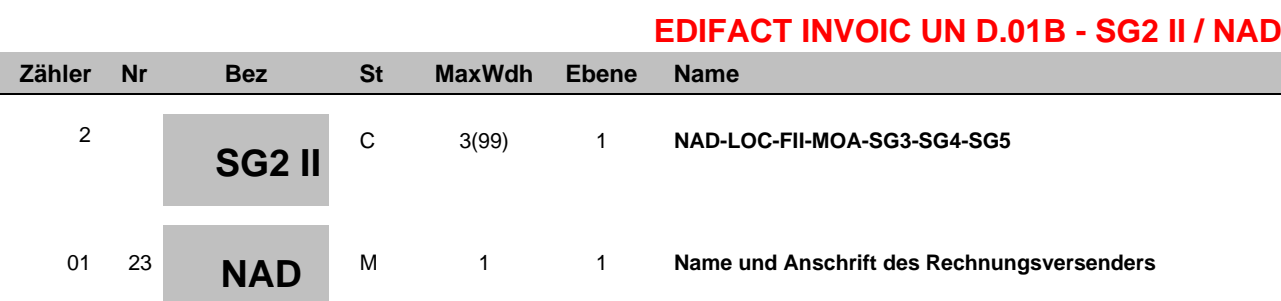

<span id="page-35-1"></span>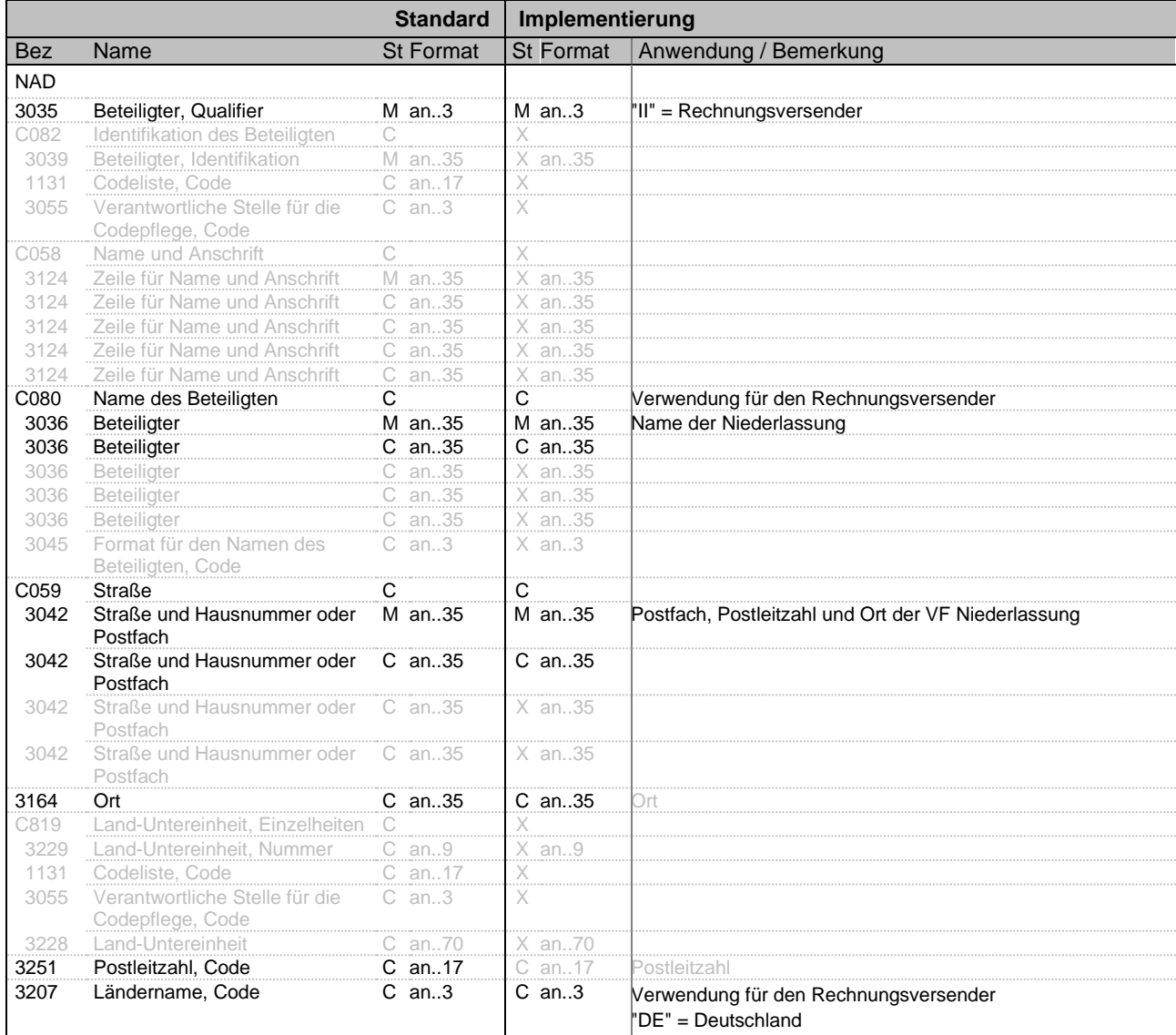

**Bemerkung**: Dieses Segment wird zur Übertragung der Namens- und Adressangaben des Dokumentenversenders verwendet

#### **Beispiel:**

NAD+II+++Vodafone GmbH:Vodafone Kundenbetreuung+40875 Ratingen++++DE'

Bez = Objekt-Bezeichner<br>
Nr = Laufende Segmentnummer im Guide<br>
EDIFACT: I Nr = Laufende Segmentnummer im Guide EDIFACT: M=Muss/Mandatory, C=Conditional MaxWdh = Maximale Wiederholung der Segmente/Gruppen<br>Zähler = Nummer der Segmente/Gruppen im Standard

EDIFACT INVOIC UN D.01B Ausgabe: 14.04.2023 Seite: 36 / 66

# s vodafone

# **EDIFACT INVOIC UN D.01B - SG2 II / FII**

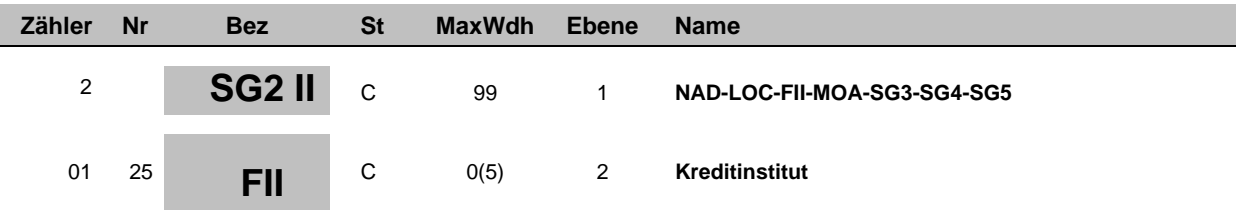

<span id="page-36-0"></span>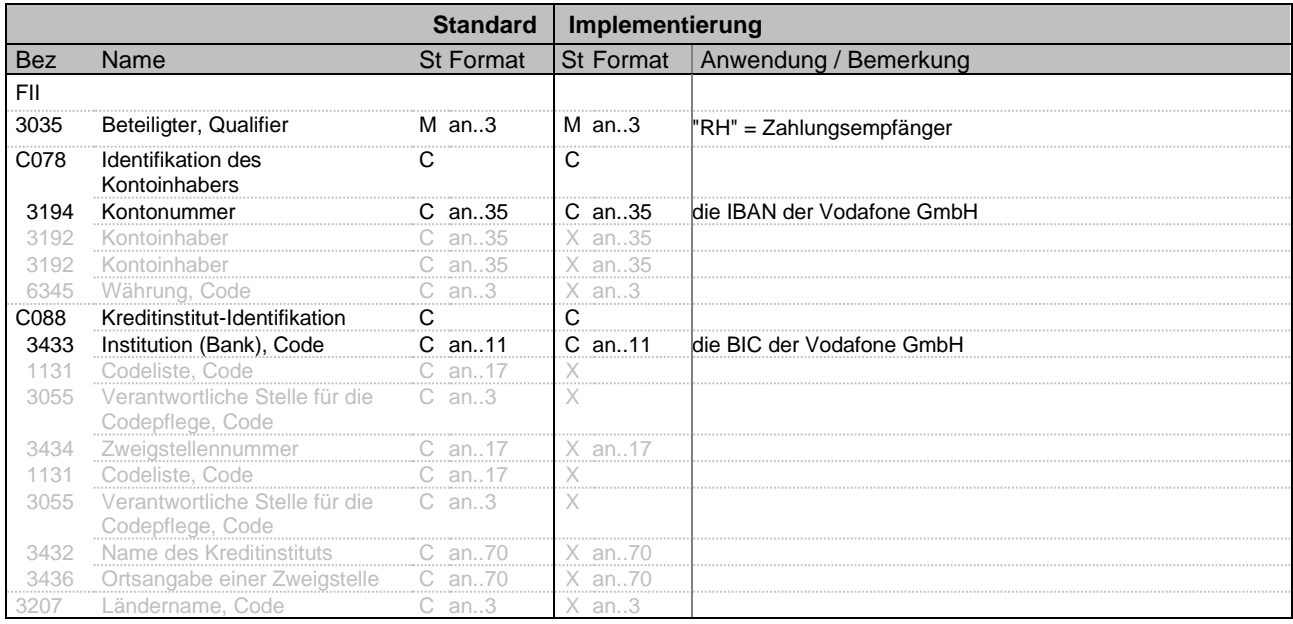

**Bemerkung:** Verwendung dieses Segments erfolgt in Abhängigkeit der zwischen dem Kunden und Vodafone getroffen Zahlungsvereinbarung. Bei einer Lastschriftvereinbarung erscheinen IBAN/BIC des Kunden. Für Überweisungskunden werden IBAN/BIC von Vodafone übertragen.

#### **Beispiel:**

FII+RH+DE68300700100999999999+DEUTDEDDXXX'

Bez = Objekt-Bezeichner<br>
Nr = Laufende Segmentnummer im Guide<br>
EDIFACT: MaxWdh = Maximale Wiederholung der Segmente/Gruppen<br>Zähler = Nummer der Segmente/Gruppen im Standard

EDIFACT INVOIC UN D.01B Ausgabe: 14.04.2023 Seite: 37 / 66

EDIFACT: M=Muss/Mandatory, C=Conditional<br>Anwendung: R=Erforderlich/Required, O=Optional, D=Abhängig von/Dependent, A=Empfohlen/Advised, X=Nicht benutzt/Not used

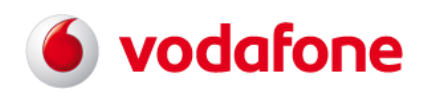

## **EDIFACT INVOIC UN D.01B - SG5 II / CTA**

<span id="page-37-0"></span>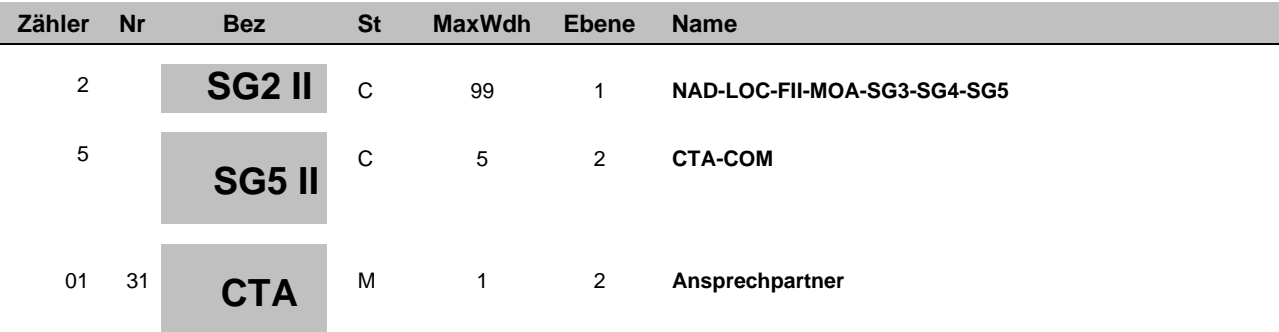

<span id="page-37-1"></span>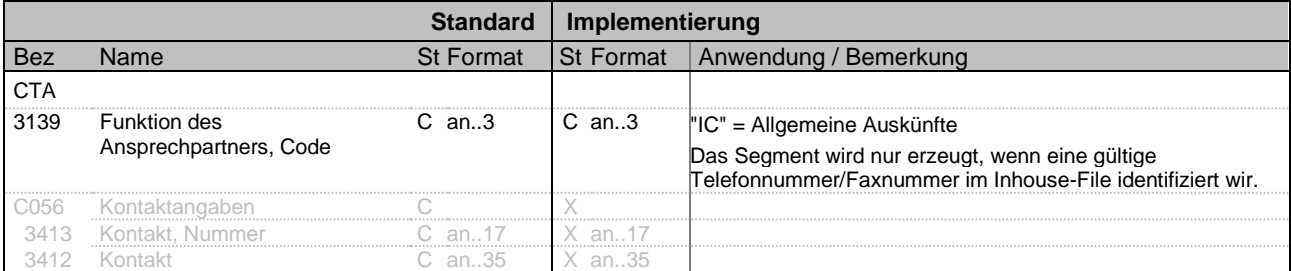

**Bemerkung:** Dieses Segment wird lediglich aus syntaktischen Gründen erzeugt.

#### **Beispiel:**

CTA+IC'

Bez = Objekt-Bezeichner<br>
Nr = Laufende Segmentnummer im Guide<br>
EDIFACT: I Nr = Laufende Segmentnummer im Guide EDIFACT: M=Muss/Mandatory, C=Conditional MaxWdh = Maximale Wiederholung der Segmente/Gruppen<br>
Zähler = Nummer der Segmente/Gruppen im Standard

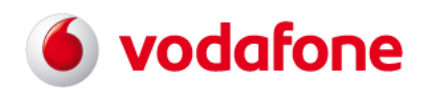

## **EDIFACT INVOIC UN D.01B - SG5 II / COM**

<span id="page-38-0"></span>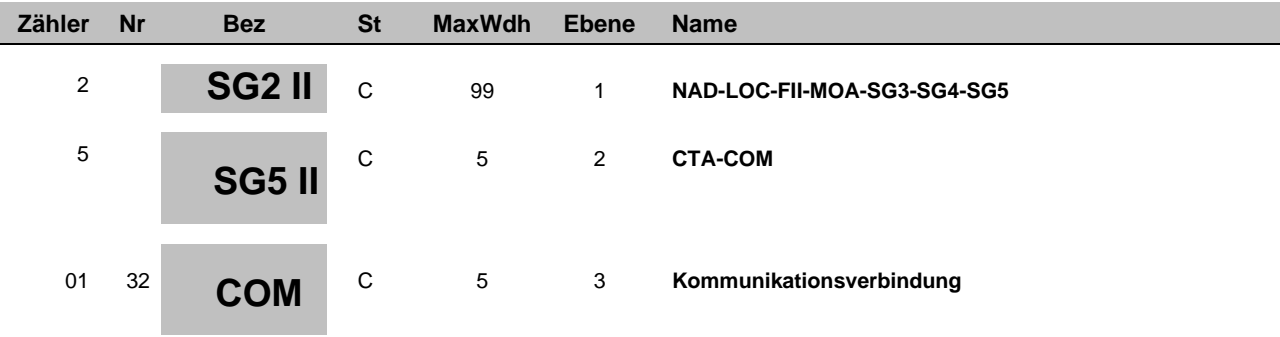

<span id="page-38-1"></span>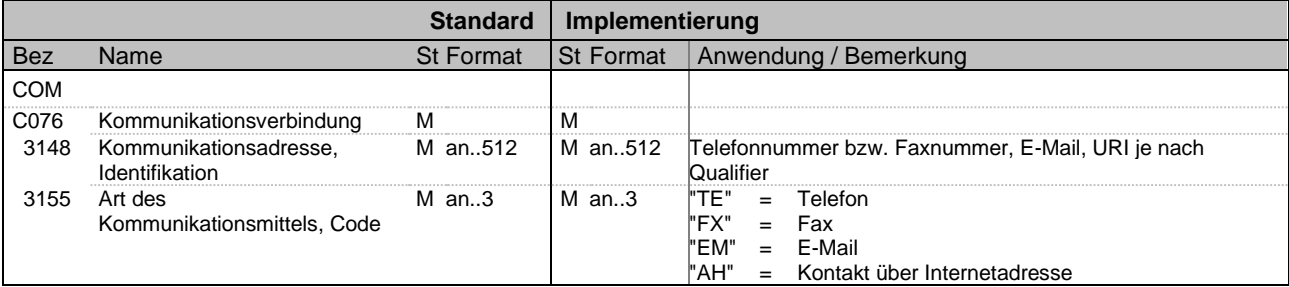

**Bemerkung:** Dieses Segment dient zur Übertragung der Ruf- und Telefaxnummern der Rechnungsauskunft der Vodafone GmbH

**Beispiel:**

COM+0815 4711:TE'

COM+m2m.supportline@vodafone.com:EM'

Bez = Objekt-Bezeichner<br>
Nr = Laufende Segmentnummer im Guide<br>
EDIFACT: I Nr = Laufende Segmentnummer im Guide EDIFACT: M=Muss/Mandatory, C=Conditional MaxWdh = Maximale Wiederholung der Segmente/Gruppen<br>Zähler = Nummer der Segmente/Gruppen im Standard

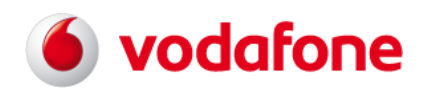

<span id="page-39-0"></span>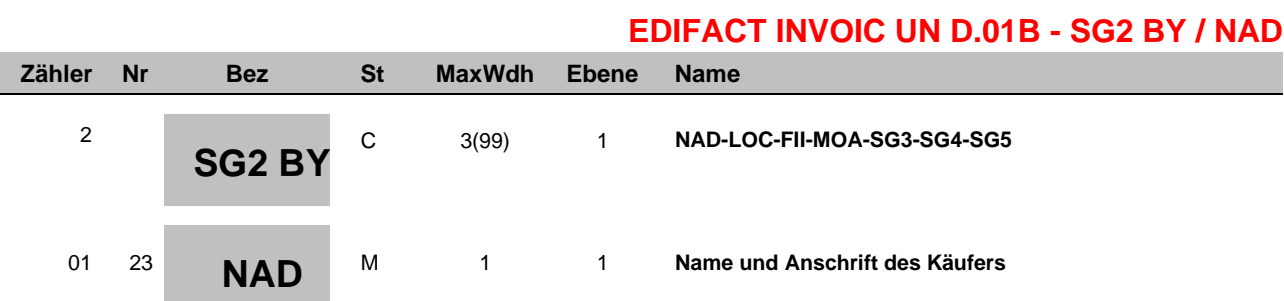

<span id="page-39-1"></span>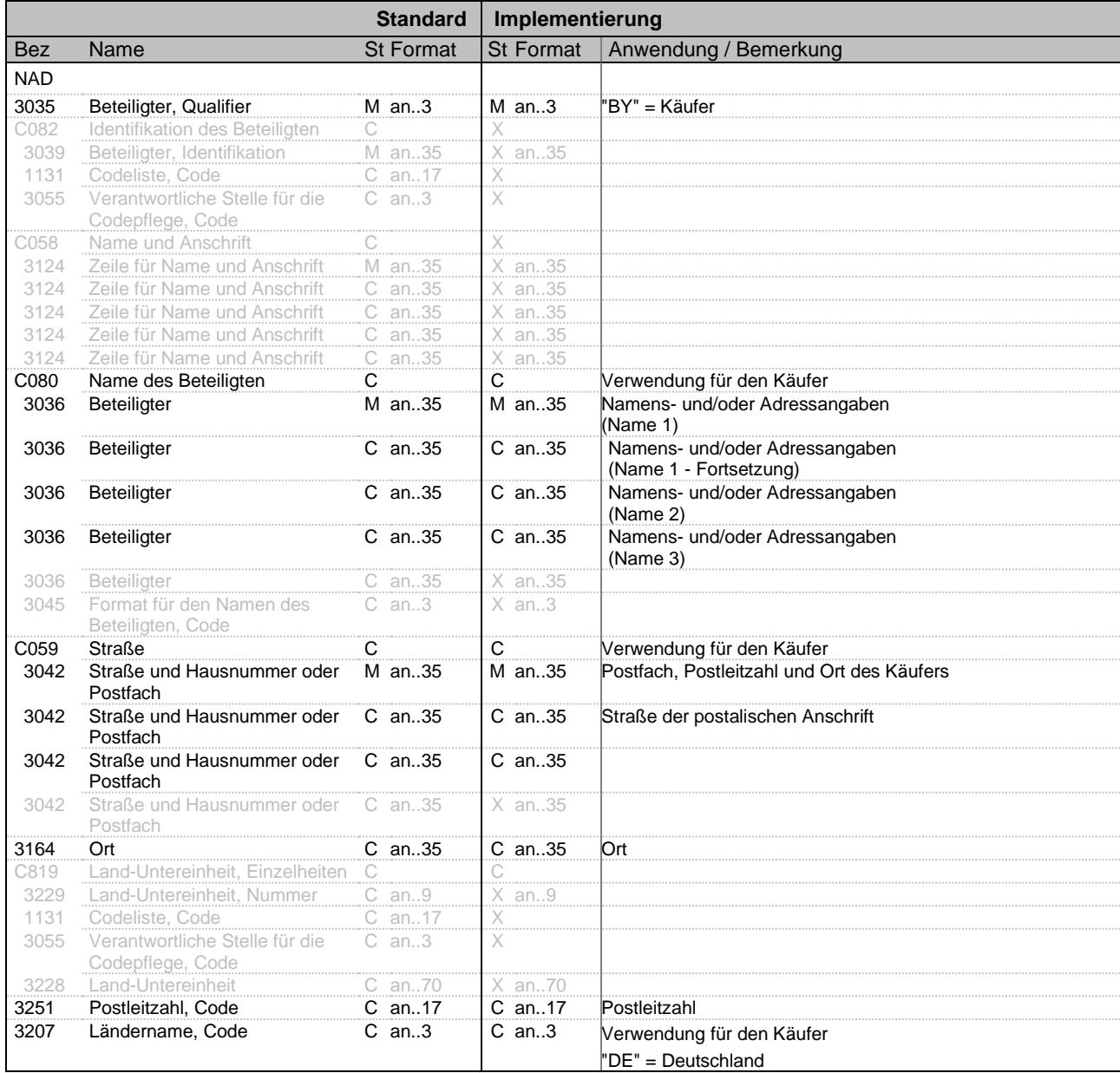

#### **Bemerkung:** Dieses Segment wird zur Übertragung der Namens- und Adressangaben des Käufers verwendet**. Es erscheint nur, wenn Name/Adresse vom Vertragsinhaber von der Rechnungsadresse abweicht.**

#### **Beispiel:**

NAD+BY+++KäuferName+Postfach?: Käufer:Street 99+CITY++40000+DE'

Bez = Objekt-Bezeichner<br>
Nr = Laufende Segmentnummer im Guide<br>
EDIFACT: I MaxWdh = Maximale Wiederholung der Segmente/Gruppen<br>Zähler = Nummer der Segmente/Gruppen im Standard

EDIFACT INVOIC UN D.01B Ausgabe: 14.04.2023 Seite: 40 / 66

benutzt/Not used

EDIFACT: M=Muss/Mandatory, C=Conditional<br>Anwendung: R=Erforderlich/Required, O=Optional,

D=Abhängig von/Dependent, A=Empfohlen/Advised, X=Nicht

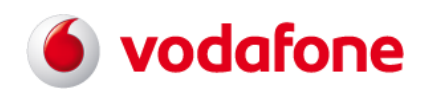

# **EDIFACT INVOIC UN D.01B - SG7 / CUX**

<span id="page-40-0"></span>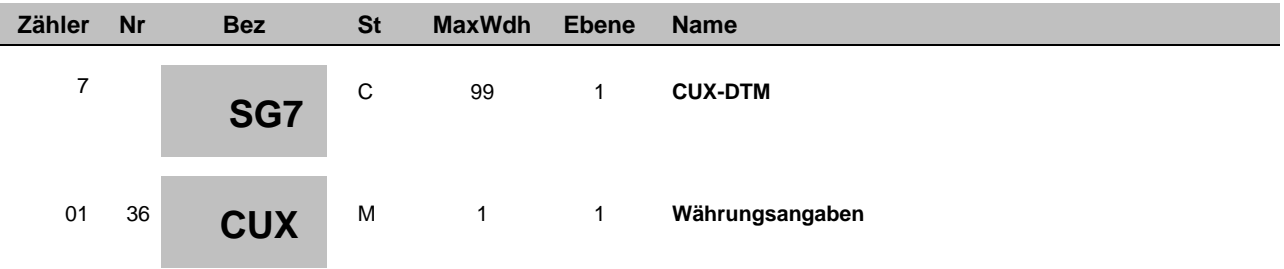

<span id="page-40-1"></span>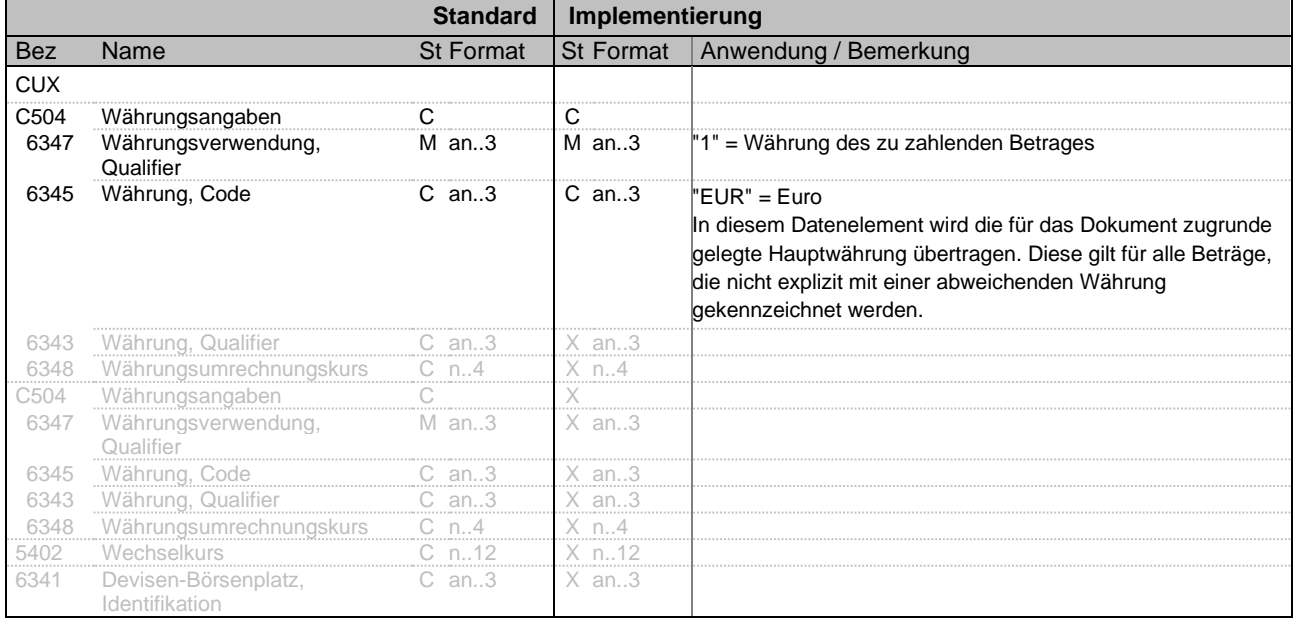

#### **Bemerkung:** Das Segment liefert die für die Erstellung des Dokumentes angenommene Hauptwährung. Hiervon abweichende Währungen werden für die betroffenen Beträge gesondert ausgewiesen.

#### **Beispiel:**

CUX+1:EUR'

Bez = Objekt-Bezeichner<br>
Nr = Laufende Segmentnummer im Guide<br>
EDIFACT: Nr = Laufende Segmentnummer im Guide EDIFACT: M=Muss/Mandatory, C=Conditional MaxWdh = Maximale Wiederholung der Segmente/Gruppen<br>
Zähler = Nummer der Segmente/Gruppen im Standard

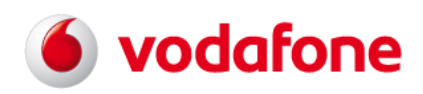

<span id="page-41-0"></span>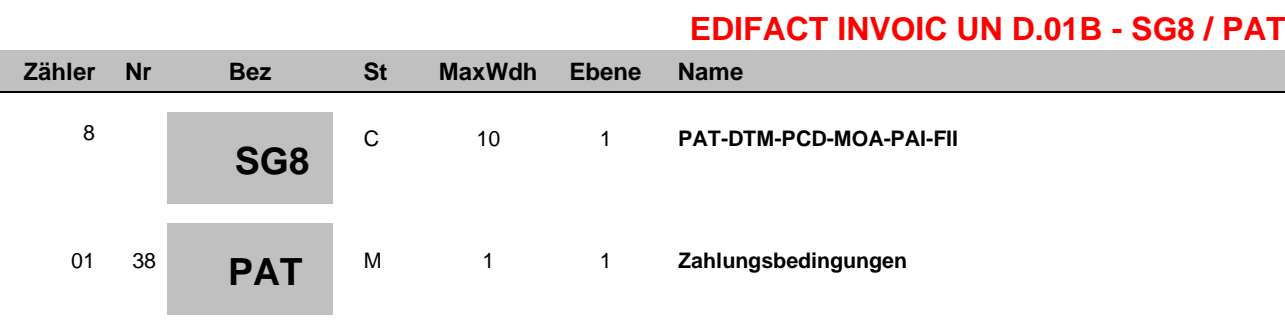

<span id="page-41-1"></span>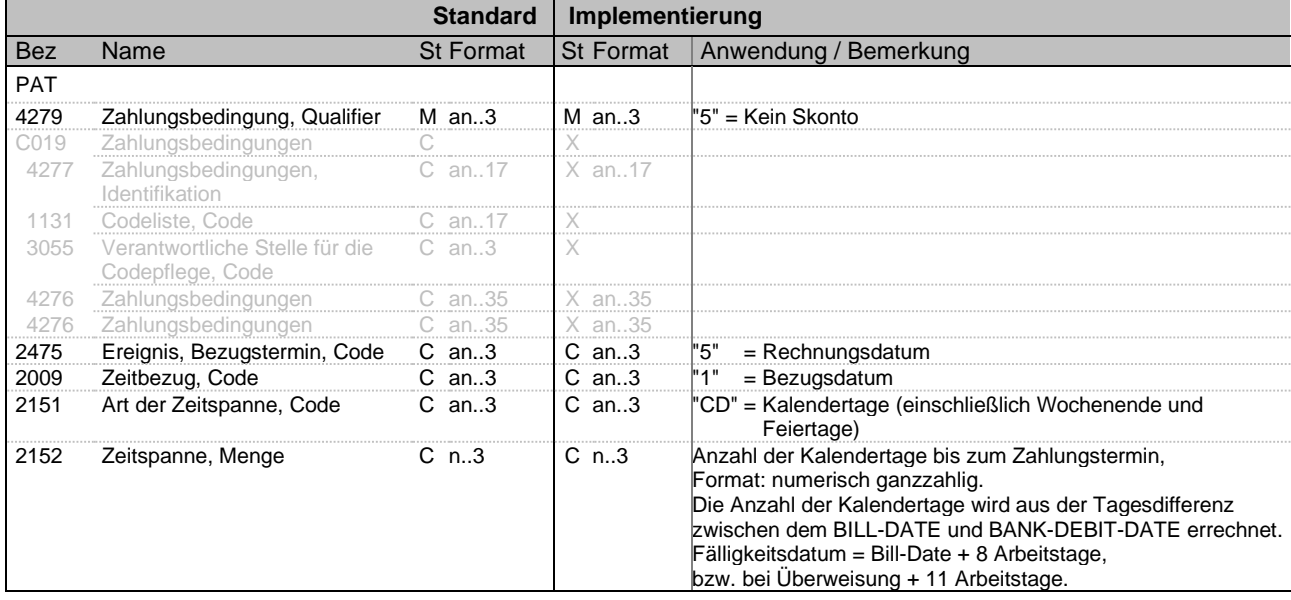

**Bemerkung:** Dieses Segment dient zur Übertragung von Zahlungsbedingungen.

**Beispiel:**

PAT+5++5:1:CD:9'

Bez = Objekt-Bezeichner<br>
Nr = Laufende Segmentnummer im Guide<br>
EDIFACT: I Nr = Laufende Segmentnummer im Guide EDIFACT: M=Muss/Mandatory, C=Conditional MaxWdh = Maximale Wiederholung der Segmente/Gruppen<br>
Zähler = Nummer der Segmente/Gruppen im Standard

EDIFACT INVOIC UN D.01B Ausgabe: 14.04.2023 Seite: 42 / 66

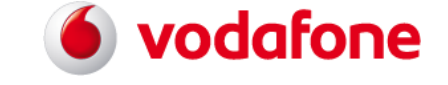

<span id="page-42-0"></span>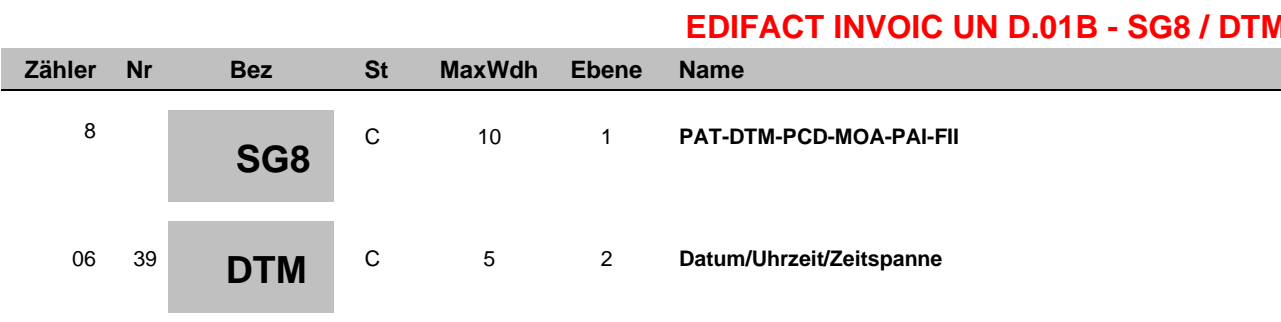

<span id="page-42-1"></span>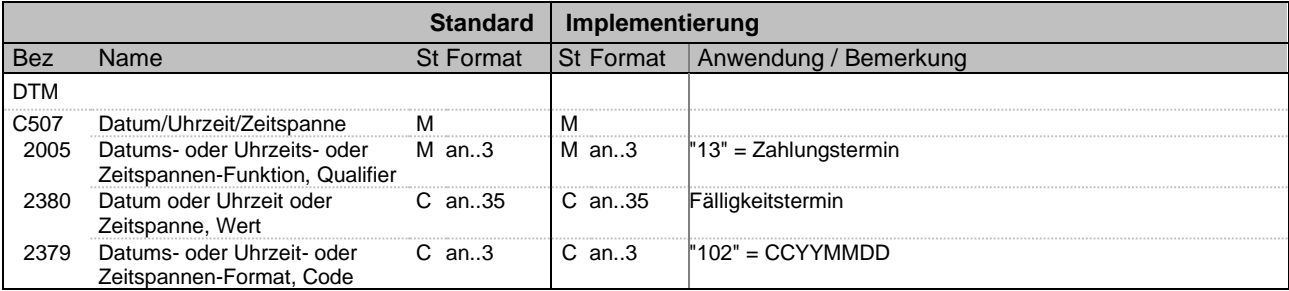

**Bemerkung:** Dieses Segment wird zur Darstellung des Zahlungstermins verwendet.

**Beispiel:**

DTM+13:20150122:102'

Bez = Objekt-Bezeichner<br>
Nr = Laufende Segmentnummer im Guide<br>
EDIFACT: I Nr = Laufende Segmentnummer im Guide EDIFACT: M=Muss/Mandatory, C=Conditional MaxWdh = Maximale Wiederholung der Segmente/Gruppen<br>
Zähler = Nummer der Segmente/Gruppen im Standard

EDIFACT INVOIC UN D.01B Ausgabe: 14.04.2023 Seite: 43 / 66

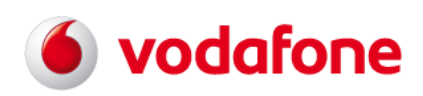

## **EDIFACT INVOIC UN D.01B - SG26 / LIN**

<span id="page-43-0"></span>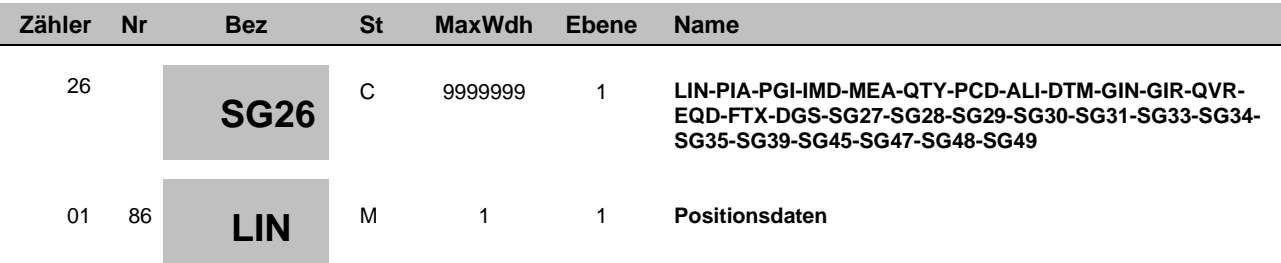

<span id="page-43-1"></span>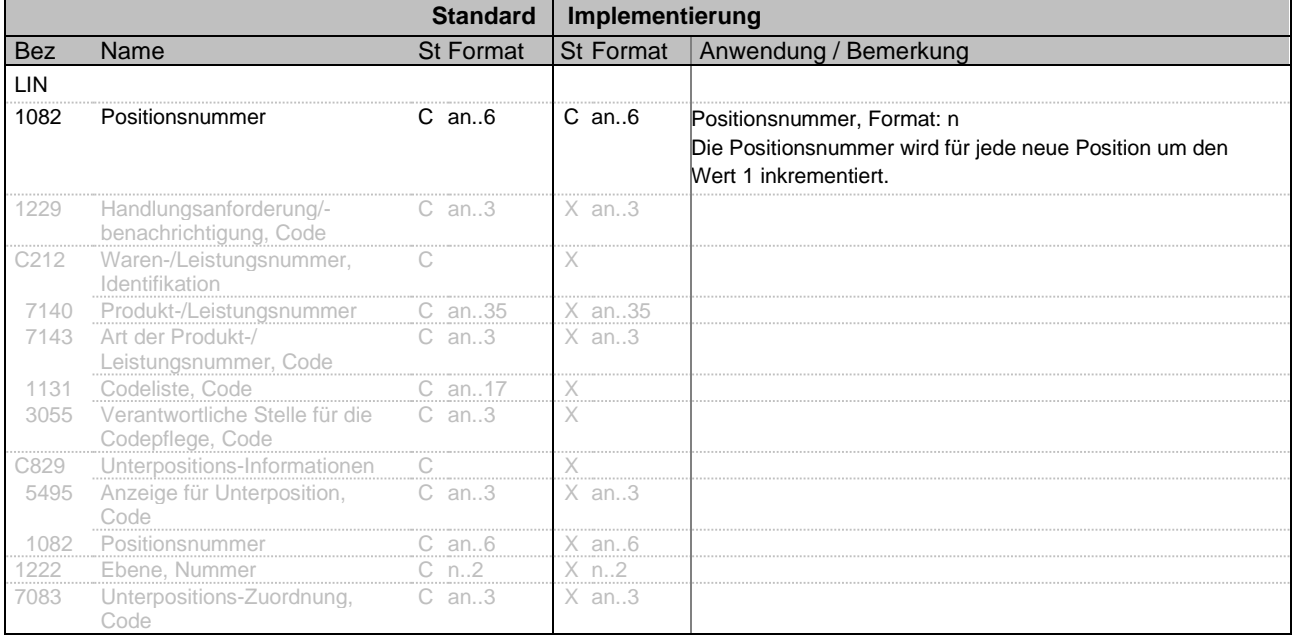

#### **Bemerkung**: Dieses Segment beinhaltet die Positionsnummer

**Beispiel:**

 $LIN+1$ 

Bez = Objekt-Bezeichner<br>
Nr = Laufende Segmentnummer im Guide<br>
EDIFACT: I Nr = Laufende Segmentnummer im Guide EDIFACT: M=Muss/Mandatory, C=Conditional MaxWdh = Maximale Wiederholung der Segmente/Gruppen<br>
Zähler = Nummer der Segmente/Gruppen im Standard

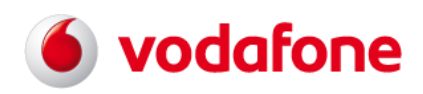

## **EDIFACT INVOIC UN D.01B - SG26 / IMD**

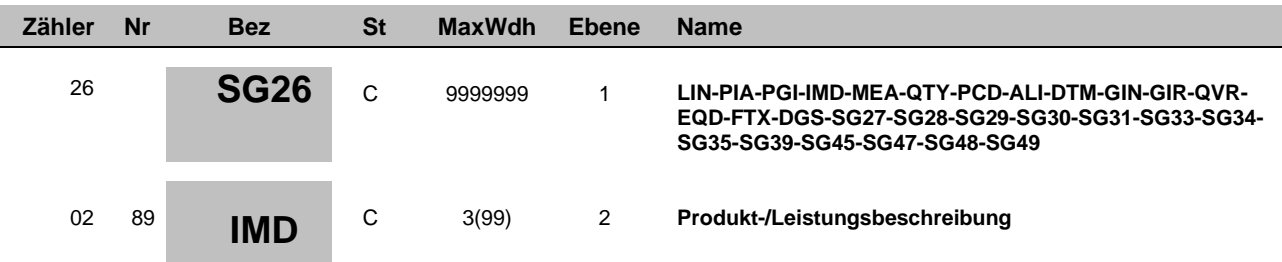

<span id="page-44-0"></span>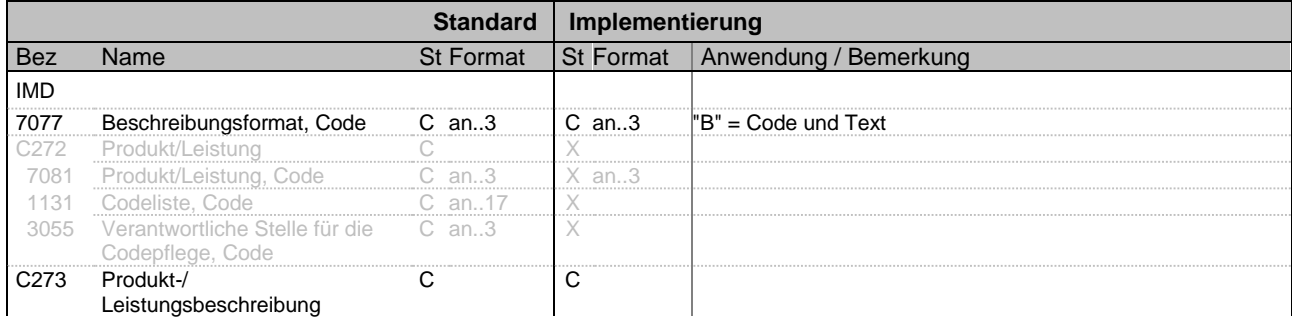

Bez = Objekt-Bezeichner<br>
Nr = Laufende Segmentnummer im Guide<br>
EDIFACT: I Nr = Laufende Segmentnummer im Guide EDIFACT: M=Muss/Mandatory, C=Conditional MaxWdh = Maximale Wiederholung der Segmente/Gruppen<br>
Zähler = Nummer der Segmente/Gruppen im Standard

EDIFACT INVOIC UN D.01B Ausgabe: 14.04.2023 Seite: 45 / 66

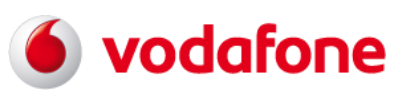

# **EDIFACT INVOIC UN D.01B - SG26 / IMD**

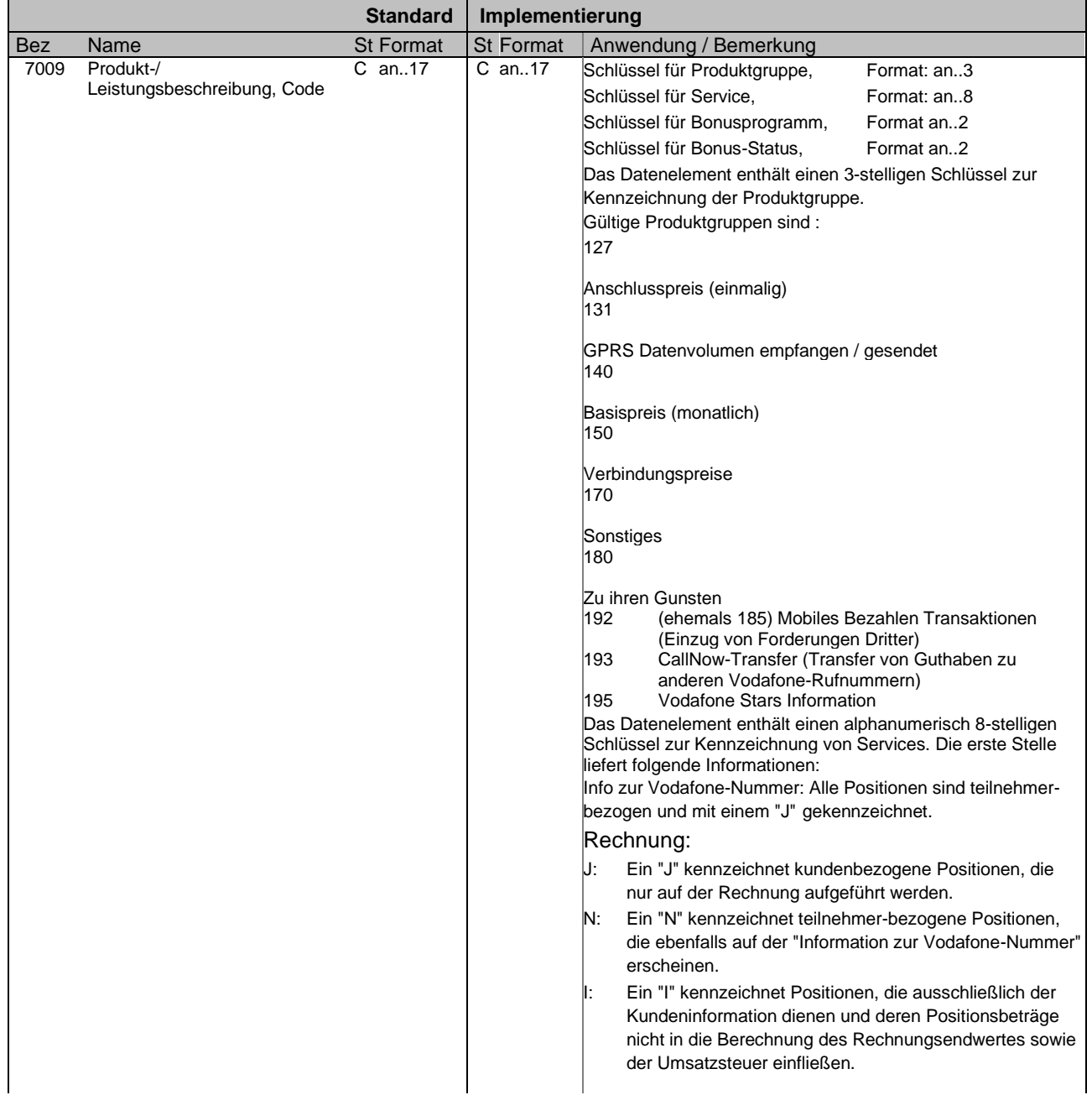

Bez = Objekt-Bezeichner<br>
Nr = Laufende Segmentnummer im Guide<br>
EDIFACT: I Nr = Laufende Segmentnummer im Guide EDIFACT: M=Muss/Mandatory, C=Conditional MaxWdh = Maximale Wiederholung der Segmente/Gruppen<br>
Zähler = Nummer der Segmente/Gruppen im Standard

EDIFACT INVOIC UN D.01B Ausgabe: 14.04.2023 Seite: 46 / 66

# **EDIFACT INVOIC UN D.01B - SG26 / IMD**

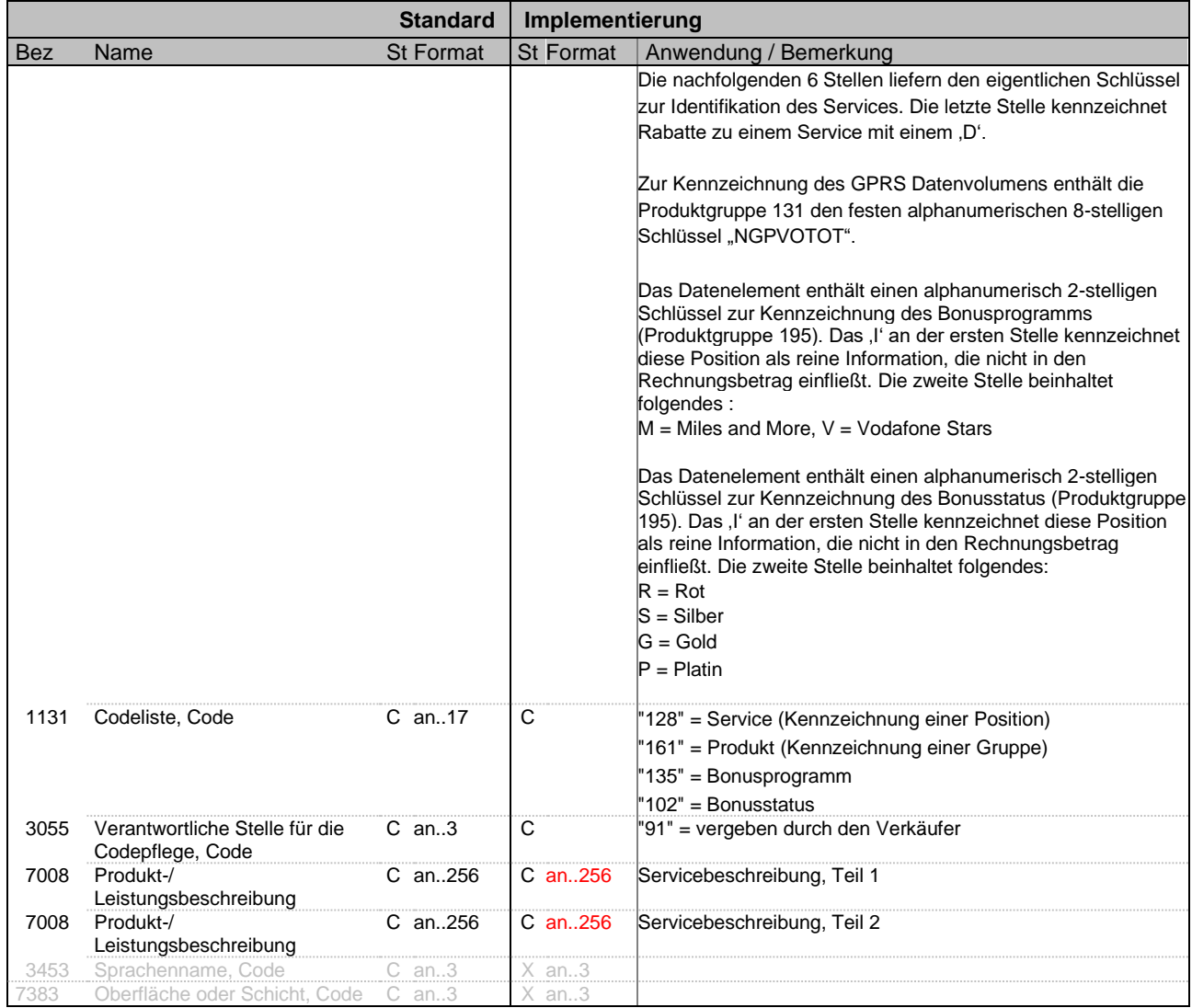

**Bemerkung:** Dieses Segment dient zur Übertragung des Service und der Servicebeschreibung der Produktgruppe des Bonusprogrammes und des aktuellen Bonus-Status.

#### **Beispiel:**

IMD+B++NGPVOTOT:128:91:Datenverbindungen insgesamt in KB'

Bez = Objekt-Bezeichner<br>
Nr = Laufende Segmentnummer im Guide<br>
EDIFACT: Nr = Laufende Segmentnummer im Guide EDIFACT: M=Muss/Mandatory, C=Conditional MaxWdh = Maximale Wiederholung der Segmente/Gruppen<br>Zähler = Nummer der Segmente/Gruppen im Standard

EDIFACT INVOIC UN D.01B Ausgabe: 14.04.2023 Seite: 47 / 66

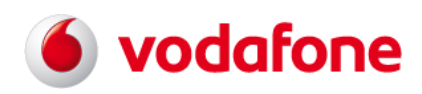

# **EDIFACT INVOIC UN D.01B - SG26 / QTY**

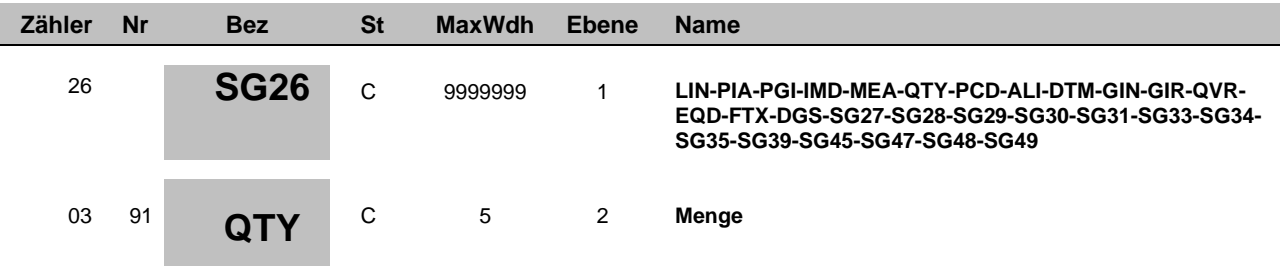

<span id="page-47-0"></span>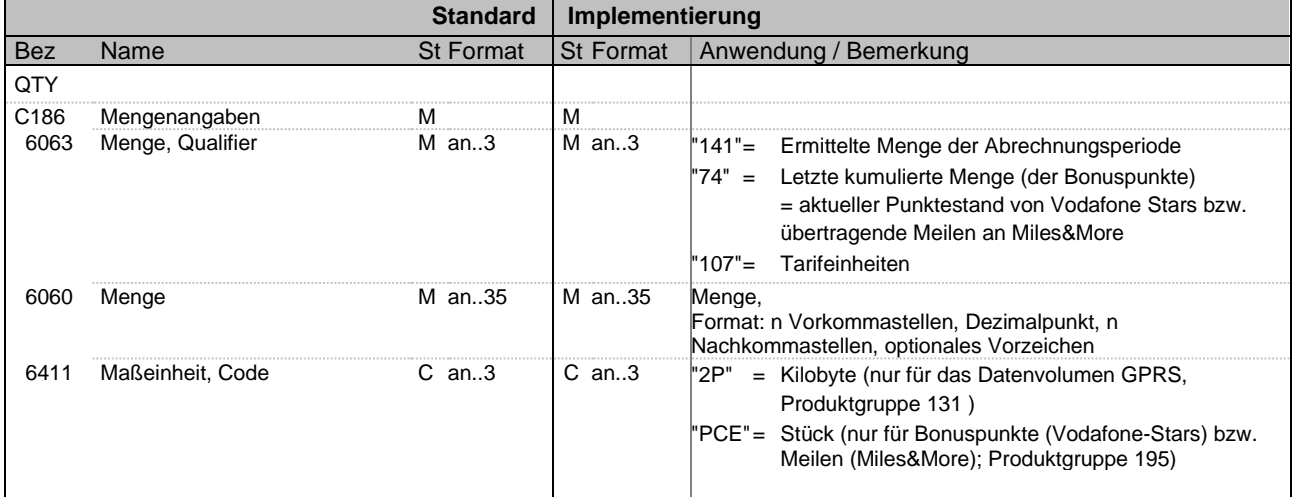

**Bemerkung:** Dieses Segment dient zur Darstellung von Mengenangaben

**Beispiel:** QTY+141:53:2P'

Bez = Objekt-Bezeichner<br>
Nr = Laufende Segmentnummer im Guide<br>
EDIFACT: I MaxWdh = Maximale Wiederholung der Segmente/Gruppen<br>Zähler = Nummer der Segmente/Gruppen im Standard

EDIFACT: M=Muss/Mandatory, C=Conditional<br>Anwendung: R=Erforderlich/Required, O=Optional, D=Abhängig von/Dependent, A=Empfohlen/Advised, X=Nicht benutzt/Not used

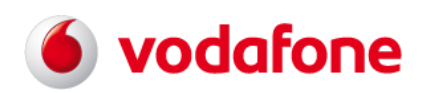

## **EDIFACT INVOIC UN D.01B - SG26 / DTM**

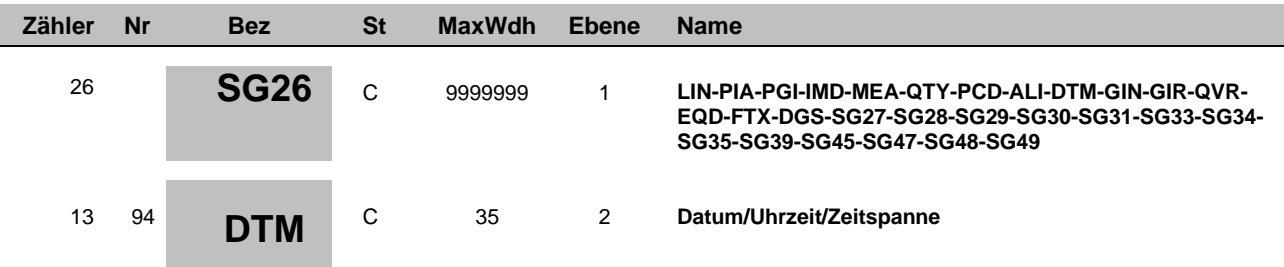

<span id="page-48-0"></span>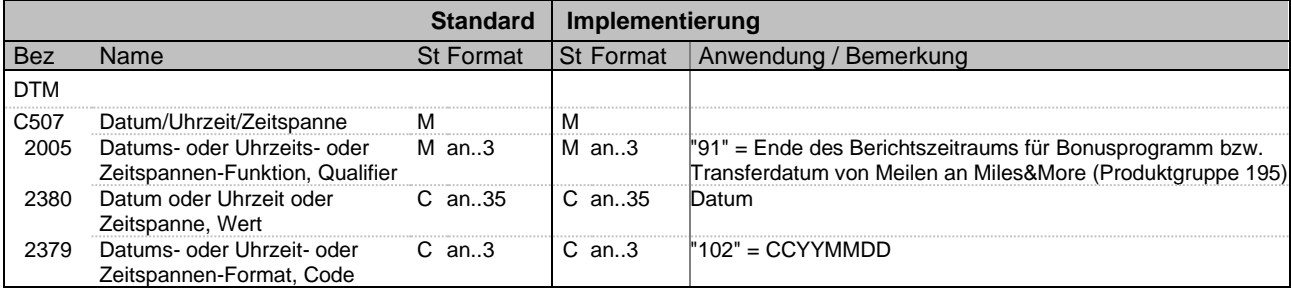

**Bemerkung:** Dieses Segment dient zur Darstellung von Datumsangaben

**Beispiel:**

DTM+91:20141107:102'

Bez = Objekt-Bezeichner<br>
Nr = Laufende Segmentnummer im Guide<br>
EDIFACT: I Nr = Laufende Segmentnummer im Guide EDIFACT: M=Muss/Mandatory, C=Conditional MaxWdh = Maximale Wiederholung der Segmente/Gruppen<br>
Zähler = Nummer der Segmente/Gruppen im Standard

EDIFACT INVOIC UN D.01B Ausgabe: 14.04.2023 Seite: 49 / 66

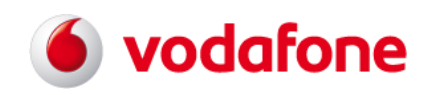

# **EDIFACT INVOIC UN D.01B - SG27 / MOA**

<span id="page-49-0"></span>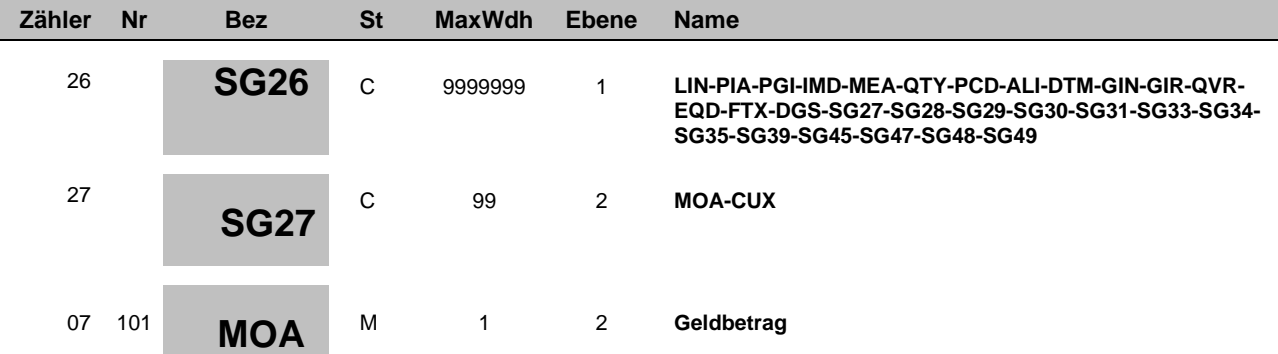

<span id="page-49-1"></span>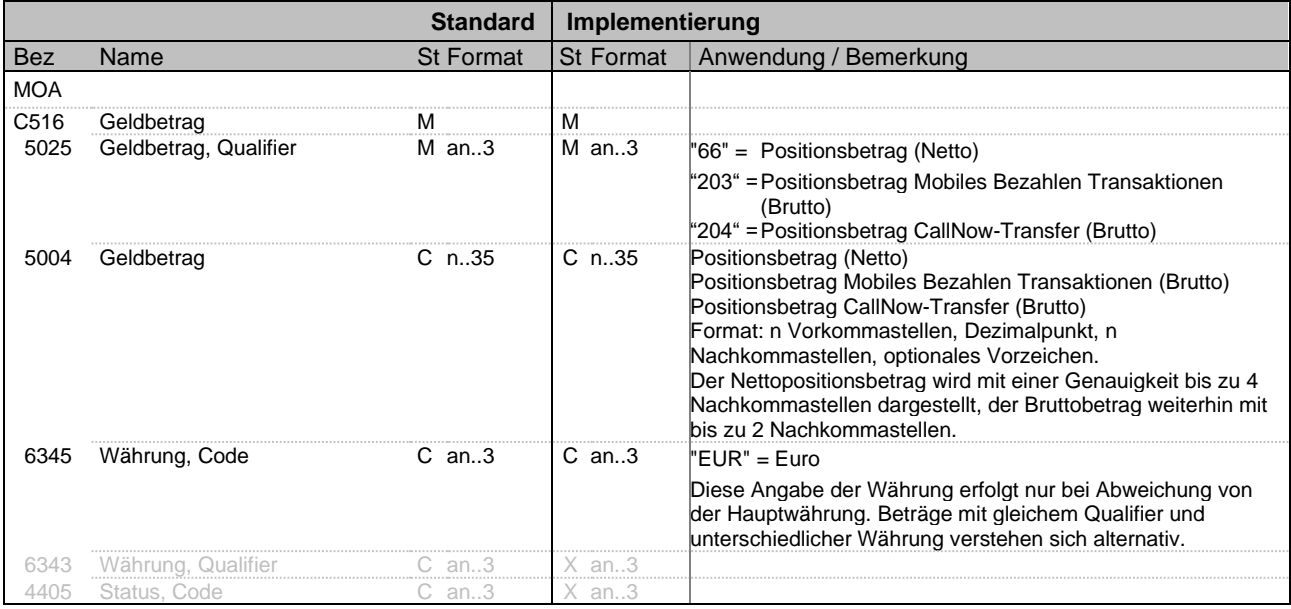

**Bemerkung:** Das Segment wird zur Darstellung des Netto-Positionsbetrages und der Brutto-Positionsbeträge für Mobiles Bezahlen Transaktionen und CallNow Transfer verwendet.

#### **Beispiel:**

MOA+66:5.9'

Bez = Objekt-Bezeichner<br>
Nr = Laufende Segmentnummer im Guide<br>
EDIFACT: Nr = Laufende Segmentnummer im Guide EDIFACT: M=Muss/Mandatory, C=Conditional MaxWdh = Maximale Wiederholung der Segmente/Gruppen<br>
Zähler = Nummer der Segmente/Gruppen im Standard

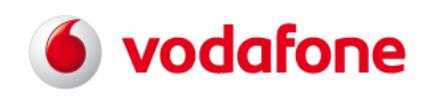

## **EDIFACT INVOIC UN D.01B - SG29 / PRI**

<span id="page-50-0"></span>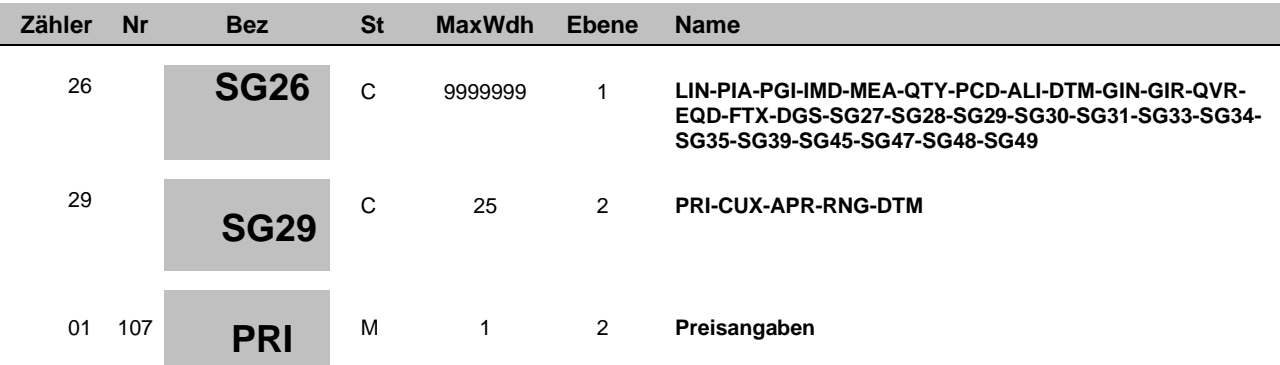

<span id="page-50-1"></span>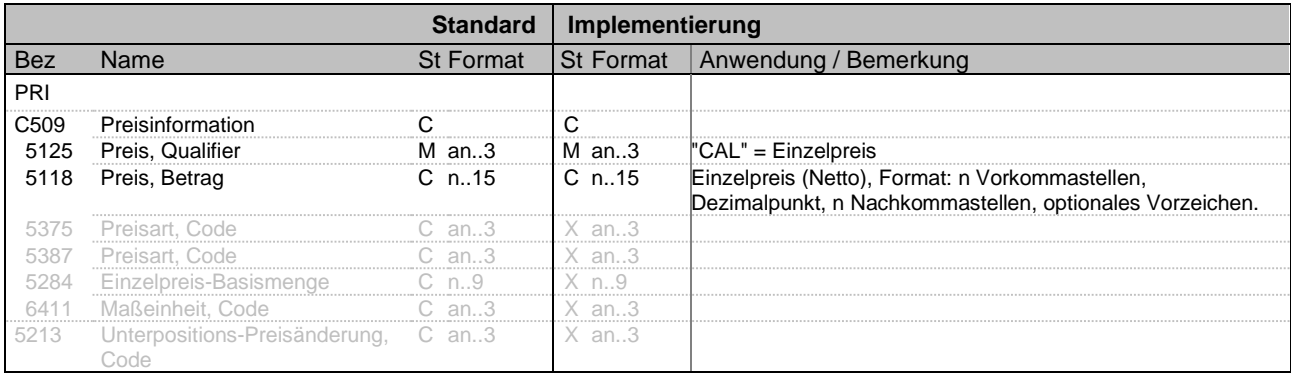

**Bemerkung**: Das Segment dient zur Übertragung von positionsbezogenen Preisinformationen. Das Segment wird nur dann erzeugt, wenn für die Positionen ein Einzelpreis angegeben werden kann. Nullwerte werden nicht übertragen.

**Beispiel:**

PRI+CAL:1.12'

Bez = Objekt-Bezeichner<br>
Nr = Laufende Segmentnummer im Guide<br>
EDIFACT: Nr = Laufende Segmentnummer im Guide EDIFACT: M=Muss/Mandatory, C=Conditional MaxWdh = Maximale Wiederholung der Segmente/Gruppen<br>Zähler = Nummer der Segmente/Gruppen im Standard

EDIFACT INVOIC UN D.01B Ausgabe: 14.04.2023 Seite: 51 / 66

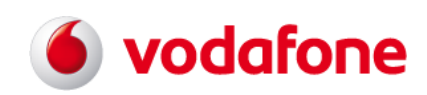

# **EDIFACT INVOIC UN D.01B - SG34 / TAX**

<span id="page-51-0"></span>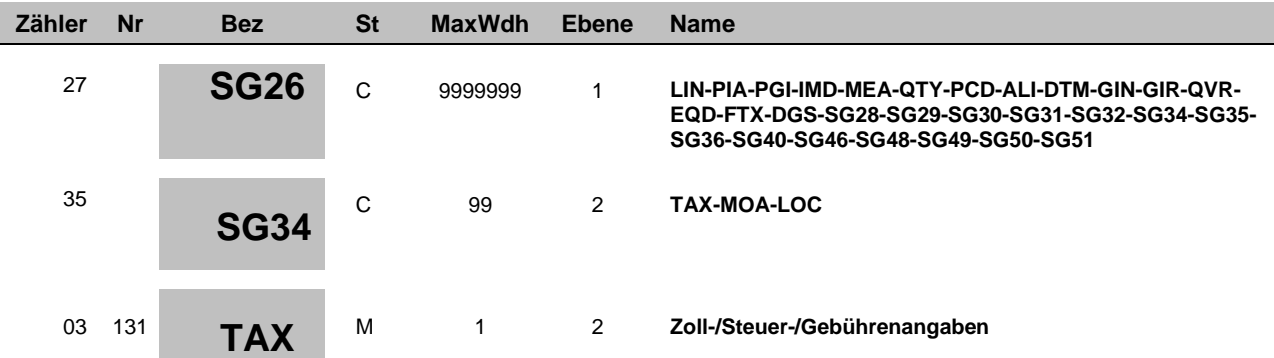

<span id="page-51-1"></span>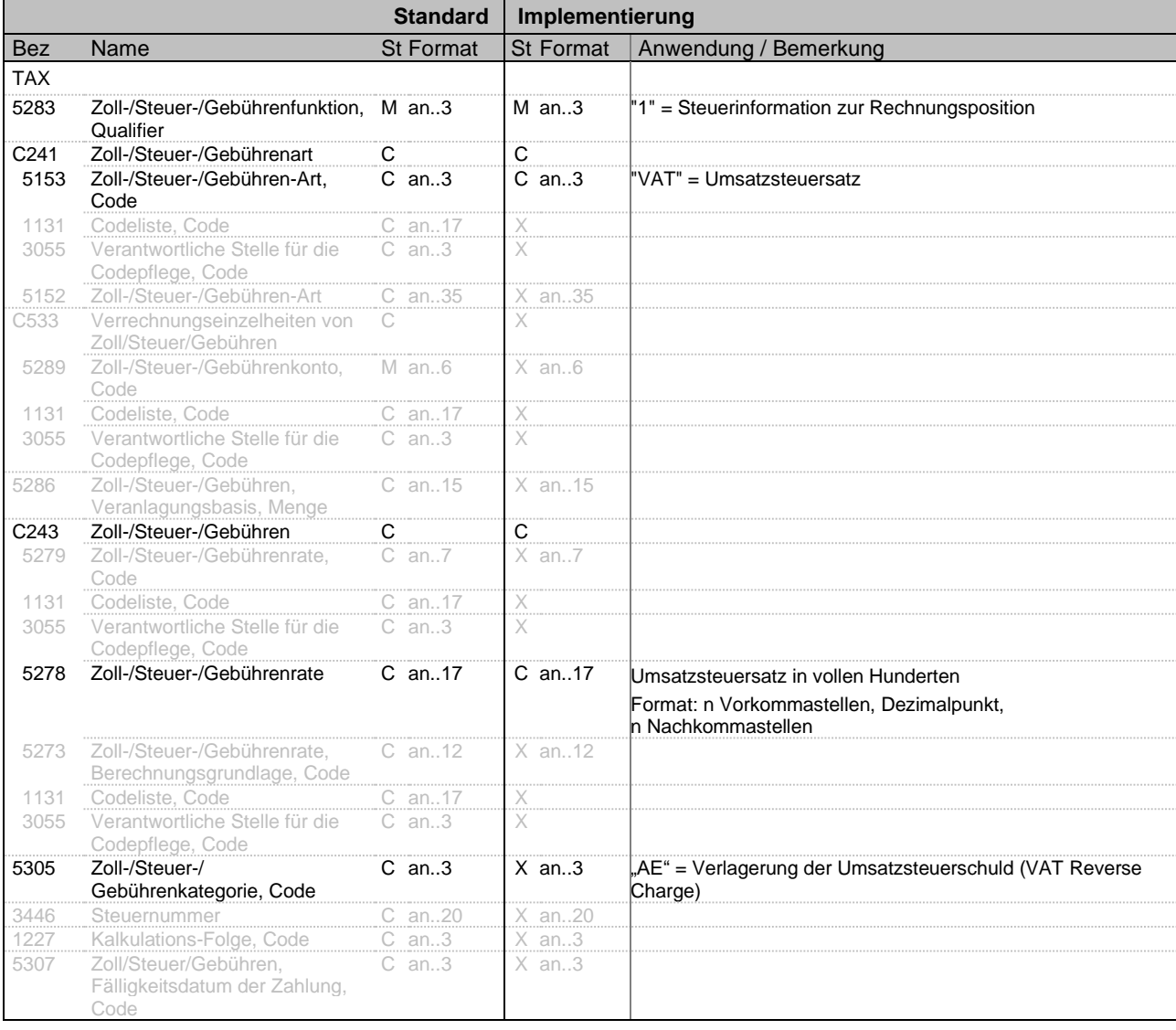

#### **Bemerkung:** Das Segment wird zur positionsbezogenen Darstellung von Umsatzsteuerinformationen verwendet. Ein hier angegebener Umsatzsteuersatz überschreibt einen Umsatzsteuersatz in den Kopfinformationen.

#### **Beispiel:**

TAX+1+VAT+++:::19' oder

TAX+1+VAT+++:::0+AE' bei Verlagerung der Umsatzsteuerschuld (VAT Reverse Charge)

Bez = Objekt-Bezeichner<br>
Nr = Laufende Segmentnummer im Guide<br>
EDIFACT: I MaxWdh = Maximale Wiederholung der Segmente/Gruppen<br>Zähler = Nummer der Segmente/Gruppen im Standard

EDIFACT INVOIC UN D.01B Ausgabe: 14.04.2023 Seite: 52 / 66

benutzt/Not used

EDIFACT: M=Muss/Mandatory, C=Conditional<br>Anwendung: R=Erforderlich/Required, O=Optional,

D=Abhängig von/Dependent, A=Empfohlen/Advised, X=Nicht

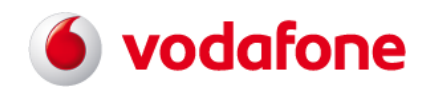

# **EDIFACT INVOIC UN D.01B - SG0 / UNS**

<span id="page-52-1"></span><span id="page-52-0"></span>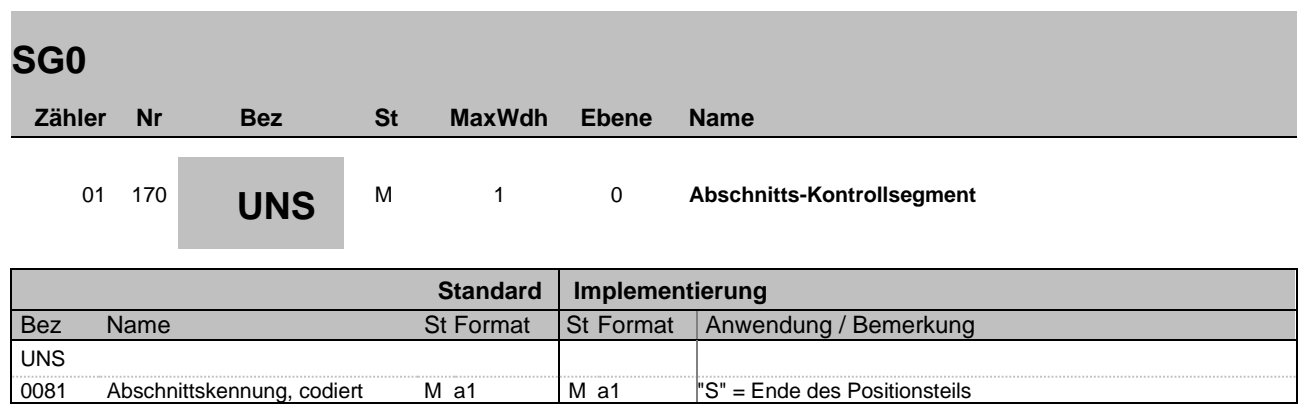

**Bemerkung:** Das Segment trennt den Positionsteil und den Summenteil einer elektronischen Mobilfunk Rechnungsinformation Nachricht

**Beispiel:**

UNS+S'

Bez = Objekt-Bezeichner<br>
Nr = Laufende Segmentnummer im Guide<br>
EDIFACT: I Nr = Laufende Segmentnummer im Guide EDIFACT: M=Muss/Mandatory, C=Conditional MaxWdh = Maximale Wiederholung der Segmente/Gruppen<br>
Zähler = Nummer der Segmente/Gruppen im Standard

EDIFACT INVOIC UN D.01B Ausgabe: 14.04.2023 Seite: 53 / 66

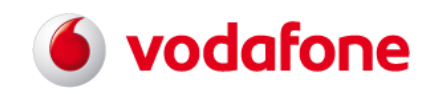

# **EDIFACT INVOIC UN D.01B - SG50 / MOA**

<span id="page-53-0"></span>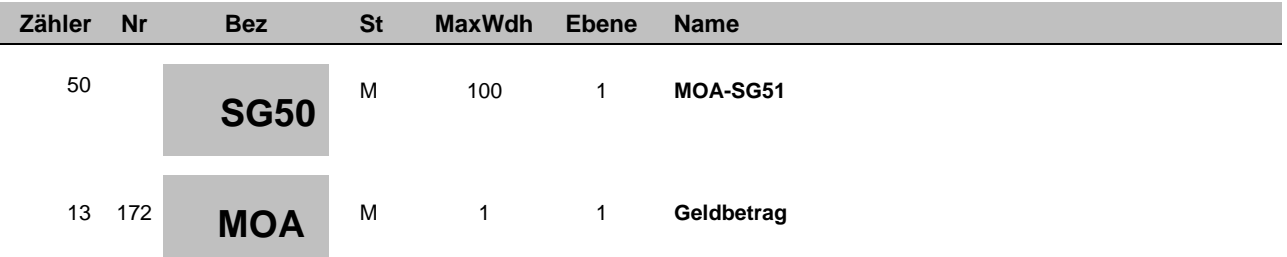

<span id="page-53-1"></span>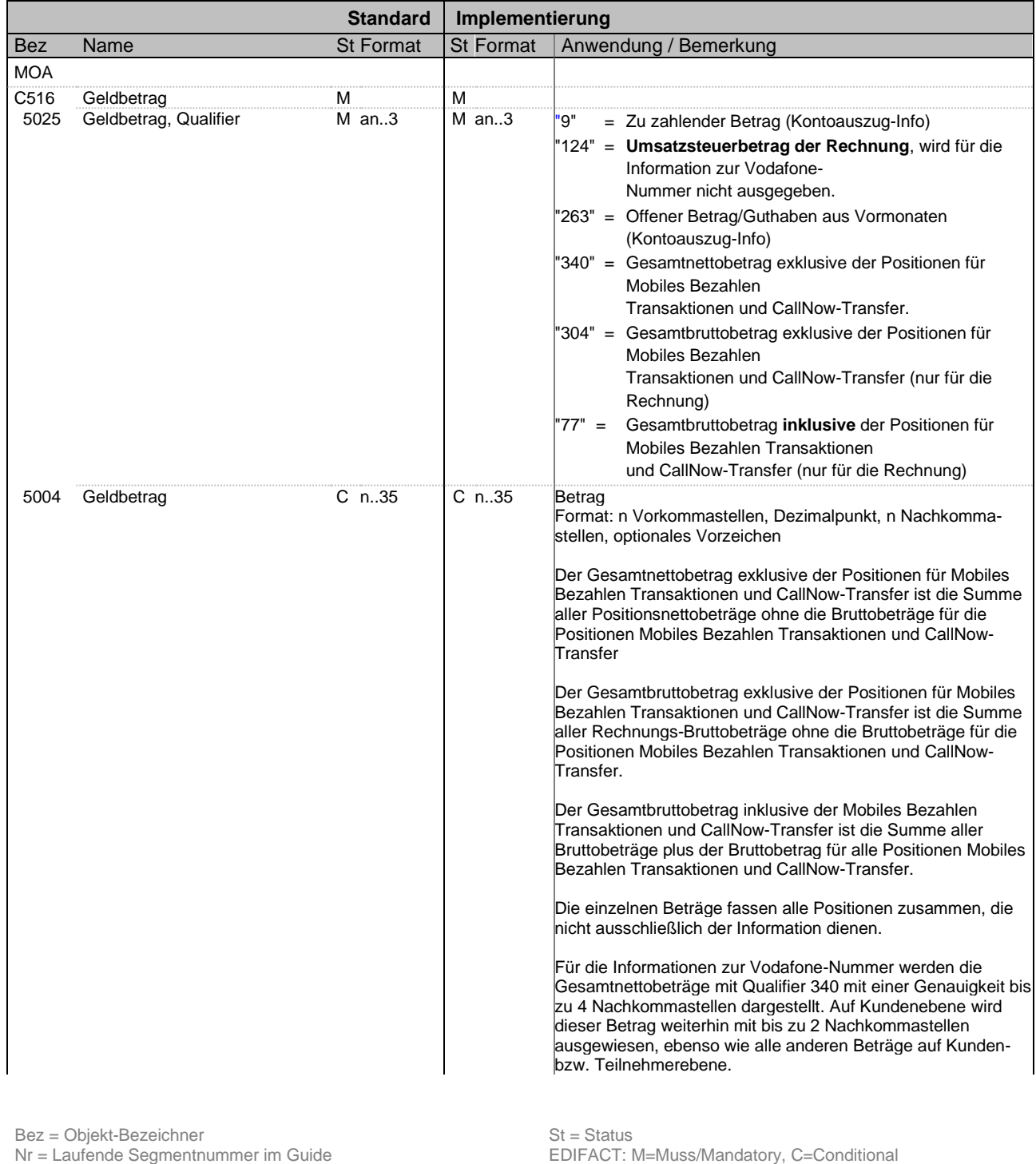

MaxWdh = Maximale Wiederholung der Segmente/Gruppen<br>
Zähler = Nummer der Segmente/Gruppen im Standard Zähler = Nummer der Segmente/Gruppen im Standard Detablishen D=Abhängig von/Dependent, A=Empfohlen/Advised, X=Nicht

benutzt/Not used

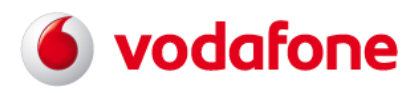

# **EDIFACT INVOIC UN D.01B - SG50 / MOA**

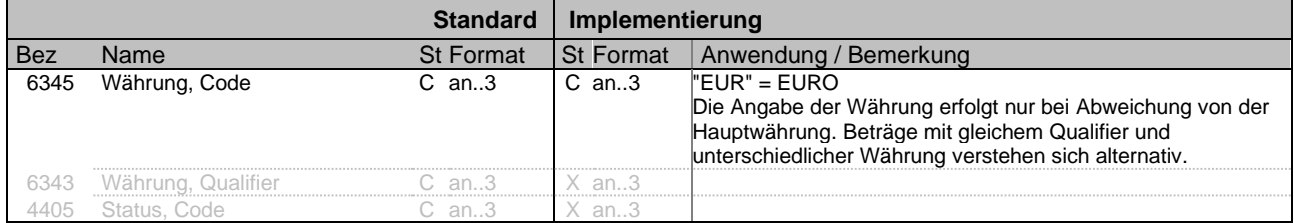

**Bemerkung:** Das Segment wird zur Übertragung folgender Betragsangaben verwendet:

Zu zahlender Betrag (Kontoauszug-Info stichtagsabhängig)

Offener Betrag/Guthaben aus Vormonaten (Kontoauszug-Info stichtagsabhängig)

Umsatzsteuerbetrag der Rechnung, wird für die Information zur Vodafone-Nummer nicht ausgegeben.

Gesamtnettobetrag exklusive der Positionen für Mobiles Bezahlen Transaktionen und CallNow-Transfer

Gesamtbruttobetrag exklusive der Positionen für Mobiles Bezahlen Transaktionen und CallNow-Transfer (nur für die Rechnung)

Gesamtbruttobetrag inklusive der Positionen für Mobiles Bezahlen Transaktionen und CallNow-Transfer (nur für die Rechnung)

Beträge mit gleichem Qualifier und unterschiedlicher Währung verstehen sich alternativ.

**Beispiel:**

MOA+340:5.94'

Bez = Objekt-Bezeichner<br>
Nr = Laufende Segmentnummer im Guide<br>
EDIFACT: MaxWdh = Maximale Wiederholung der Segmente/Gruppen<br>Zähler = Nummer der Segmente/Gruppen im Standard

EDIFACT INVOIC UN D.01B Ausgabe: 14.04.2023 Seite: 55 / 66

EDIFACT: M=Muss/Mandatory, C=Conditional<br>Anwendung: R=Erforderlich/Required, O=Optional, D=Abhängig von/Dependent, A=Empfohlen/Advised, X=Nicht benutzt/Not used

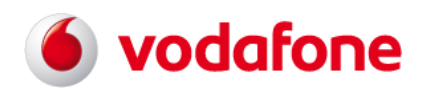

<span id="page-55-0"></span>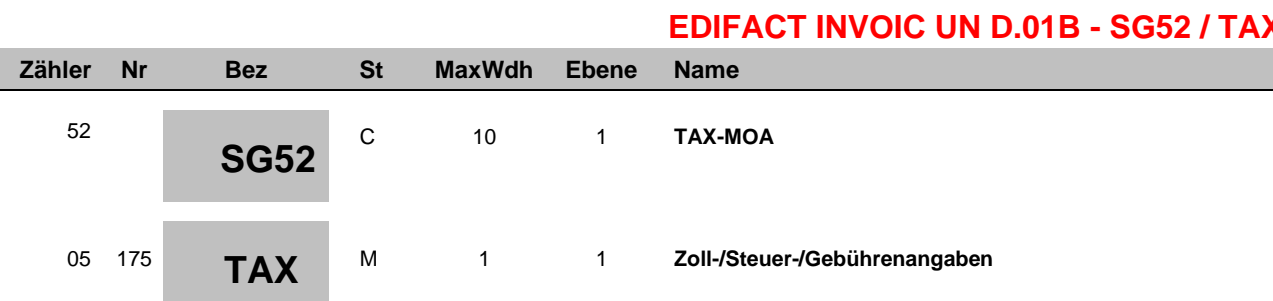

<span id="page-55-1"></span>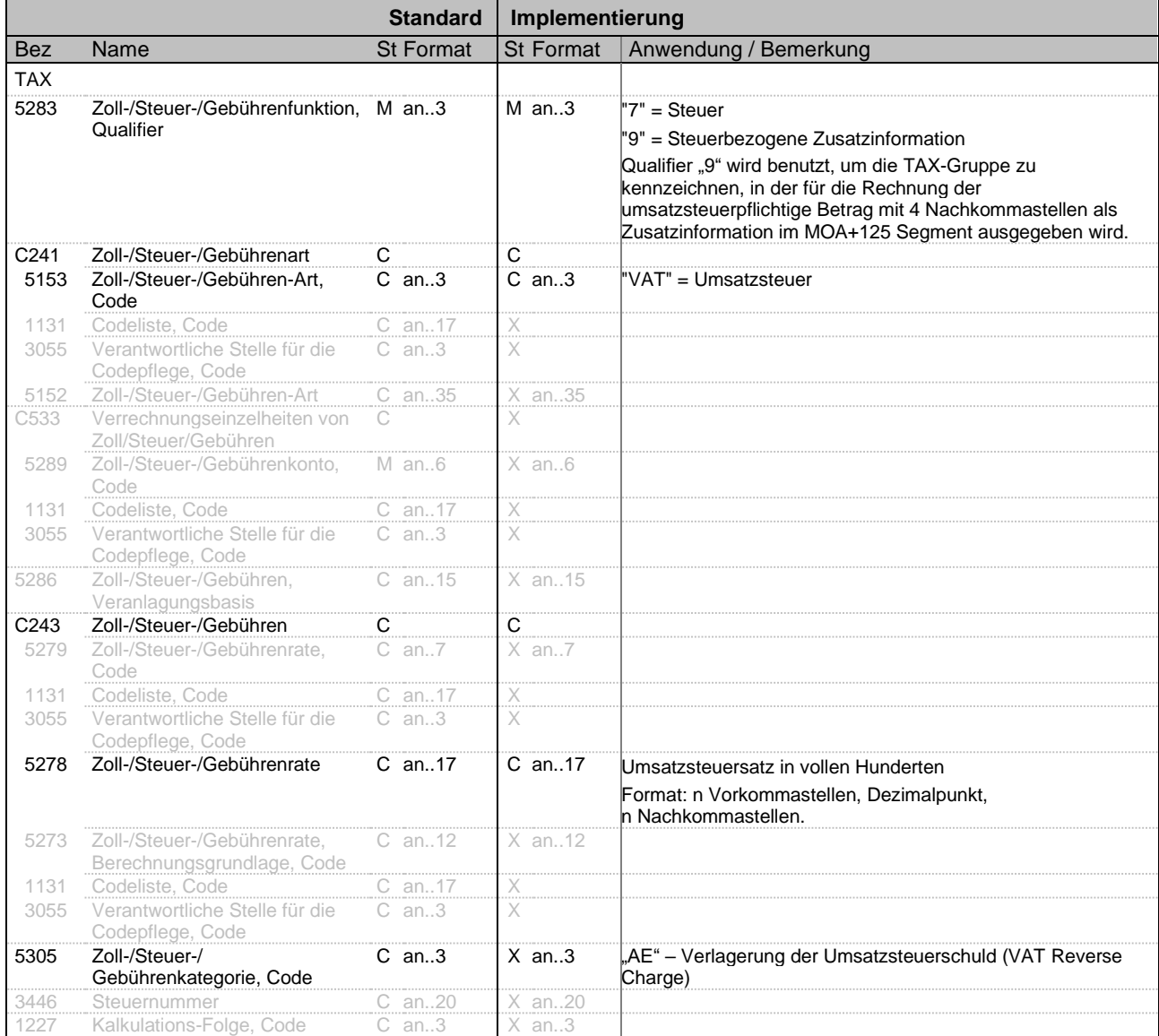

#### **Bemerkung:** Die Verwendung des Segmentes dient zur detaillierten Darstellung der für die Rechnung relevanten Umsatzsteuersätze.

**Beispiel:**

TAX+1+VAT+++:::19' oder

bei Verlagerung der Umsatzsteuerschuld (VAT Reverse Charge)

benutzt/Not used

EDIFACT: M=Muss/Mandatory, C=Conditional<br>Anwendung: R=Erforderlich/Required, O=Optional,

D=Abhängig von/Dependent, A=Empfohlen/Advised, X=Nicht

Bez = Objekt-Bezeichner<br>
Nr = Laufende Segmentnummer im Guide<br>
EDIFACT: MaxWdh = Maximale Wiederholung der Segmente/Gruppen<br>Zähler = Nummer der Segmente/Gruppen im Standard

EDIFACT INVOIC UN D.01B Ausgabe: 14.04.2023 Seite: 56 / 66

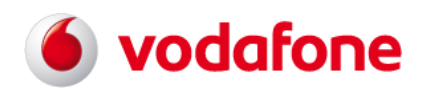

# **EDIFACT INVOIC UN D.01B - SG52 / MOA**

<span id="page-56-0"></span>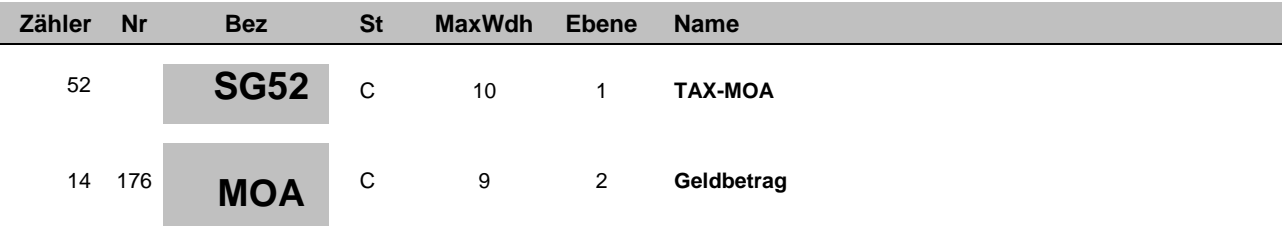

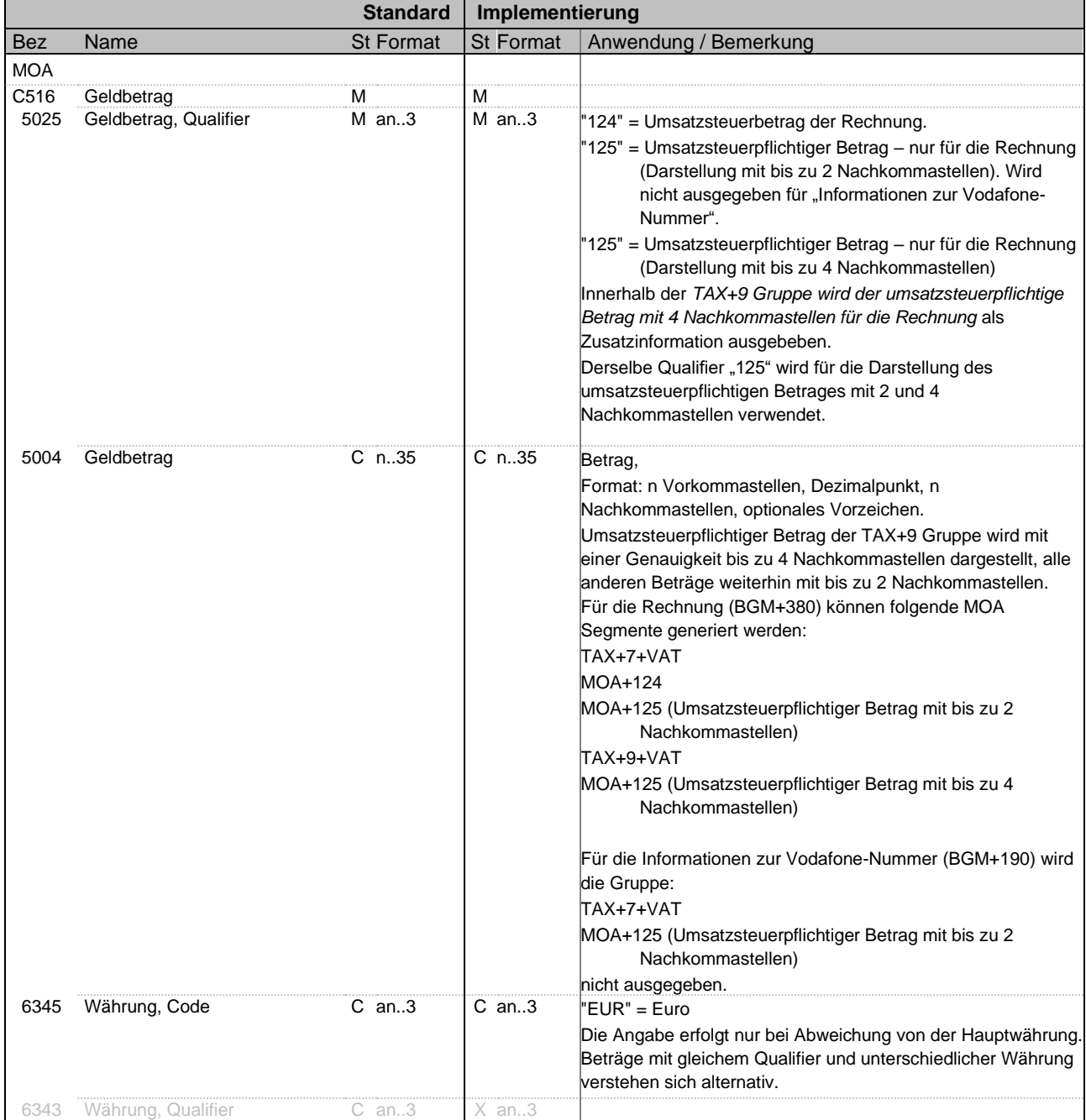

Bez = Objekt-Bezeichner<br>
Nr = Laufende Segmentnummer im Guide<br>
EDIFACT: I Nr = Laufende Segmentnummer im Guide EDIFACT: M=Muss/Mandatory, C=Conditional MaxWdh = Maximale Wiederholung der Segmente/Gruppen<br>
Zähler = Nummer der Segmente/Gruppen im Standard

EDIFACT INVOIC UN D.01B Ausgabe: 14.04.2023 Seite: 57 / 66

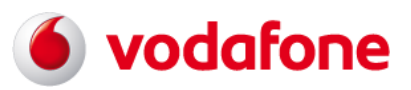

## **EDIFACT INVOIC UN D.01B - SG52 / MOA**

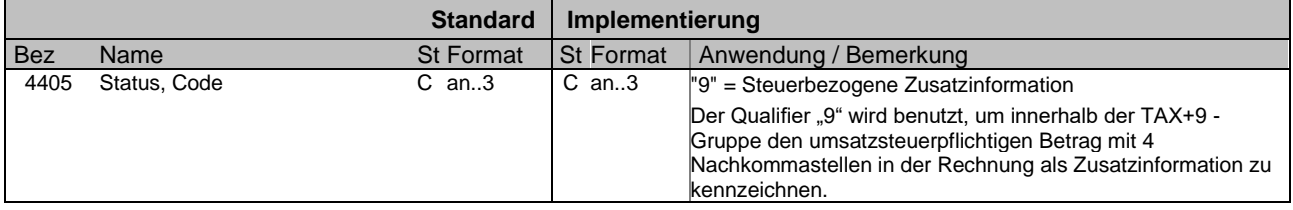

**Bemerkung**: Das Segment wird zur detaillierten Darstellung von Umsatzsteuerbeträgen (nur Rechnung) und umsatzsteuerpflichtigen Beträgen verwendet.

Die Umsatzsteuerbeträge für die Information zur Vodafone-Nummer werden nicht ausgegeben.

#### **Beispiel:**

MOA+125:13.6943:::9'

Bez = Objekt-Bezeichner<br>
Nr = Laufende Segmentnummer im Guide<br>
EDIFACT: Nr = Laufende Segmentnummer im Guide EDIFACT: M=Muss/Mandatory, C=Conditional MaxWdh = Maximale Wiederholung der Segmente/Gruppen<br>Zähler = Nummer der Segmente/Gruppen im Standard

EDIFACT INVOIC UN D.01B Ausgabe: 14.04.2023 Seite: 58 / 66

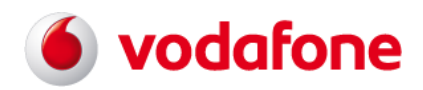

# **EDIFACT INVOIC UN D.01B - SG0 / UNT**

<span id="page-58-1"></span><span id="page-58-0"></span>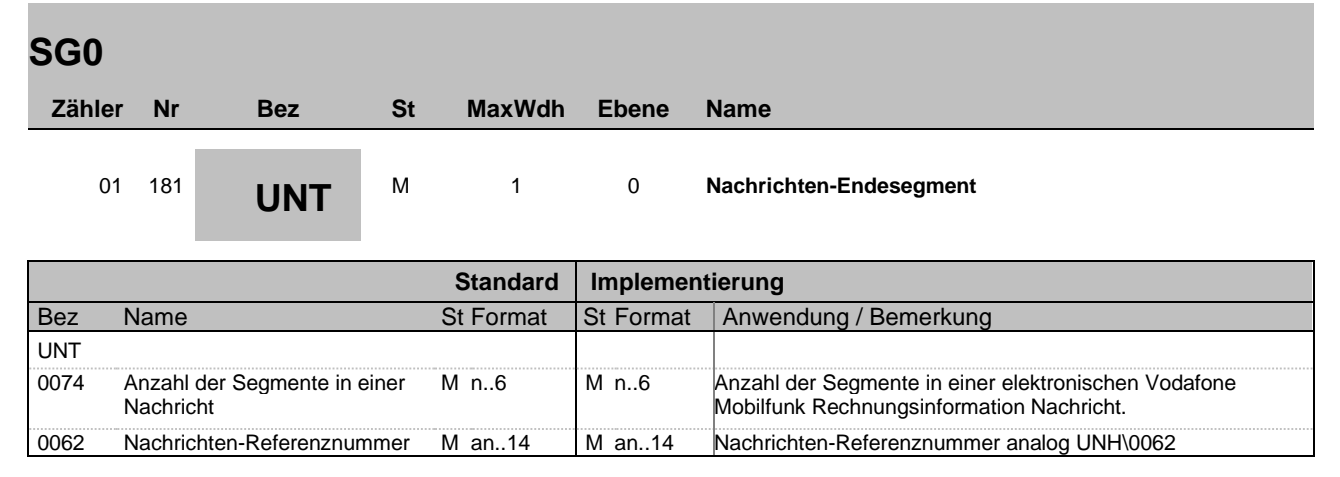

**Bemerkung:** Das Segment kennzeichnet das Ende einer elektronischen Vodafone Mobilfunk Rechnungsinformation Nachricht.

**Beispiel:**

UNT+179+X'

Bez = Objekt-Bezeichner<br>
Nr = Laufende Segmentnummer im Guide<br>
EDIFACT: MaxWdh = Maximale Wiederholung der Segmente/Gruppen<br>Zähler = Nummer der Segmente/Gruppen im Standard

EDIFACT INVOIC UN D.01B Ausgabe: 14.04.2023 Seite: 59 / 66

EDIFACT: M=Muss/Mandatory, C=Conditional<br>Anwendung: R=Erforderlich/Required, O=Optional, D=Abhängig von/Dependent, A=Empfohlen/Advised, X=Nicht benutzt/Not used

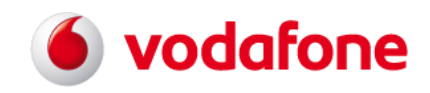

# **EDIFACT INVOIC UN D.01B - Transfer / UNZ**

<span id="page-59-1"></span><span id="page-59-0"></span>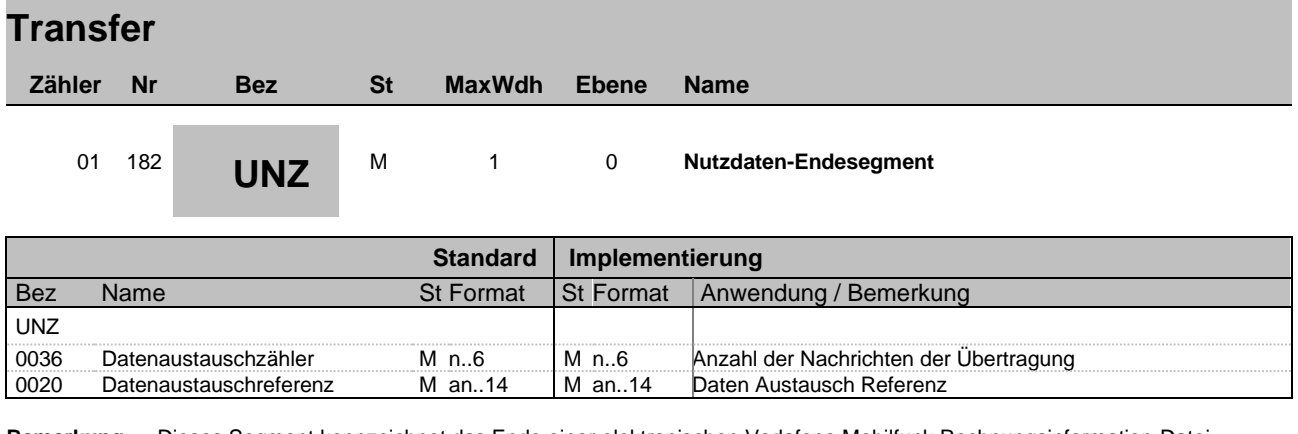

**Bemerkung**: Dieses Segment kennzeichnet das Ende einer elektronischen Vodafone Mobilfunk Rechnungsinformation-Datei (Interchange)

#### **Beispiel:**

UNZ+1+4711'

Bez = Objekt-Bezeichner<br>
Nr = Laufende Segmentnummer im Guide<br>
EDIFACT: MaxWdh = Maximale Wiederholung der Segmente/Gruppen<br>Zähler = Nummer der Segmente/Gruppen im Standard

EDIFACT INVOIC UN D.01B Ausgabe: 14.04.2023 Seite: 60 / 66

EDIFACT: M=Muss/Mandatory, C=Conditional<br>Anwendung: R=Erforderlich/Required, O=Optional, D=Abhängig von/Dependent, A=Empfohlen/Advised, X=Nicht benutzt/Not used

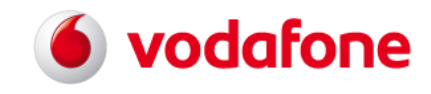

#### <span id="page-60-0"></span>**10 EDIFACT Beispielnachrichten**

#### <span id="page-60-1"></span>**10.1 Beispiel Standard Mobilfunk**

```
UNA:+.? '
UNB+UNOC:1+MDVEDI+Receiver+201506:0828+4711'
UNH+ELMOD200001+INVOIC:D:01B:UN:ELMI13++1:C'
BGM+380+023000534'
DTM+3:20141113:102'
DTM+51:20141010:102'
DTM+52:20141109:102'
PAT+1.31'
FTX+INV+++Hinsichtlich der in der Rechnung ausgewiesenen Leistungen Dritter 
erhalten Sie unter der kostenfreien Rufnummer 0800 - 5035162 Informationen zu 
Namen und ladungsfähigen Adressen der Drittanbieter und bei Anbietern mit Sitz 
im Ausland zusätzlich die ladungsfähige Anschrift eines allgemeinen 
Zustellungsbevollmächtigten im Inland'
FTX+AAI+++Begründete Einwendungen gegen diese Rechnung, insbesondere auch gegen 
einzelne in der Rechnung gestellte Forderungen, können schriftlich innerhalb von 
acht Wochen nach Zugang der Rechnung an die umseitig genannte Adresse erhoben 
werden. Wurden aus technischen Gründen keine Verbindungsdaten gespeichert oder 
für den Fall, dass keine Beanstandungen erhoben wurden, gespeicherte Daten nach 
Verstreichen der in Satz 1 genannten Frist oder aufgrund rechtlicher 
Verpflichtungen gelöscht, ist Vodafone nicht zum Nachwe:is der erbrachten 
Verbindungsleistungen verpflichtet. Auf entsprechendes vorheriges Verlangen des 
Kunden werden die Daten nach §97 Absatz 4 Nr. 2 TKG bereits mit Versendung der 
Rechnung an den Kunden gelöscht. Auch in diesem Fall ist Vodafone von der 
Nachweispflicht für die erbrachten Verbindungsleistungen befreit. Durch 
Rundungsdifferenzen können sich Abweichungen zwischen der Addition der 
Einzelbeträge und dem Rechnungsbetrag ergeben. Abrechnungsrelevant ist allein 
der "Rechnungsbetrag in EUR". Auf der Re:chnung können Leistungen aus früheren 
Abrechnungsperioden berechnet worden sein, die Vodafone bisher nicht in Rechnung 
stellen konnte.'
FTX+AAB+++Eventuelle Entgeltminderungen ergeben sich aus den aktuellen Rahmen-
und Konditionsvereinbarungen'
FTX+AFU+++Vodafone_BankName:Vodafone_BIC:Vodafone_IBAN
FTX+AGM+++Grund_des_MwSt-Freibetrags
RFF+IT:101690580'
RFF+IV:112161616811'
RFF+ADF:1122334455'
NAD+IV+++ABC Invoice GmbH+Hauptstrasse 1+Heiden++50999+DE'
NAD+SU+++Vodafone GmbH+Postfach?: 40542 Düsseldorf:Ferdinand-Braun-Platz 
1+Düsseldorf++40549+DE'
RFF+VA:DE813113094'
RFF+ALV:Sitz der Gesellschaft?: Düsseldorf'
RFF+AHO:Amtsgericht Düsseldorf, HRB 38062'
RFF+XA:DE 91435957'
RFF+AHP:103/5700/1789'
NAD+II+++Vodafone GmbH+KundenBetreuung 40875 Ratingen++++DE'
FII+RH+DE68300700109999999999+DEUTDEDDXXX'
CTA+IC'
COM+businessteam@vodafone.com:EM'
COM+www.vodafone.de:AH'
```
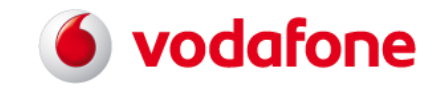

NAD+BY+++KäuferName+Postfach?: Käufer:Strasse 99+CITY++40000+DE'  $CIIX+1 \cdot EIIR$ PAT+5++5:1:CD:11' DTM+13:20141124:102' LIN+1' IMD+B++140:161:91' IMD+B++NR100:128:91:Vodafone Red XS inkl. Smartphone' QTY+141:1' MOA+66:37.8067' TAX+1+VAT+++:::19'  $LIN+2'$ IMD+B++140:161:91' IMD+B++JPABI:128:91:Papierrechnung' QTY+141:1' MOA+66:1.2605' TAX+1+VAT+++:::19'  $LIN+3$ ' IMD+B++140:161:91' IMD+B++NR100:128:91:Vodafone Red XS inkl. Smartphone (1:0.11.2014 - 09.12.2014)' QTY+141:1' MOA+66:37.8067' TAX+1+VAT+++:::19'  $T.TN+4'$ IMD+B++180:161:91' IMD+B++NR100 D:128:91:15 % Studenten-Rabatt' MOA+66:-4.4105' TAX+1+VAT+++:::19'  $LTN+5$ IMD+B++180:161:91' IMD+B++NR100 D:128:91:15 % Studenten-Rabatt (10.11.2014 -: 09.12.2014)' MOA+66:-4.4105' TAX+1+VAT+++:::19'  $T.TN+6'$ IMD+B++180:161:91' IMD+B++NRSNS D:128:91:Rabatt Vodafone Secure Net - gilt f:ür die ersten drei Monate' MOA+66:-3.1666' TAX+1+VAT+++:::0+AE' UNS+S' MOA+263:194.93' MOA+9:275.91' MOA+77:80.98' MOA+124:12.93' MOA+304:80.98' MOA+340:68.05' TAX+7+VAT+++:::19' MOA+124:12.93' MOA+125:68.05' TAX+7+VAT+++:::0+AE' MOA+124:00.00' MOA+125:66.79' TAX+9+VAT+++:::19' MOA+125:68.0529:::9' TAX+9+VAT+++:::0+AE' MOA+125:66.7924' UNT+71+ELMOD200001' UNH+ELMOD200002+INVOIC:D:01B:UN:ELMI13++1:F' BGM+190+0172/8900545' DTM+3:20141113:102' DTM+51:20141010:102'

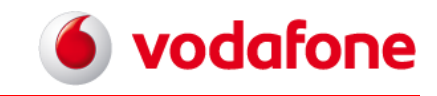

DTM+52:20141109:102' DTM+92:20150202:102' DTM+93:20180201:102' DTM+559:20171201:102' DTM+561:20180220:102' DTM+667:03:802' FTX+ACB+++zum Vertragsende' FTX+AAI+++Informationen zum generellen Ablauf des Anbieterwechsels finden Sie unter www.bundesnetzagentur.de/tk-anbieterwechsel.' FTX+INV+++Haben Sie noch Fragen?? Antworten finden Sie auf vodafone.de/hilfe' FTX+INV+++Behalten Sie immer und überall den Überblick - mit der MeinVodafone-App.:So haben Sie die volle Kostenkontrolle und immer Ihre Rechnungen dabei. Oder chatten Sie einfach rund um die Uhr:mit einem Kundenberater. Neugierig?? Laden Sie die MeinVodafone-App jetzt kostenlos auf vodafone.de/app herunter.' FTX+INV+++Informationen zu Leistungen Dritter:Hinsichtlich der in der Rechnung ausgewiesenen Leistungen Dritter erhalten Sie unter der kostenfreien Rufnummer:0800/1721212 Informationen zu Namen und ladungsfähigen Adressen der Drittanbieter und bei Anbietern mit Sitz:im Ausland zusätzlich die ladungsfähige Anschrift eines allgemeinen Zustellungsbevollmächtigten im Inland.' FTX+INV+++Ihr Status bei Vodafone?: Gold' RFF+IT:023000534' RFF+IV:100000086833' RFF+RB:REE' RFF+CN:0172/8900545' RFF+PT:GSM' NAD+IV+++ABC Invoice GmbH+Hauptstrasse 1+Heiden++50999+DE' NAD+II+++Vodafone GmbH+KundenBetreuung 40875 Ratingen++++DE'  $CTA+TC'$ COM+00498001721212:TE'  $COM+049-001721235$  ---: FX' CUX+1:EUR'  $LIN+1$ ' IMD+B++140:161:91' IMD+B++JR100:128:91:Vodafone Red XS inkl. Smartphone'  $OPTY + 141 \cdot 1'$ MOA+66:37.8067' TAX+1+VAT+++:::19'  $I.TN+2'$ IMD+B++140:161:91' IMD+B++JR100:128:91:Vodafone Red XS inkl. Smartphone (1:0.11.2014 - 09.12.2014)' QTY+141:1' MOA+66:37.8067' TAX+1+VAT+++:::19'  $T.TN+3'$ IMD+B++180:161:91' IMD+B++JR100 D:128:91:15 % Studenten-Rabatt' MOA+66:-4.4105' TAX+1+VAT+++:::19'  $LIN+4$ ' IMD+B++180:161:91' IMD+B++JR100 D:128:91:15 % Studenten-Rabatt (10.11.2014 -: 09.12.2014)' MOA+66:-4.4105' TAX+1+VAT+++:::19' UNS+S' MOA+340:66.7924' UNT+45+ELMOD200002' UNZ+2+4711'

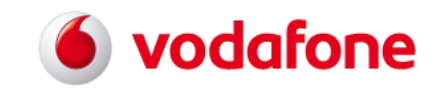

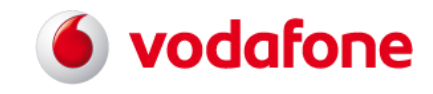

#### <span id="page-64-0"></span>**10.2 Beispiel M2M/IoT**

```
UNA:+.? '
UNB+UNOC:1+MDVEDI+020000829+180419:1634+4711'
UNH+ELMOD200001+INVOIC:D:01B:UN:ELMI13++1:F'
BGM+380+020000829++M2M'
DTM+3:20030607:102'
DTM+51:20130501:102'
DTM+52:20130531:102'
PAI+1::30'
FTX+AAI+++Soweit Ihre Verbindungsdaten nur verkürzt gespeichert oder auf Ihren 
Wunsch sofort bzw. aufgrund datenschutzrechtlicher Vorschriften spätestens 6 
Monate nach Rechnungsversand vollständig gel:öscht werden, trifft Vodafone keine 
Nachweispflicht für die Einzelverbindungen. Sie können begründete Einwände auch 
gegen einzelne Rechnungspositionen erheben.'
FTX+AAI+++Vodafone.de'
FTX+AFU+++Deutsche Bank AG Düsseldorf:DEUTDEDDXXX:DE68300700100250800000'
FTX+FN+++DAS IST DIE NEUE M2M FUSSNOTE.DAS IST DIE NEUE M2M FUSSNOTE.DAS IST DIE 
NEUE M2M FUSSNOTE.DAS IST DIE NEUE M2M FUSSNOTE.DAS IST DIE NEUE M2M 
FUSSNOTE.DAS IST DIE NEUE M2M FUSSNOTE.DAS IST DI'
FTX+FN+++NEUE FUSSNOTE.DAS IST DIE NEUE M2M FUSSNOTE.DAS IST DIE NEUE M2M 
FUSSNOTE.DAS IST DIE NEUE M2M FUSSNOTE.DAS IST DIE NEUE M2M FUSSNOTE.DAS IST DIE 
NEUE M2M FUSSNOTE.DAS IST DIE NEUE M2M FUSSN'
FTX+FN+++OTE.'
RFF+IT:020000829'
RFF+CN:00000000'
RFF+ADF:000000'
NAD+BY+++Anton LastLegalBusinessname 1::LastLegalBusinessname 
2:LastLegalBusinessname 3+Essen:Dattelstrasse 4+Essen++45678+D'
NAD+IV+++Anton LastBusinessname1 for Test::LastBusinessname2 for 
Test:LastBusinessname3 for Test+Schneiderweg 25+Waiblingen++71336+D'
NAD+SU+++Vodafone GmbH+40543 Düsseldorf:Ferdinand-Braun-Platz 
1+Düsseldorf++40549+DE'
RFF+AHP:103/5700/1789'
RFF+VA:DE813113094'
RFF+ALV:Sitz der Gesellschaft?: Düsseldorf'
RFF+AHO:Amtsgericht Düsseldorf, HRB 38062'
RFF+XA:DE 91435957'
NAD+II+++Vodafone GmbH+KundenBetreuung 40875 Ratingen'
FII+RH+DE86300700100002508000+DEUTDEDDXXX'
CTA+TCCOM+m2m.supportline@vodafone.com:EM'
COM+0049172122620:TE'
CUX+1:EUR'
PAT+5++5:1:CD:14'
DTM+13:20030621:102'
T.TM+1IMD+B++127:161:91'
IMD+B++NO037:128:91:* * * * * * * * * *'
MOA+66:0'
TAX+1+VAT+++:::19'
T.TM+2'IMD+B++140:161:91'
IMD+B++NR100:128:91:Vodafone Classic 10/10'
QTY+141:1'
MOA+66:19.784'
TAX+1+VAT+++:::19'
LIN+3'
IMD+B++140:161:91'
IMD+B++NR100:128:91:Vodafone Classic 60/1'
```
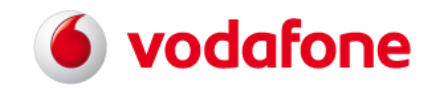

```
QTY+141:2'
MOA+66:1.4516'
TAX+1+VAT+++:::19'
LIN+4'
IMD+B++150:161:91'
IMD+B++NG2A0:128:91:wap.vodafone.de außerhalb Vodafone:live!'
MOA+66:0.328'
TAX+1+VAT+++:::19'
LIN+5'
IMD+B++150:161:91'
IMD+B++NG6A0:128:91:sxxxxx.de'
MOA+66:131.336'
TAX+1+VAT+++:::19'
I.TN+6<sup>I</sup>
IMD+B++150:161:91'
IMD+B++NG1A0:128:91:Vodafone live!'
MOA+66:0.194'
TAX+1+VAT+++:::19'
LIN+7'
IMD+B++170:161:91'
IMD+B++JO038:128:91:Zahlung per Überweisung / Scheck'
QTY+141:1'
MOA+66:1.68'
TAX+1+VAT+++:::19'
UNS+S'
MOA+263:93917.93'
MOA+9:93964.98'
MOA+77:47.05'
MOA+124:6.49'
MOA+304:47.05'
MOA+340:40.56'
TAX+7+VAT+++:::16'
MOA+124:6.49'
MOA+125:40.56'
TAX+9+VAT+++:::16'
MOA+125:0:::9'
UNT+82+ELMOD200001'
UNZ+1+4711'
```